## <span id="page-0-0"></span>**ITS computer classrooms and labs: Linux software bundle**

Version: HS 2020 – The rooms are supervised by ITS Service Delivery - Managed Services

## **Linux software bundle**

The Linux-OS on all machines is Fedora 24. You will find standard applications in these categories:

- Accessories
- Graphics
- Education
- **Electronics**
- Internet
- **Office**
- Programming
- Sound and Video
- System Tools

Software not included in the following list, has to be requested **at least four weeks before the course date**.

Please note, that there will be no installation of new software shortly before and during ETH session examinations (calendar weeks 2-7 and 30-35).

Software must be ordered by using the [Service Desk](https://idts.ethz.ch/hdweb/ComputerraumAnfragePre.do) online form.

If you want to organise an exam using these computers, please contact [Educational Develop](https://www.ethz.ch/en/the-eth-zurich/organisation/departments/educational-development-and-technology.html)[ment and Technology \(LET\).](https://www.ethz.ch/en/the-eth-zurich/organisation/departments/educational-development-and-technology.html)

Installed Packages & libraries

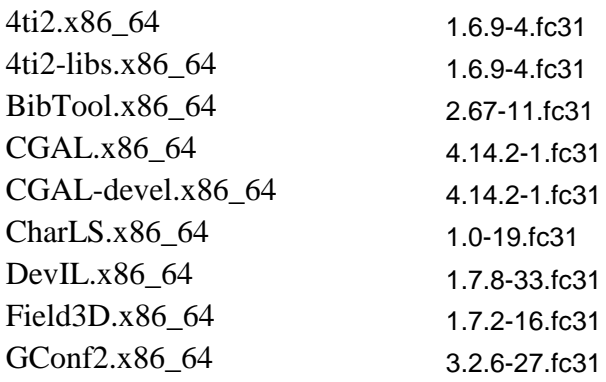

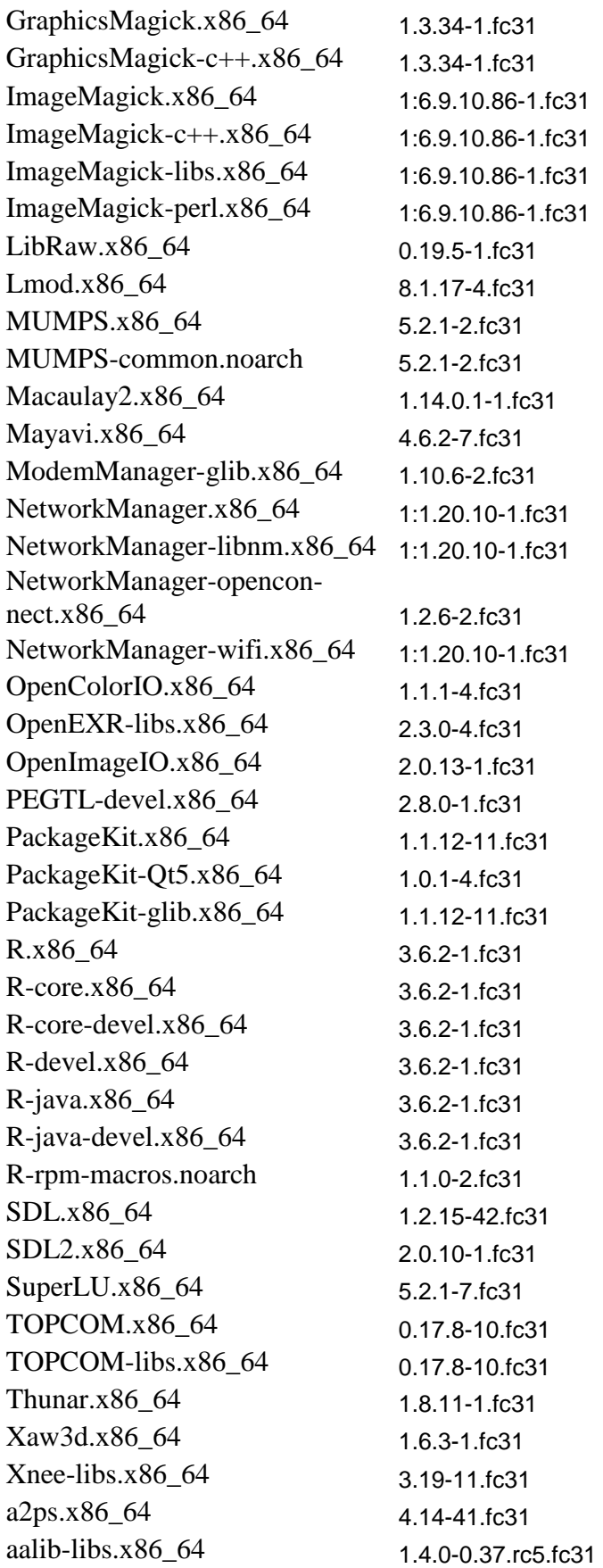

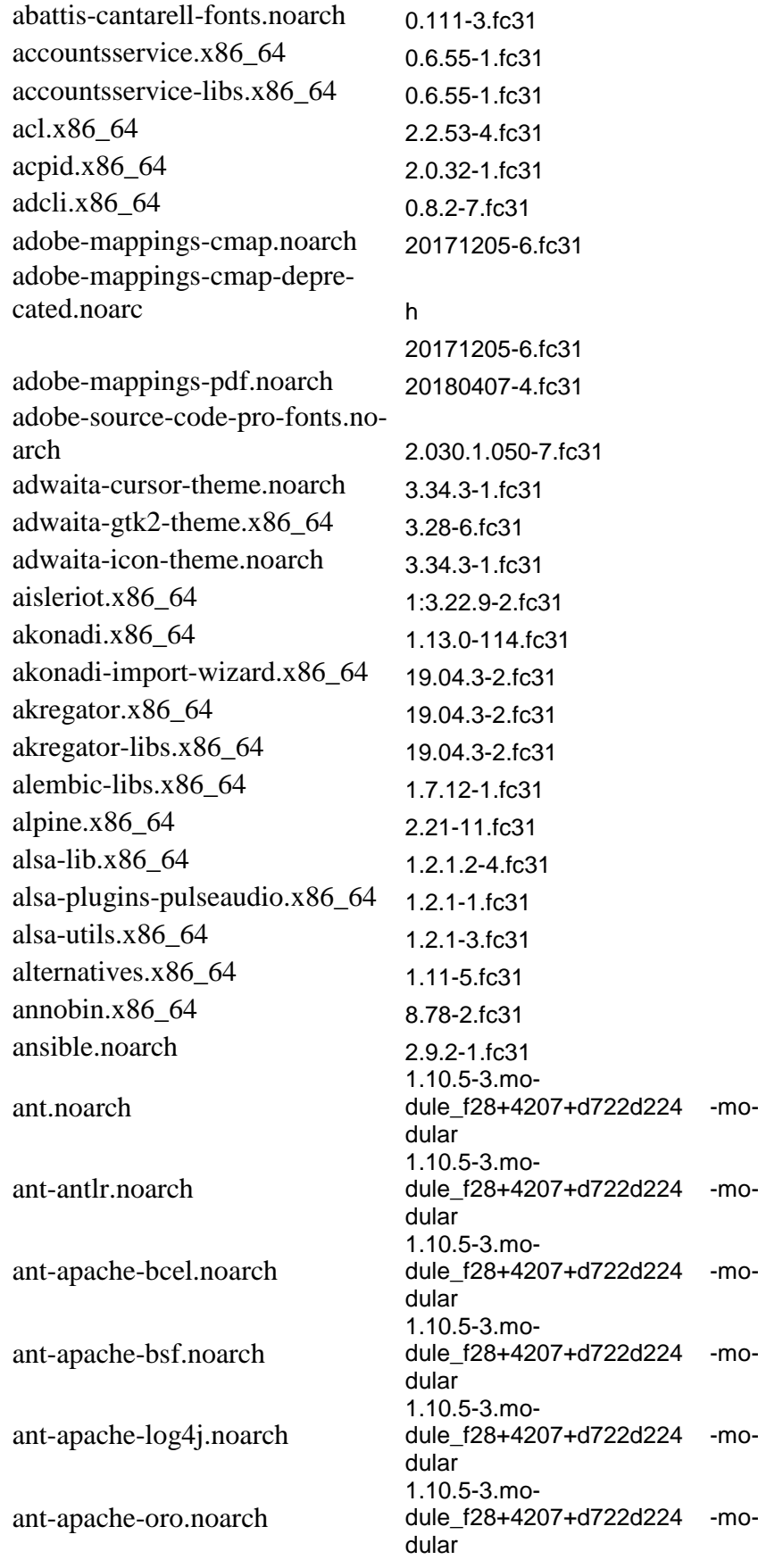

## **[ITS computer classrooms and labs: Linux software bundle](#page-0-0)**

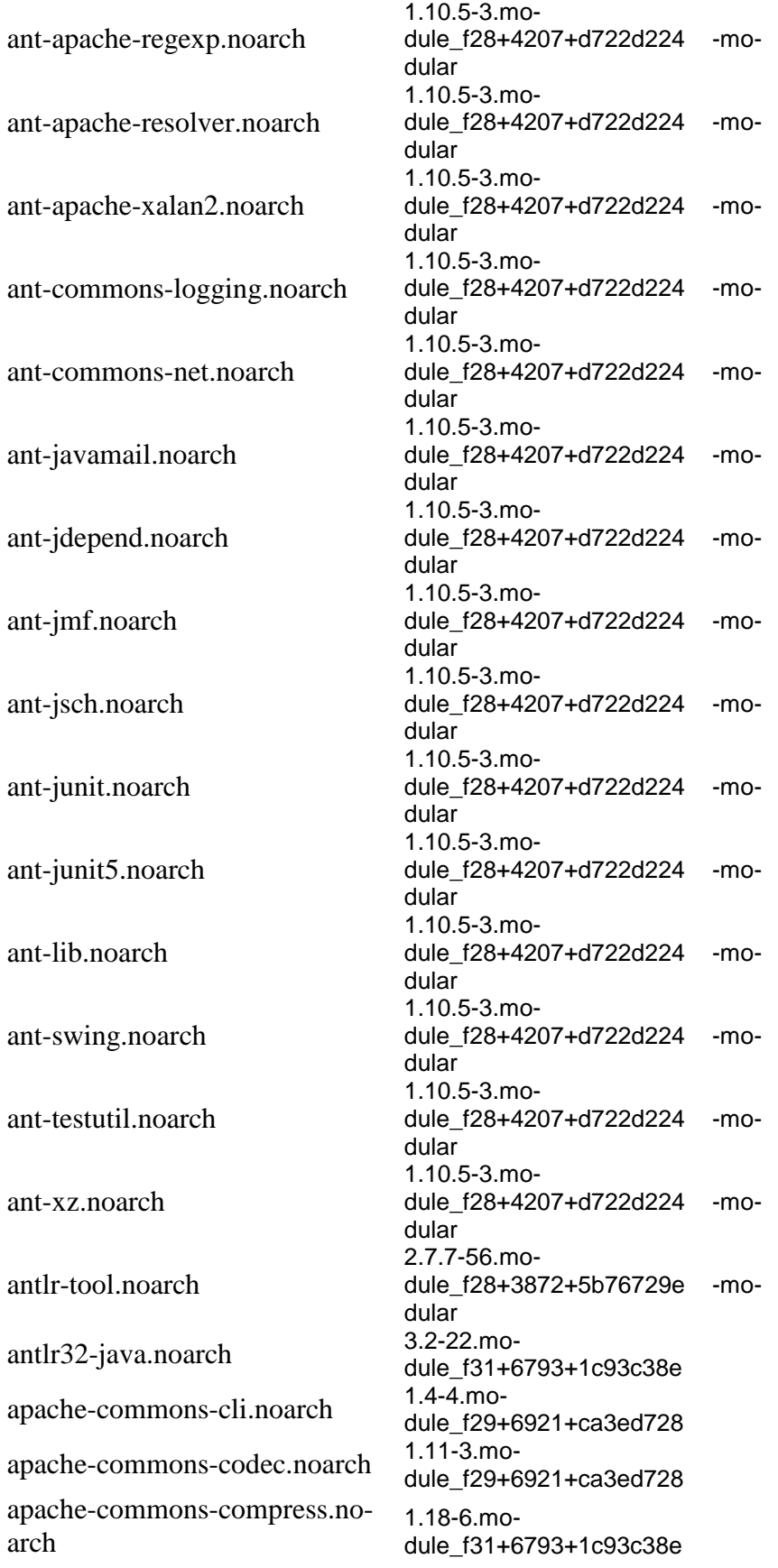

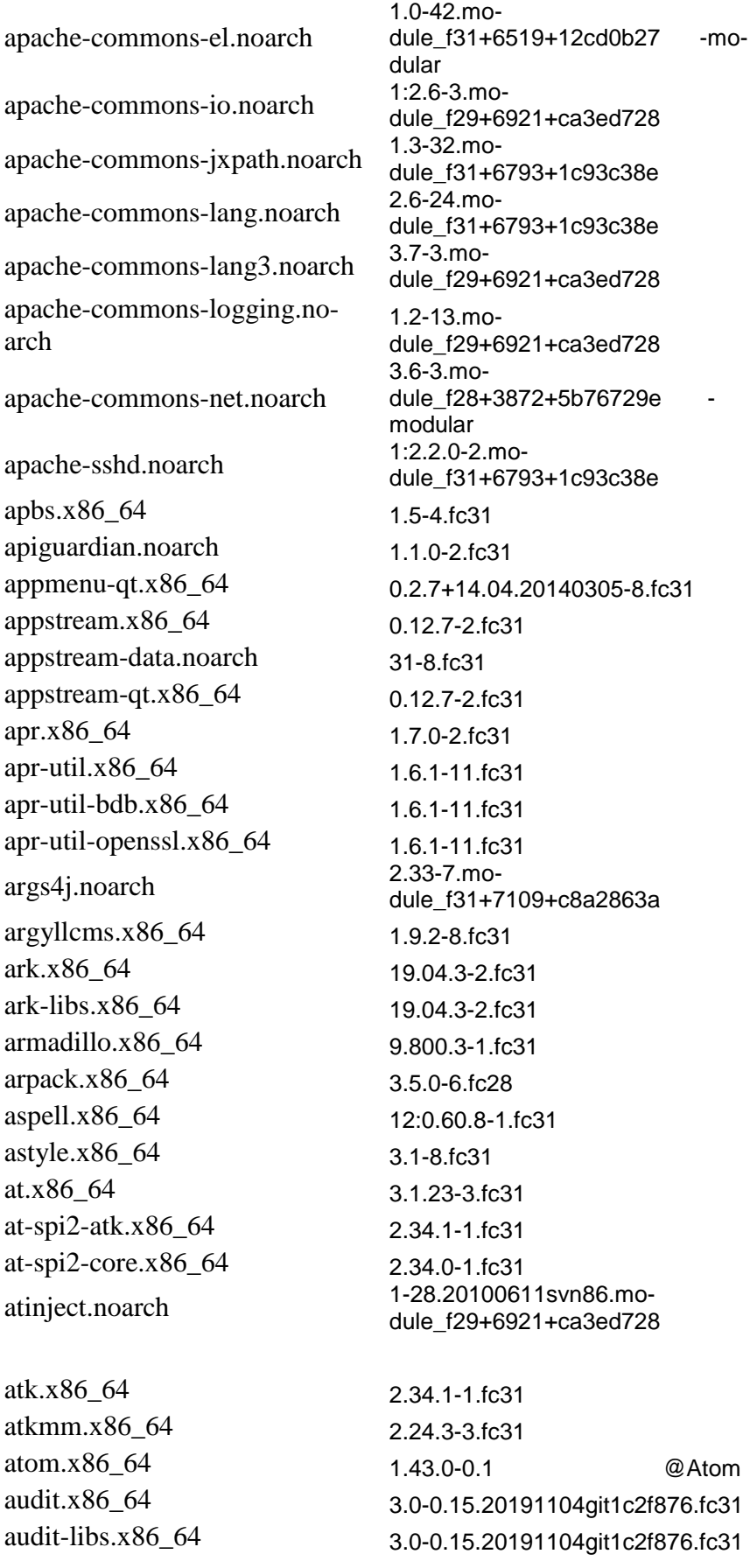

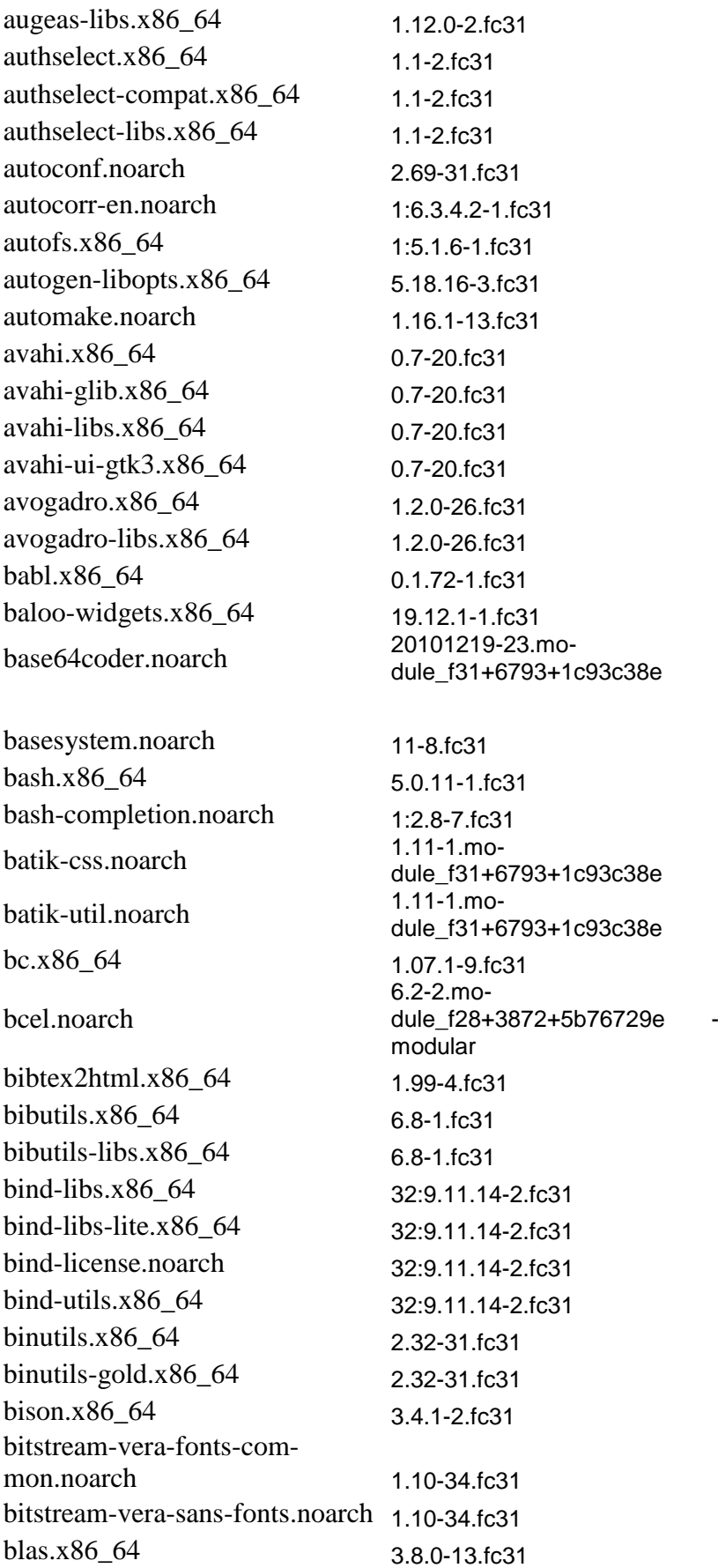

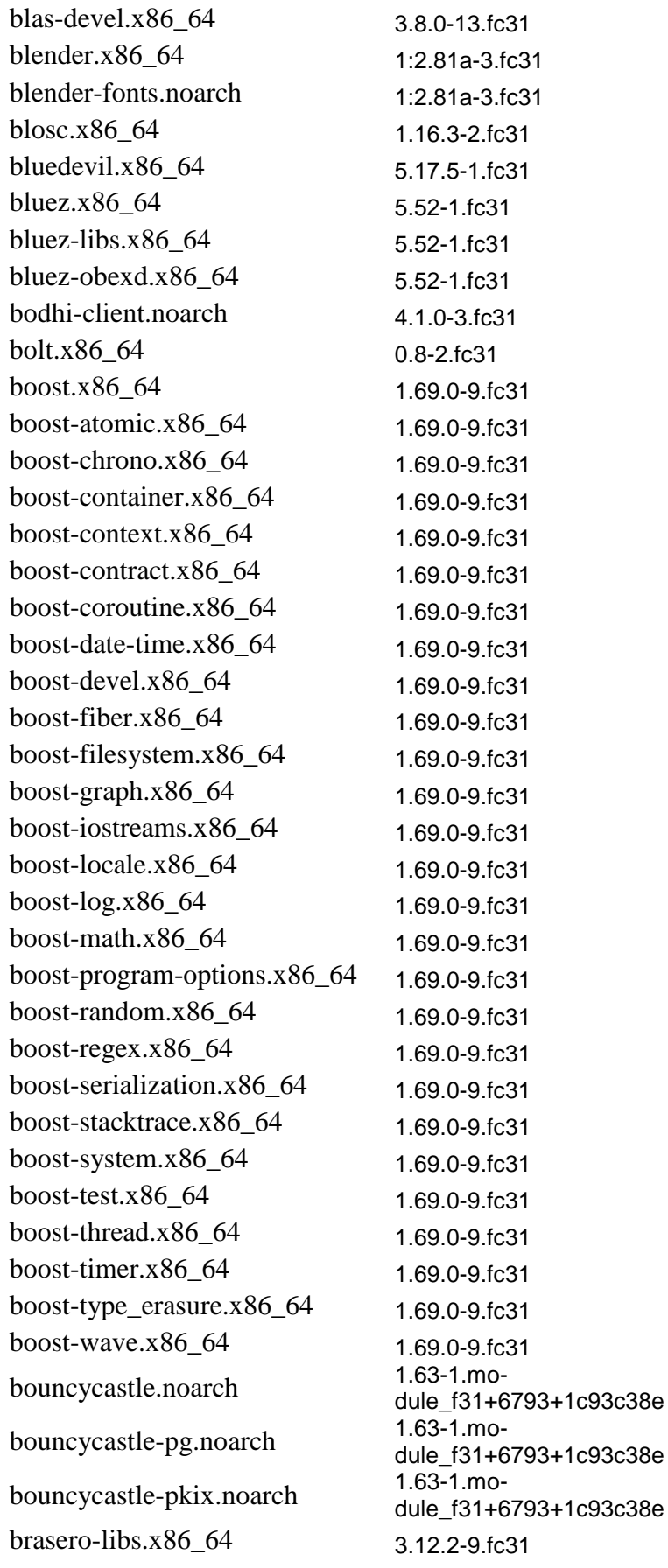

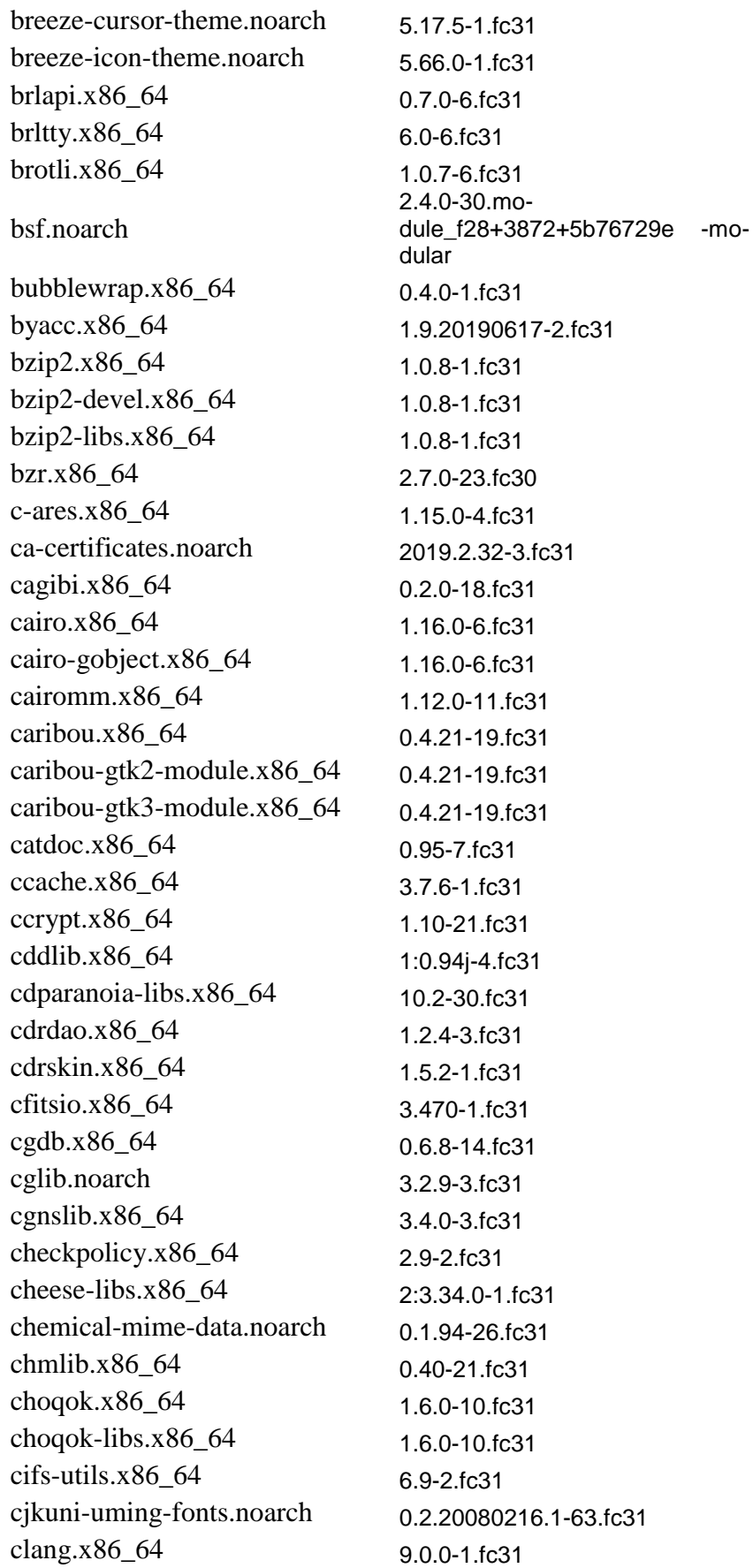

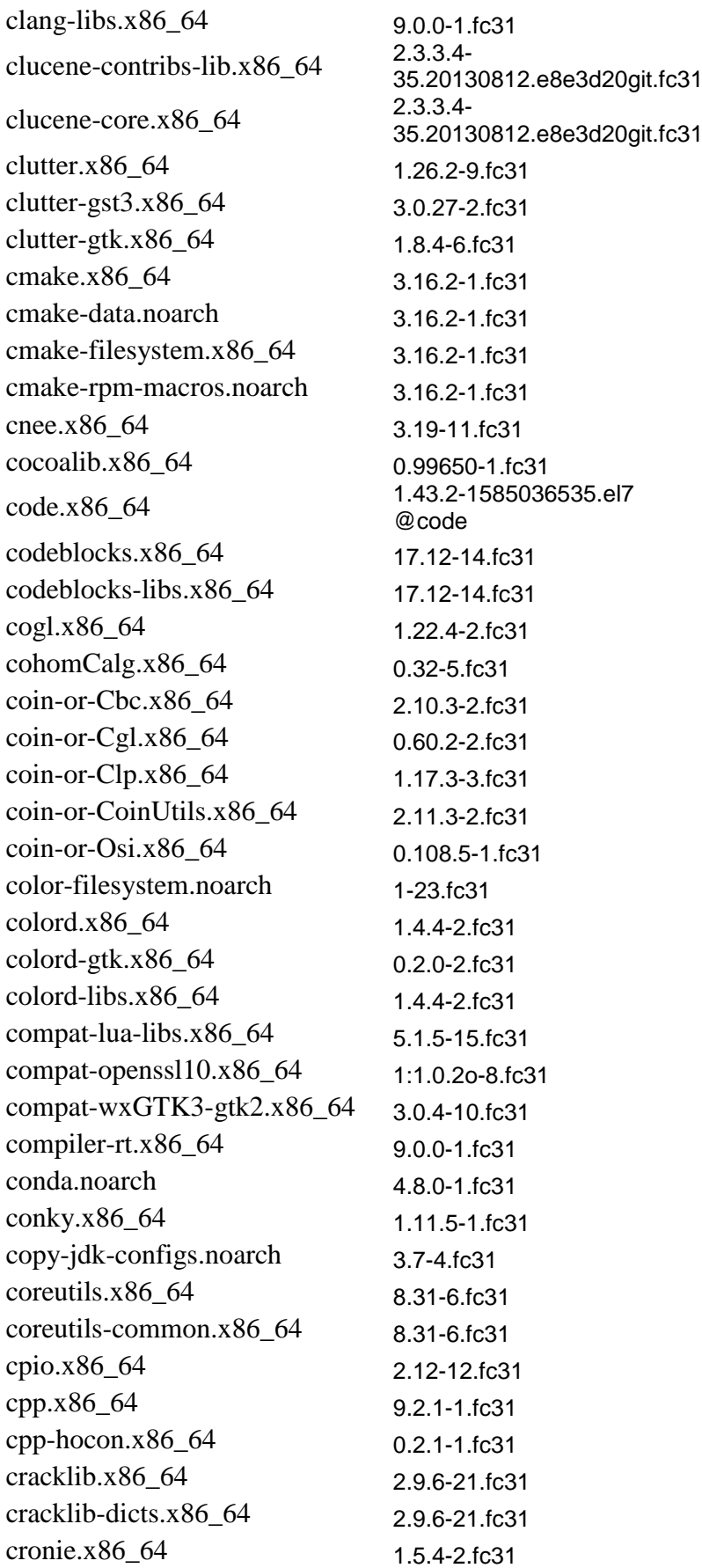

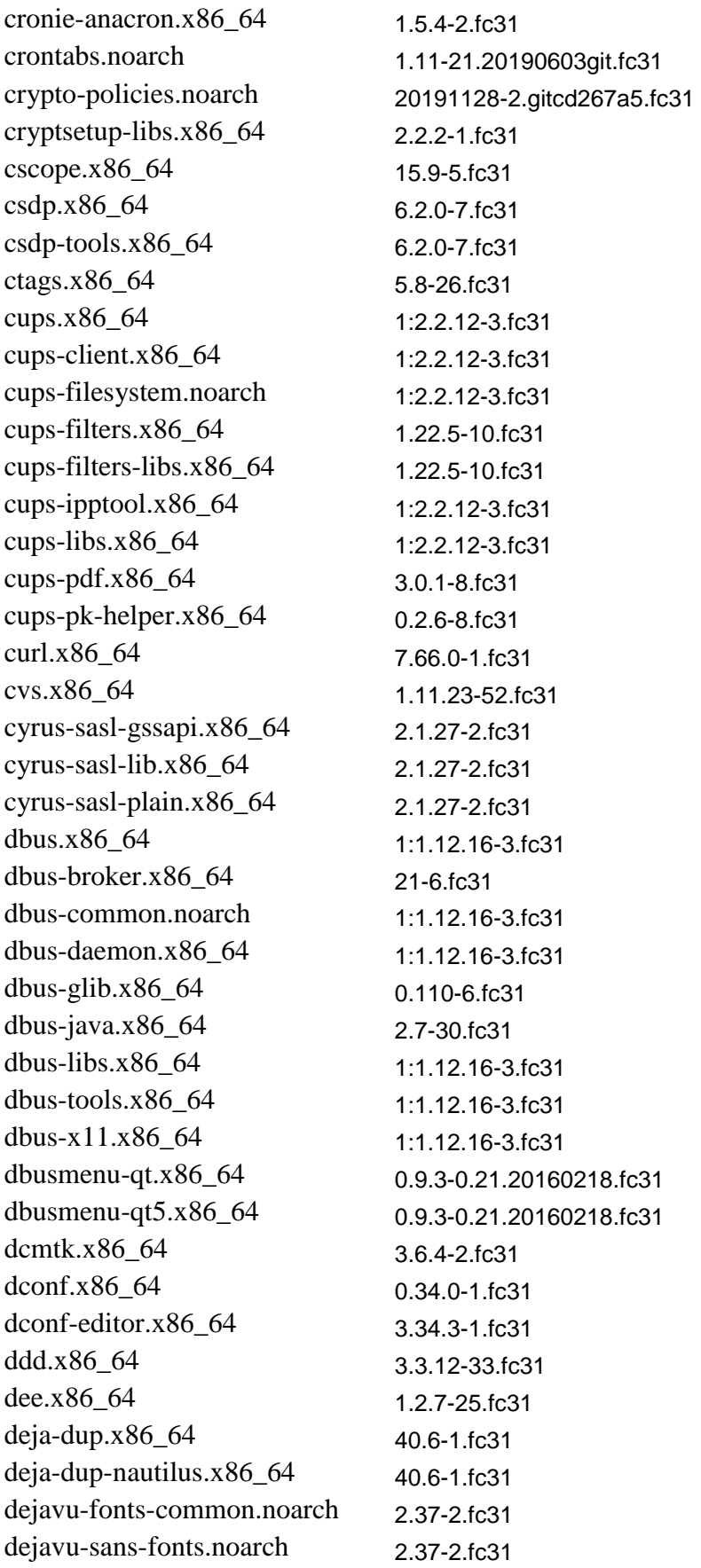

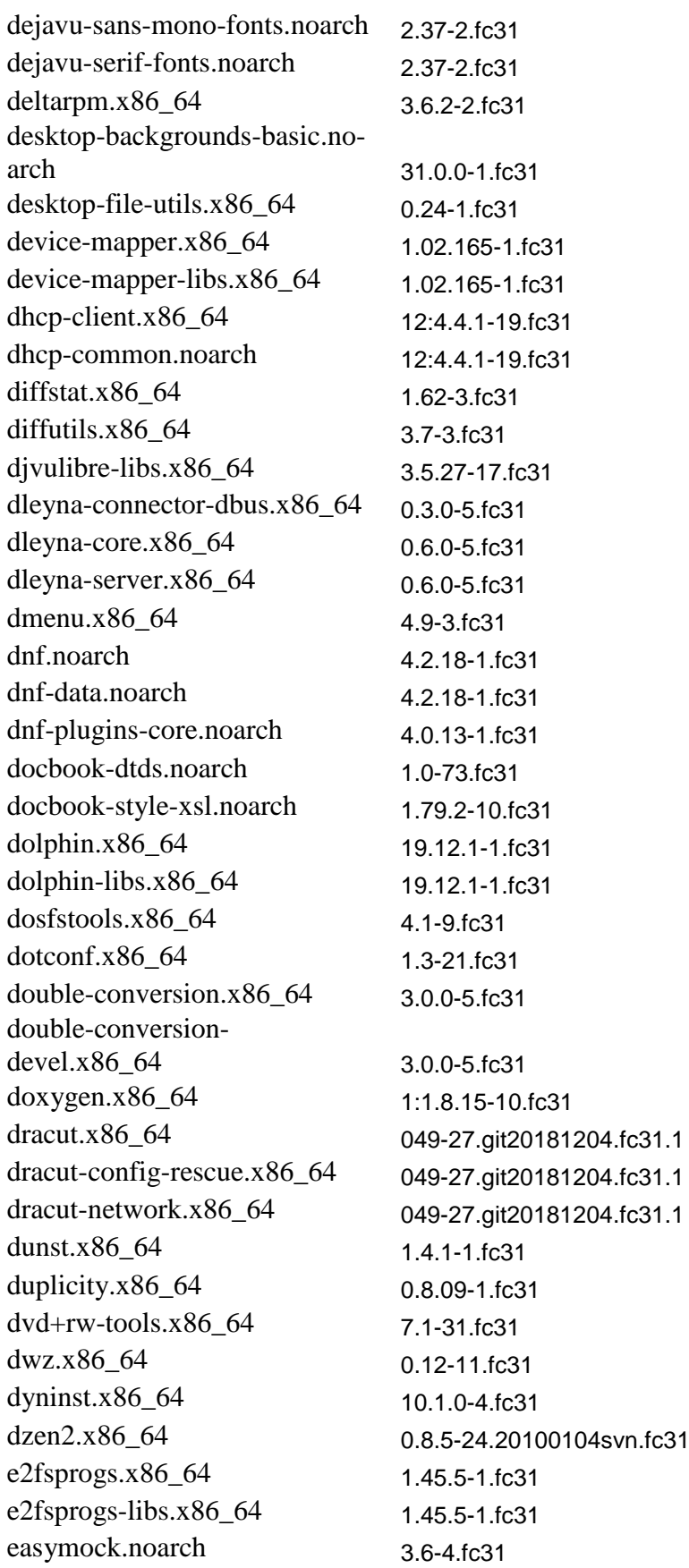

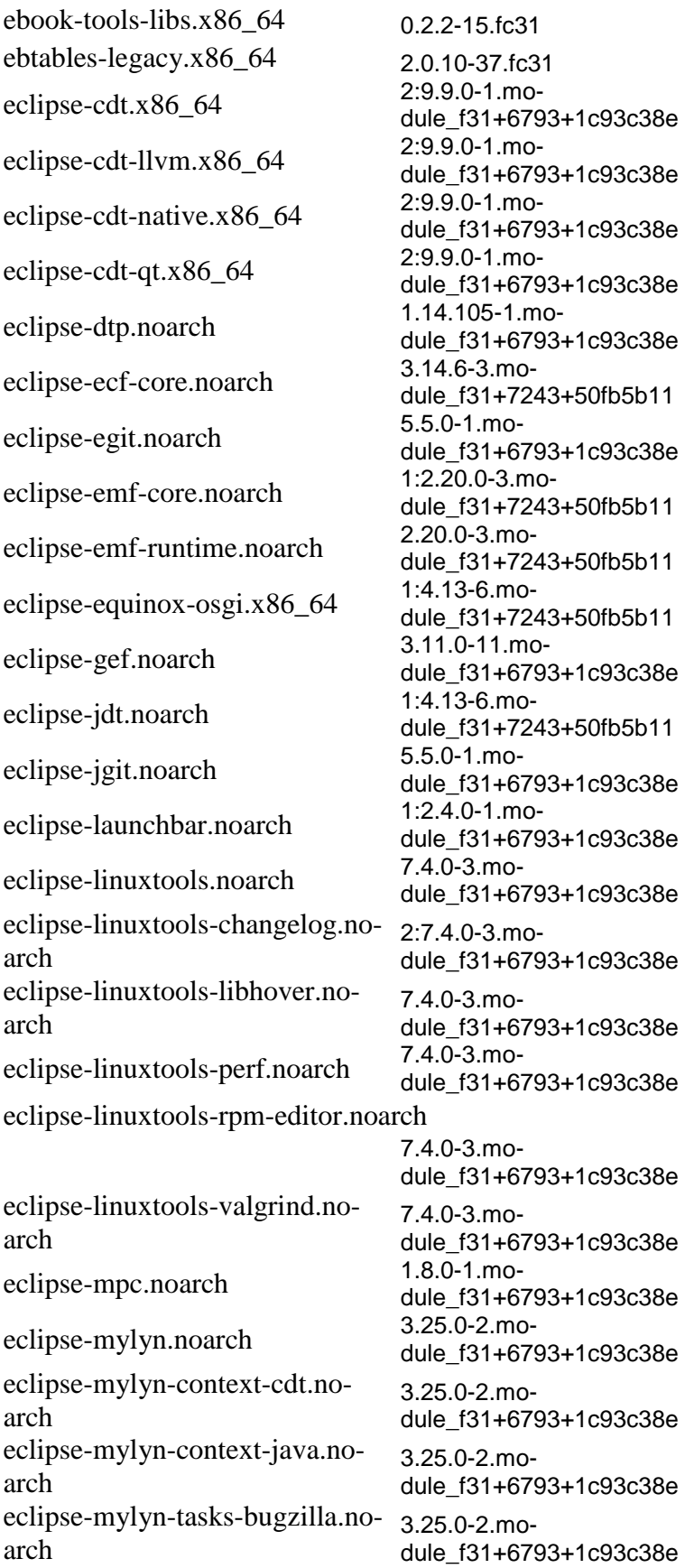

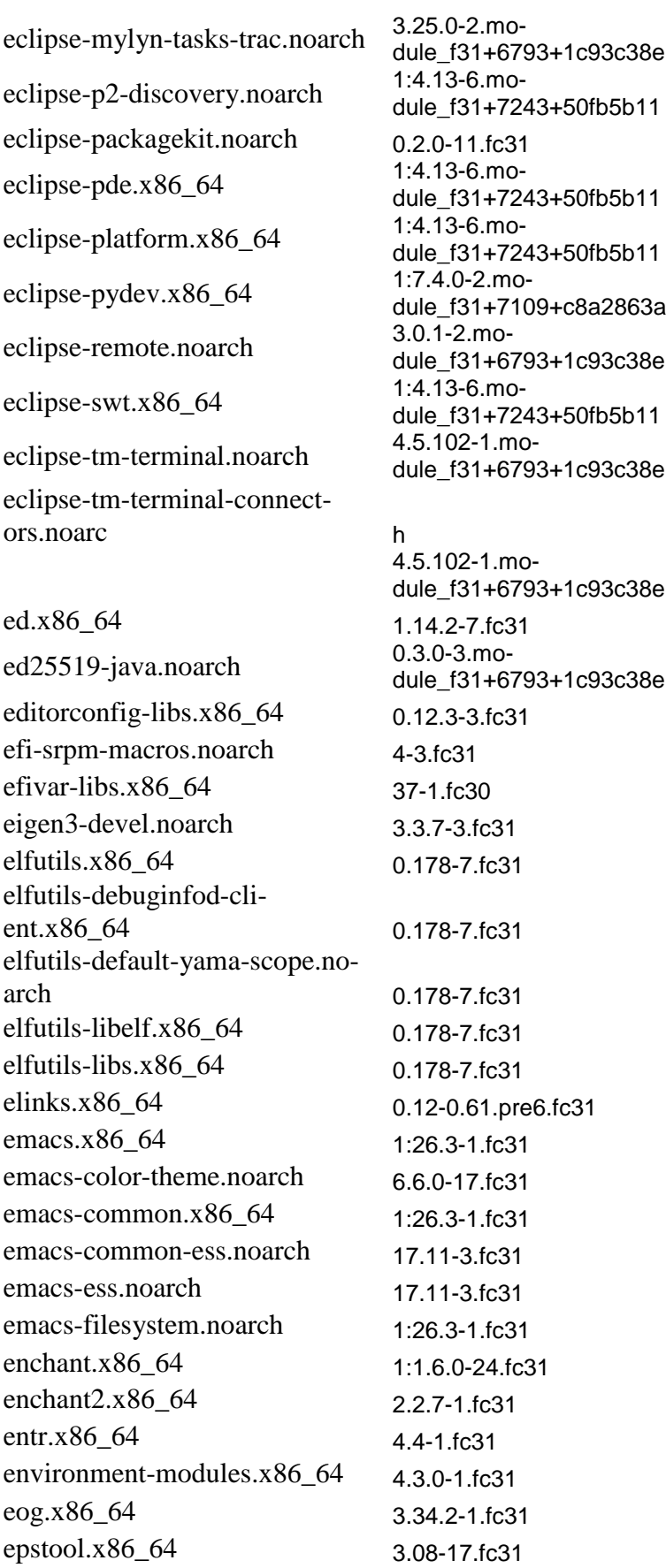

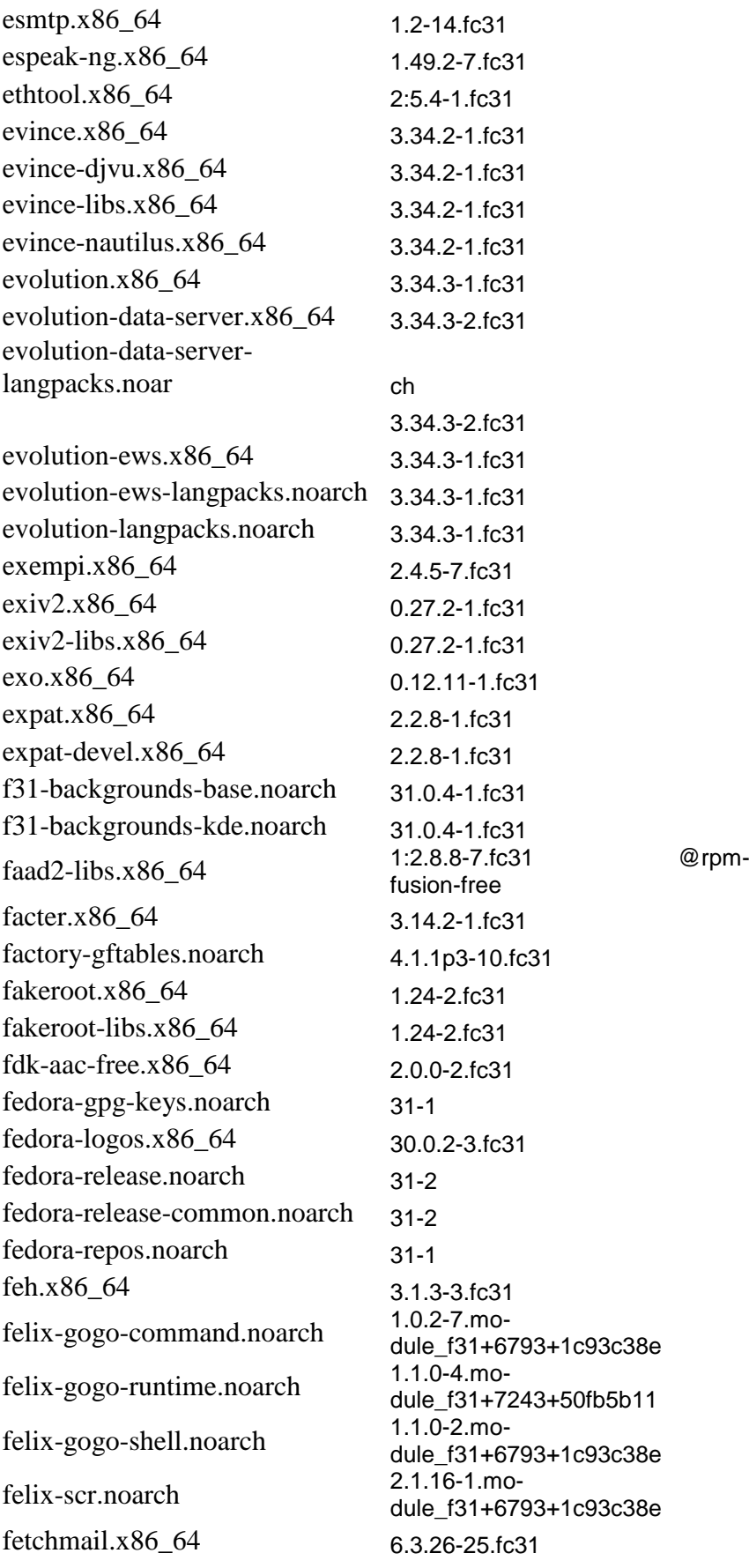

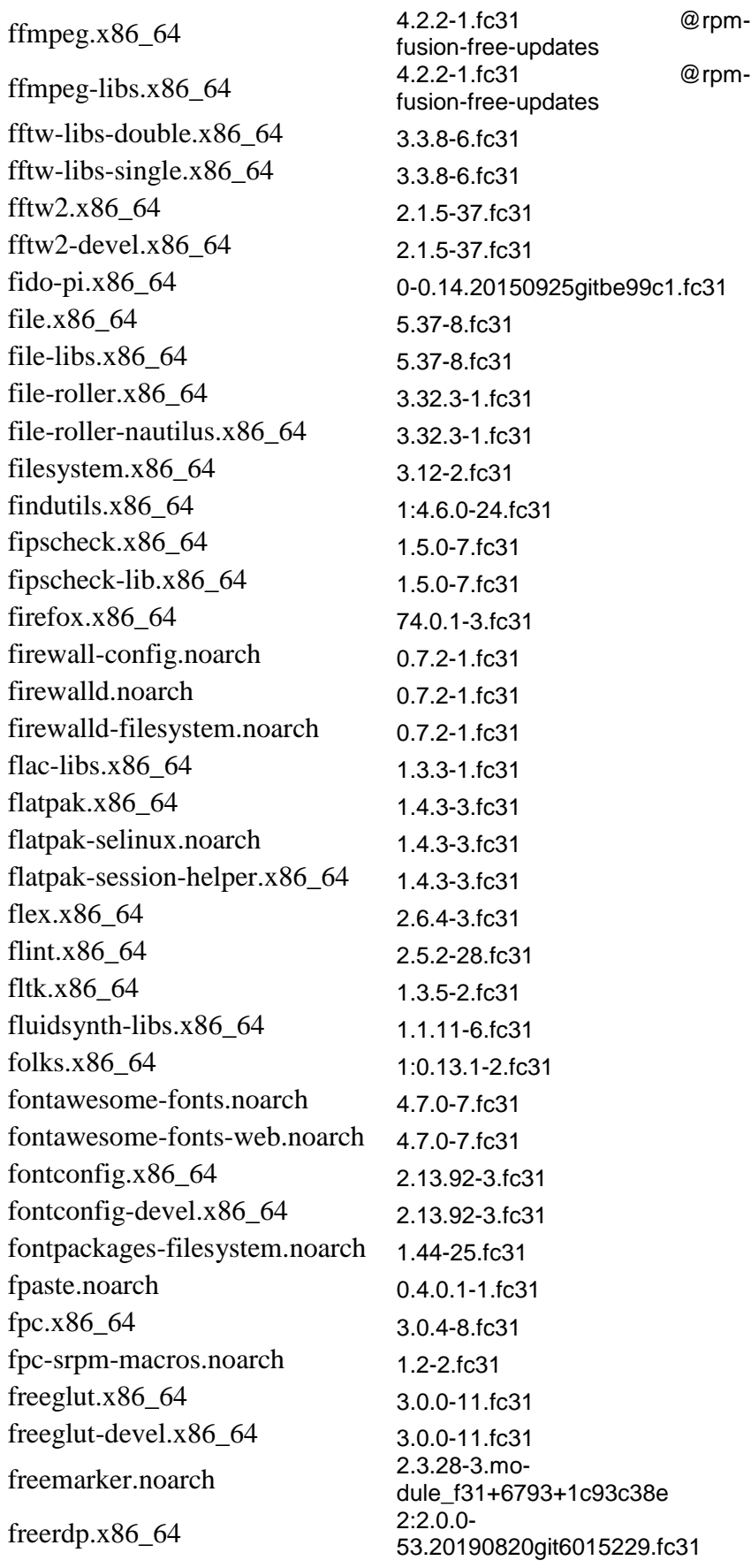

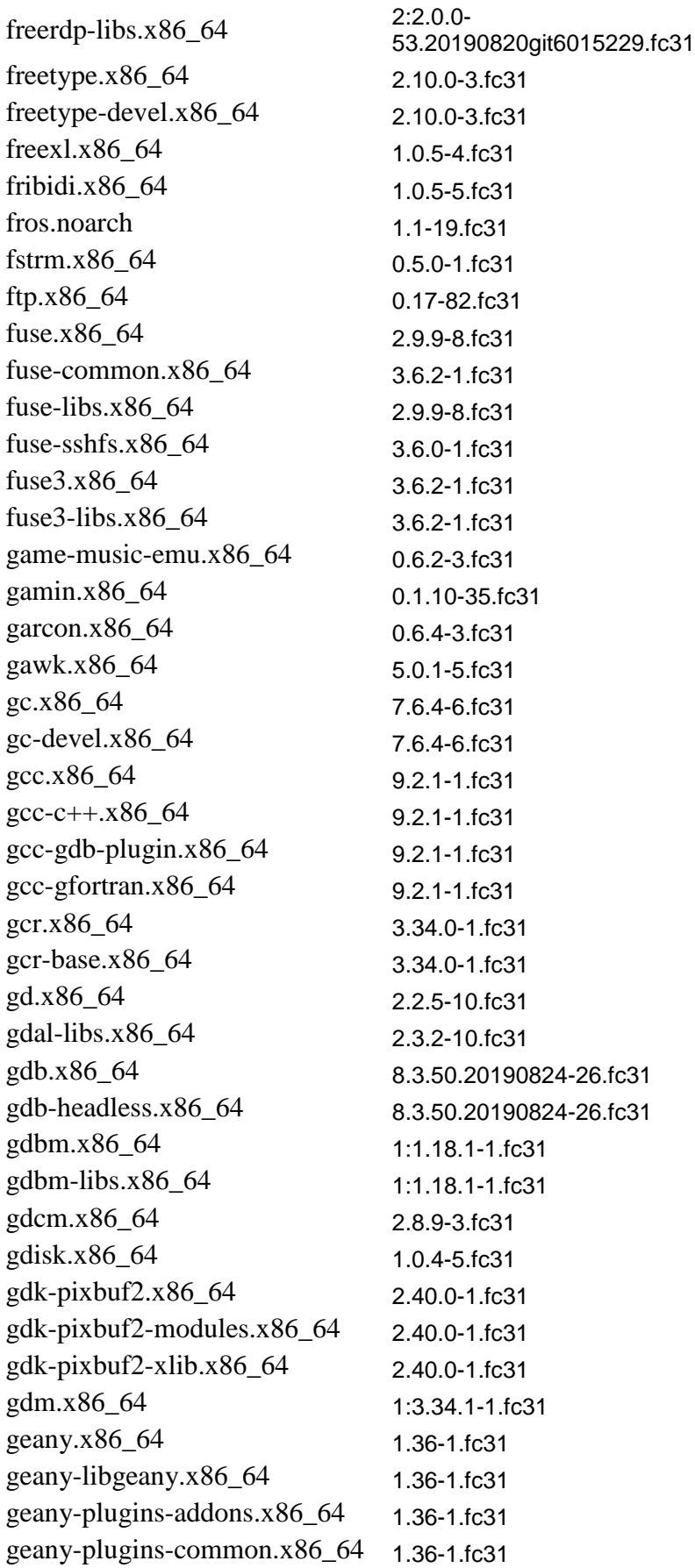

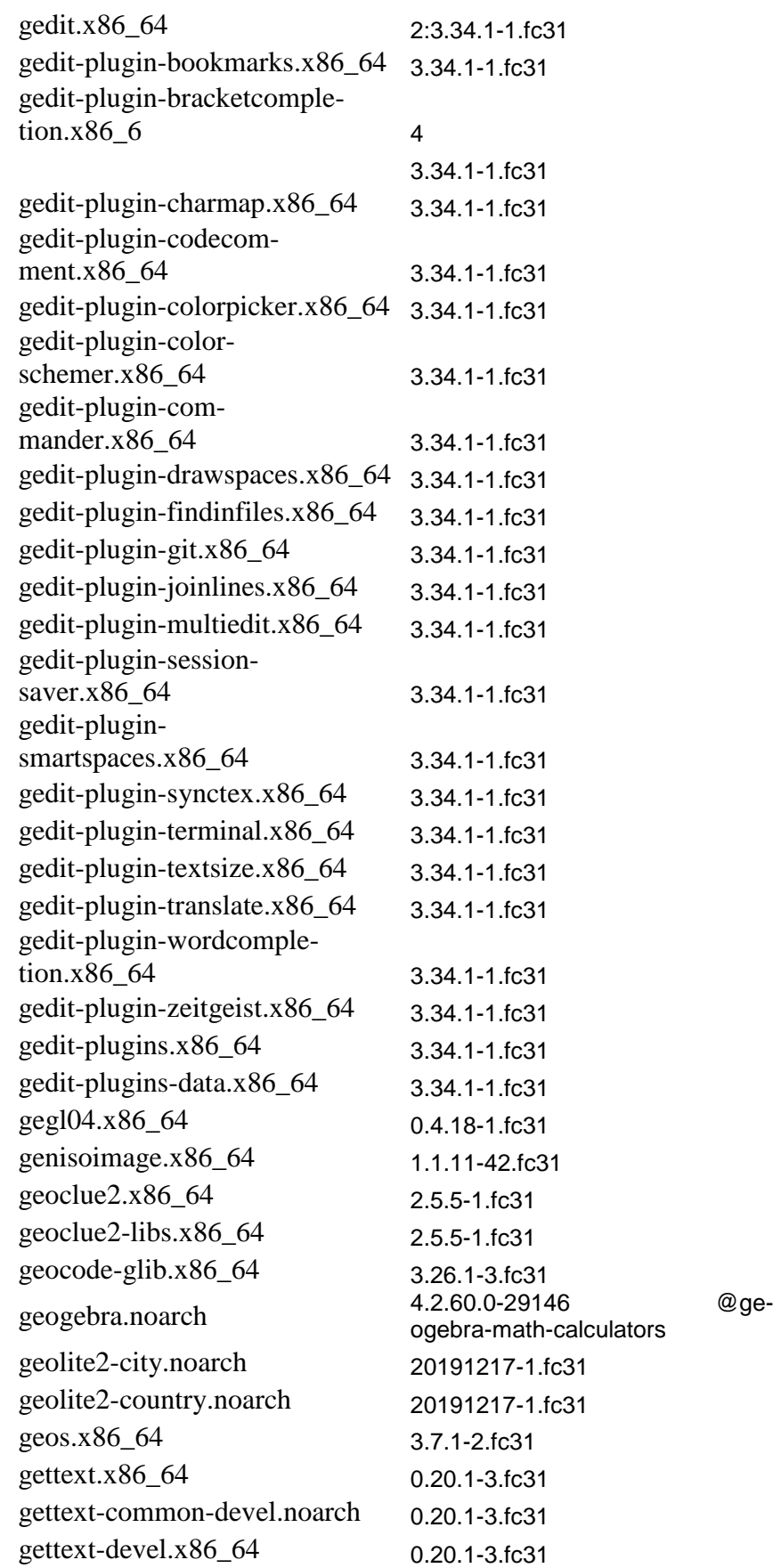

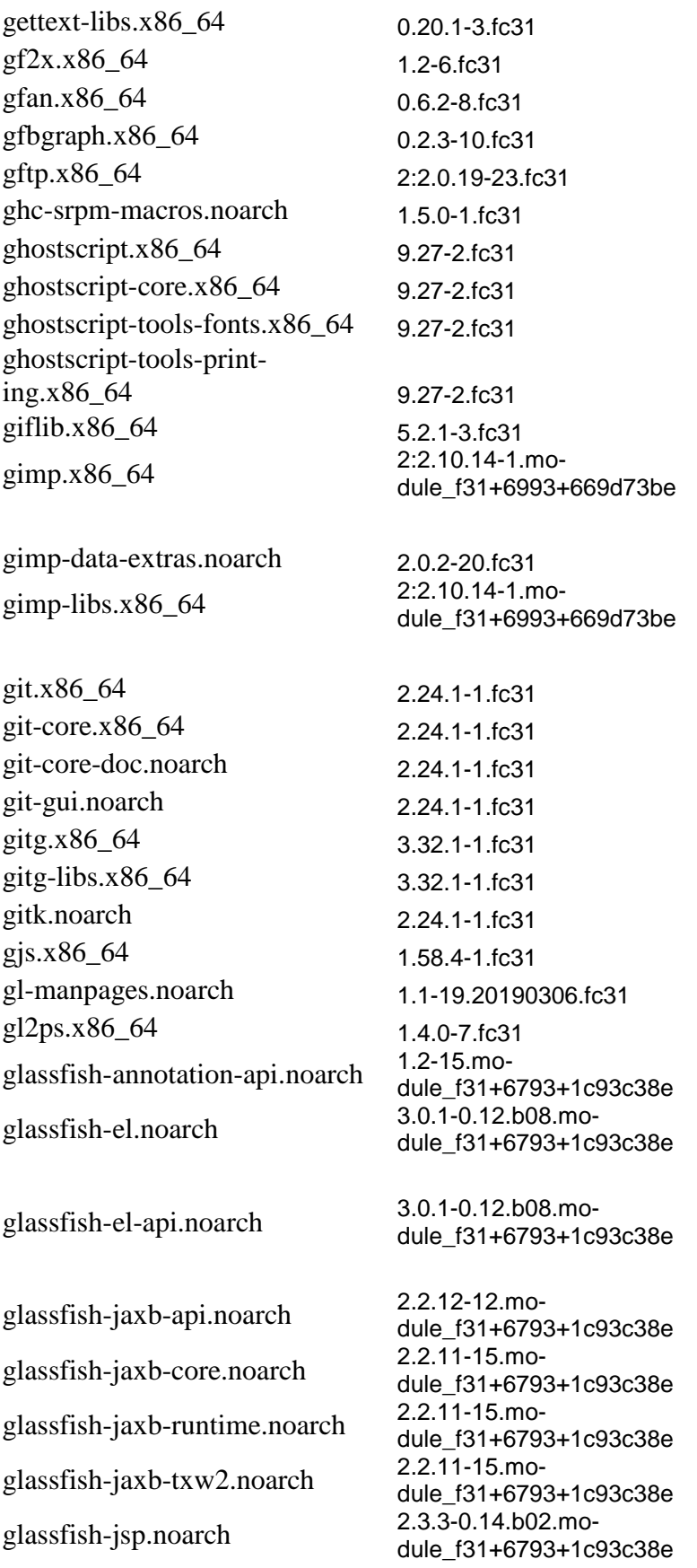

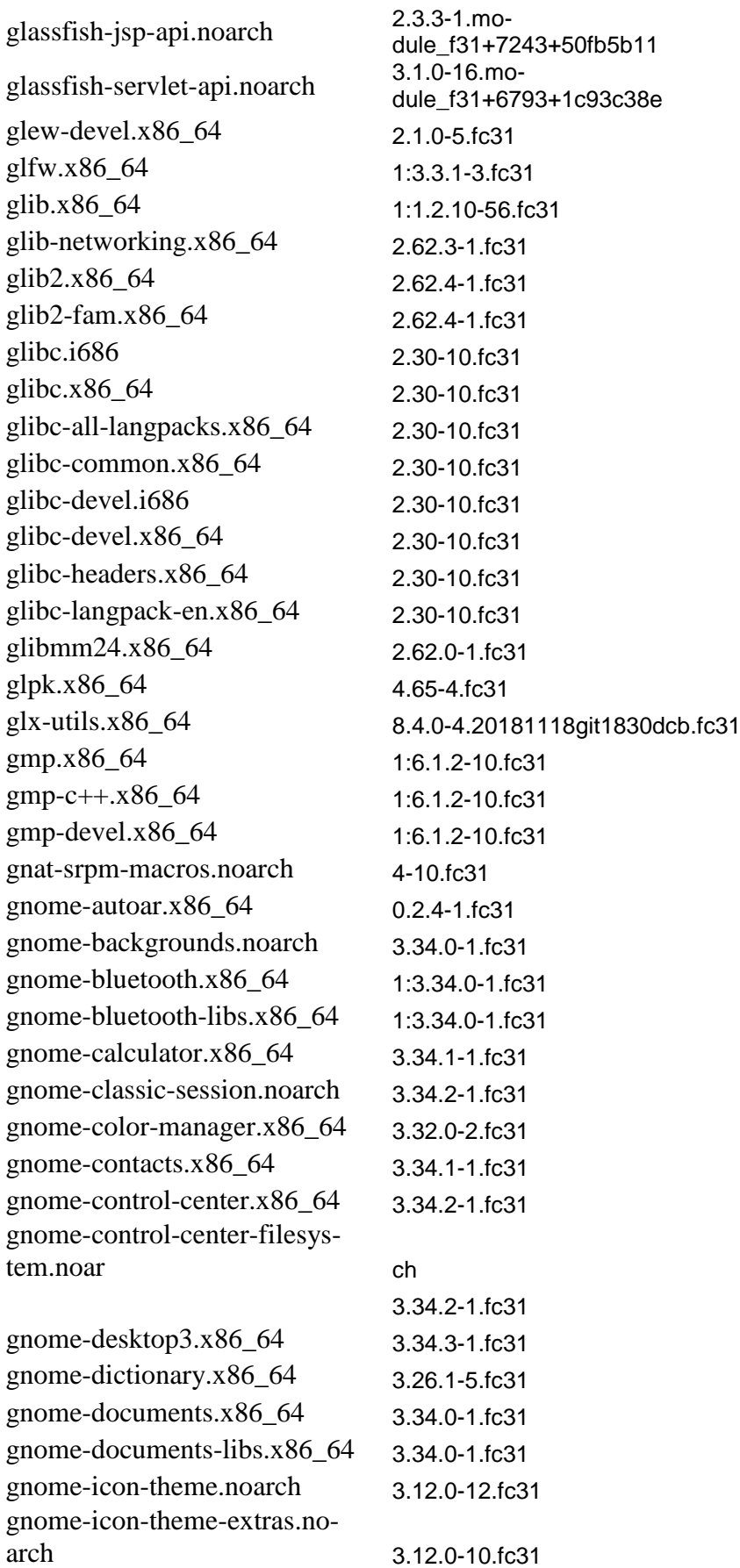

gnome -icon -theme -symbolic.no-

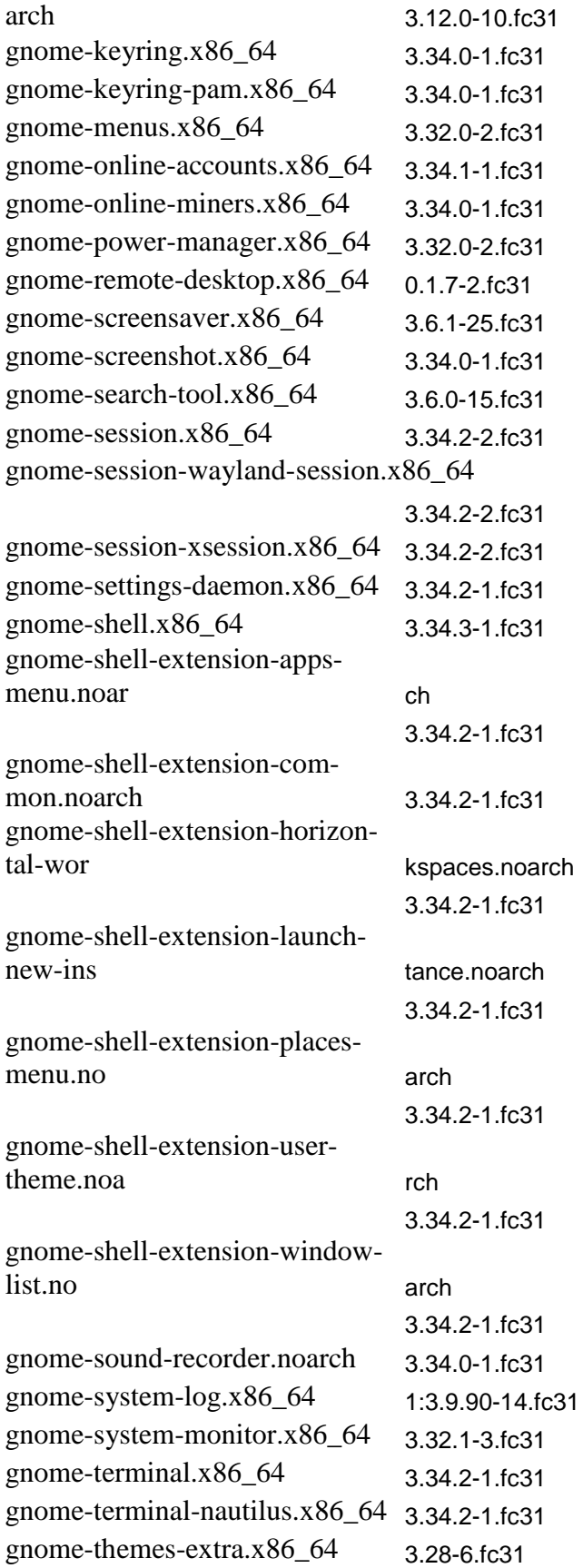

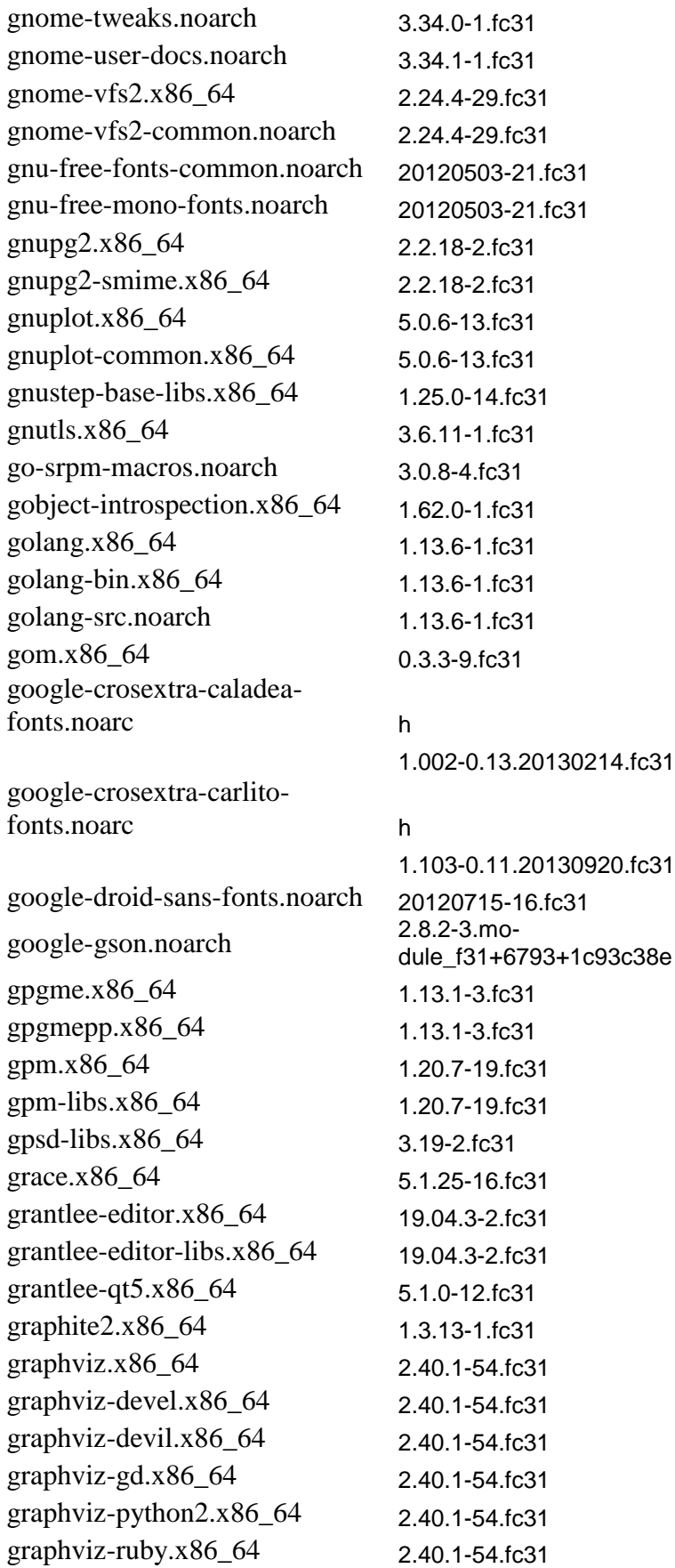

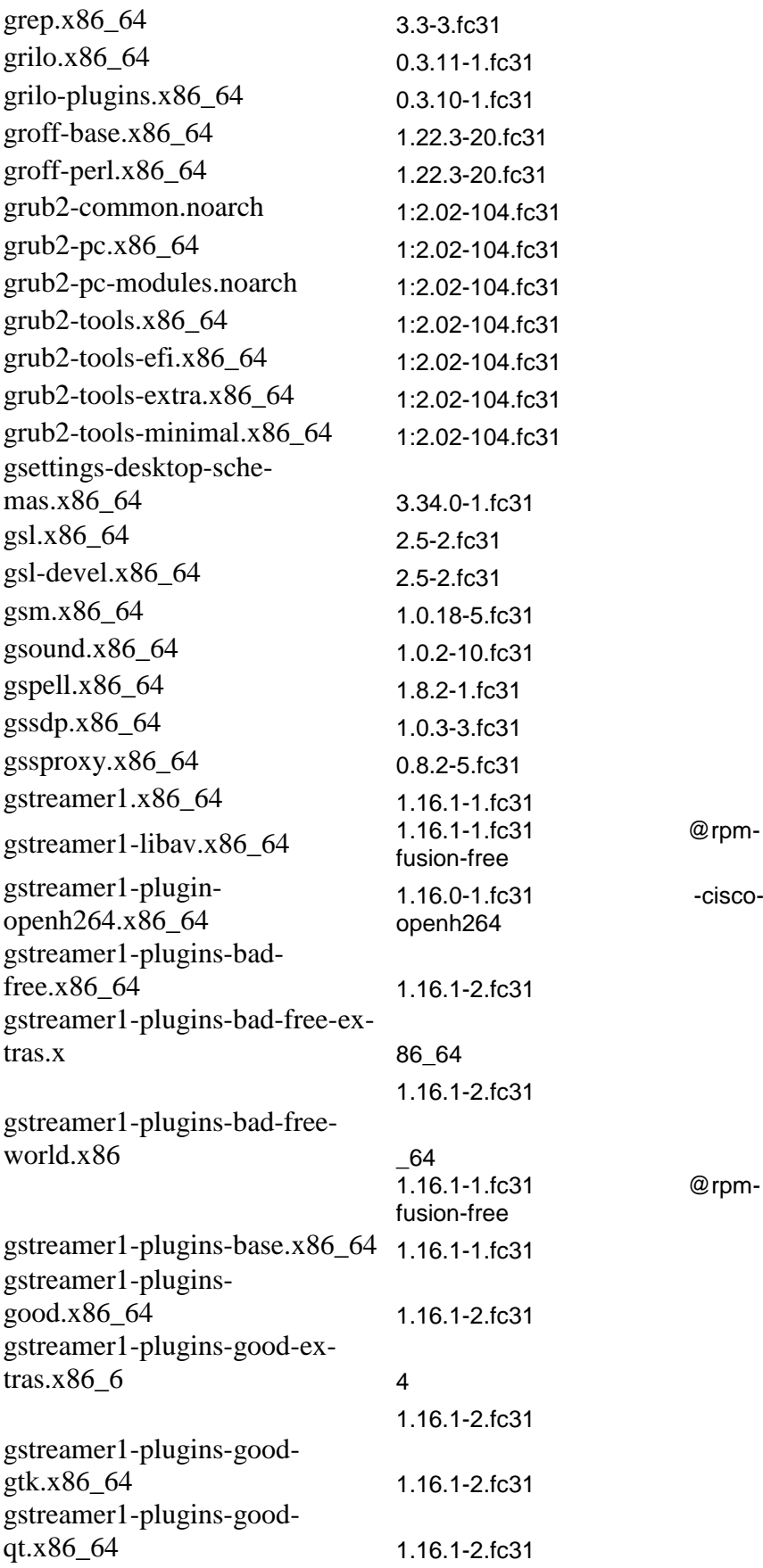

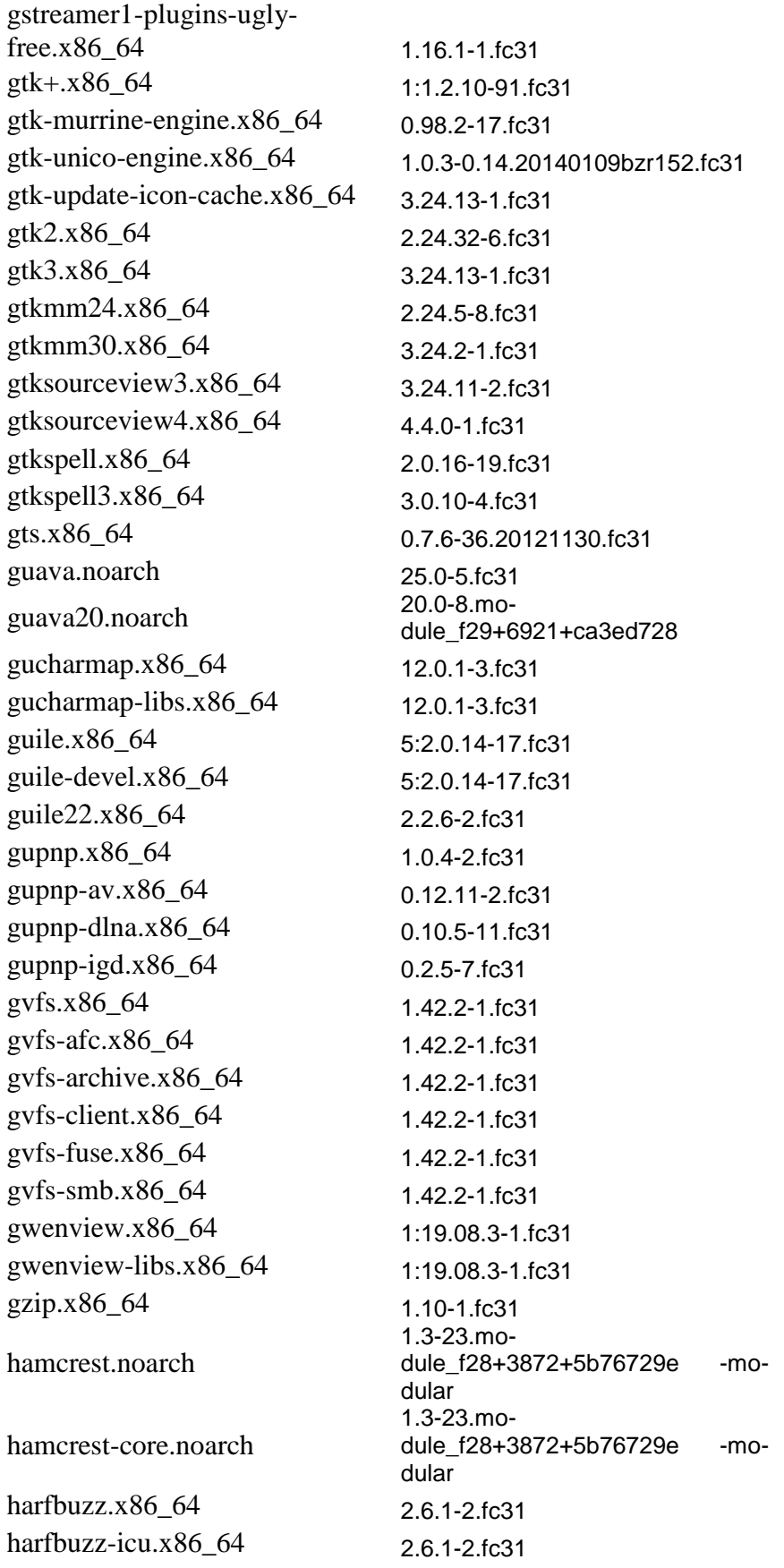

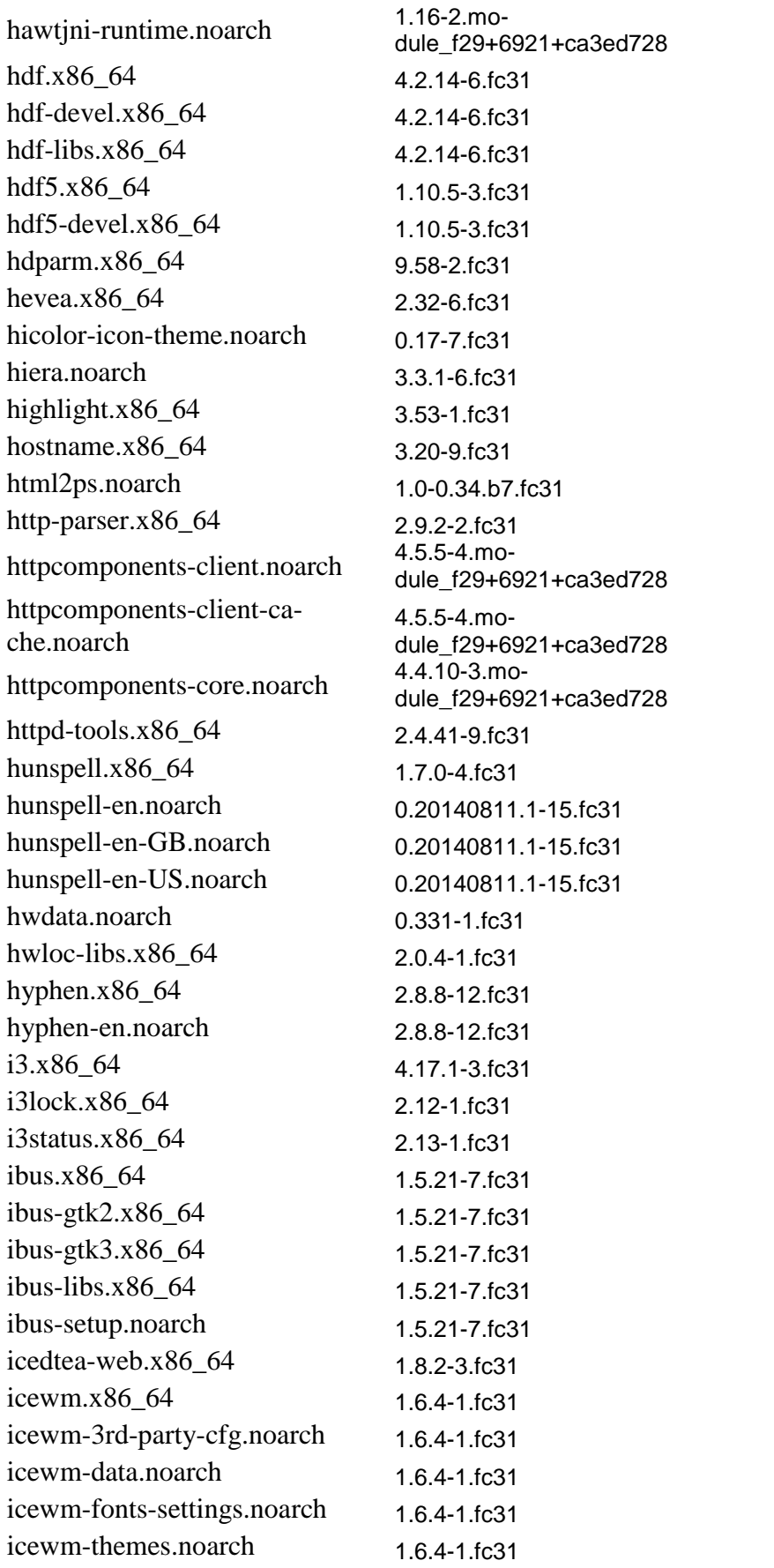

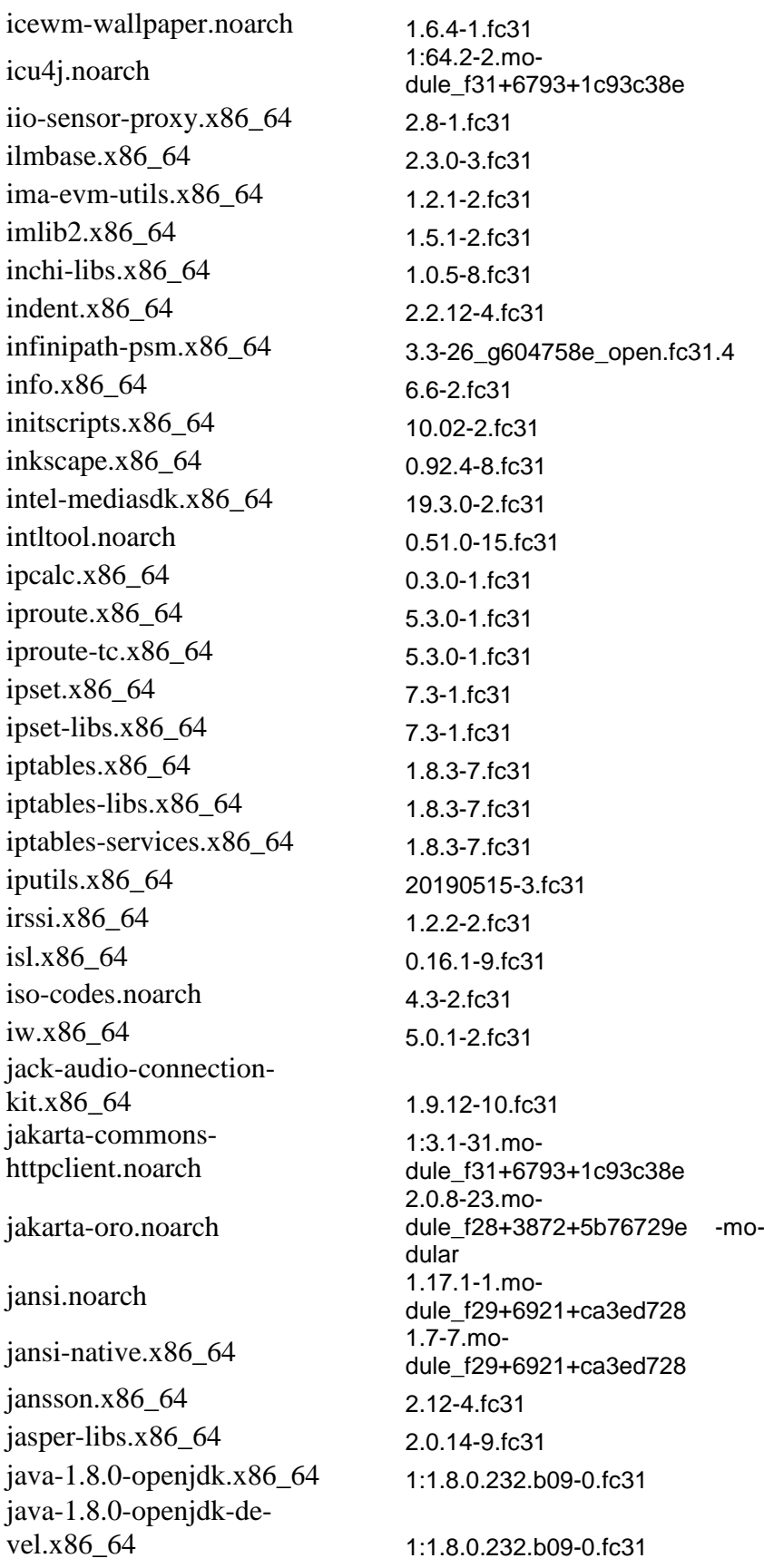

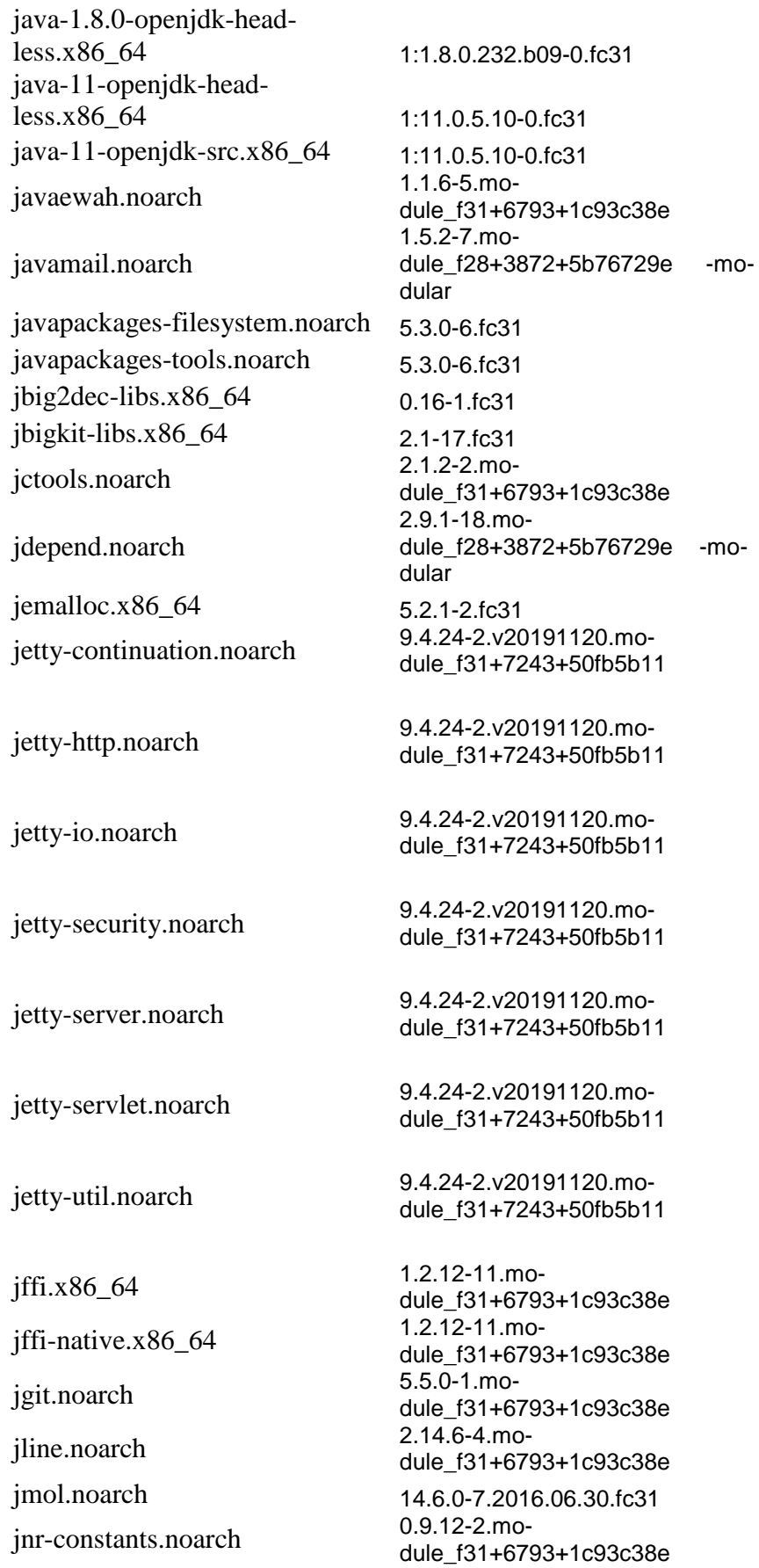

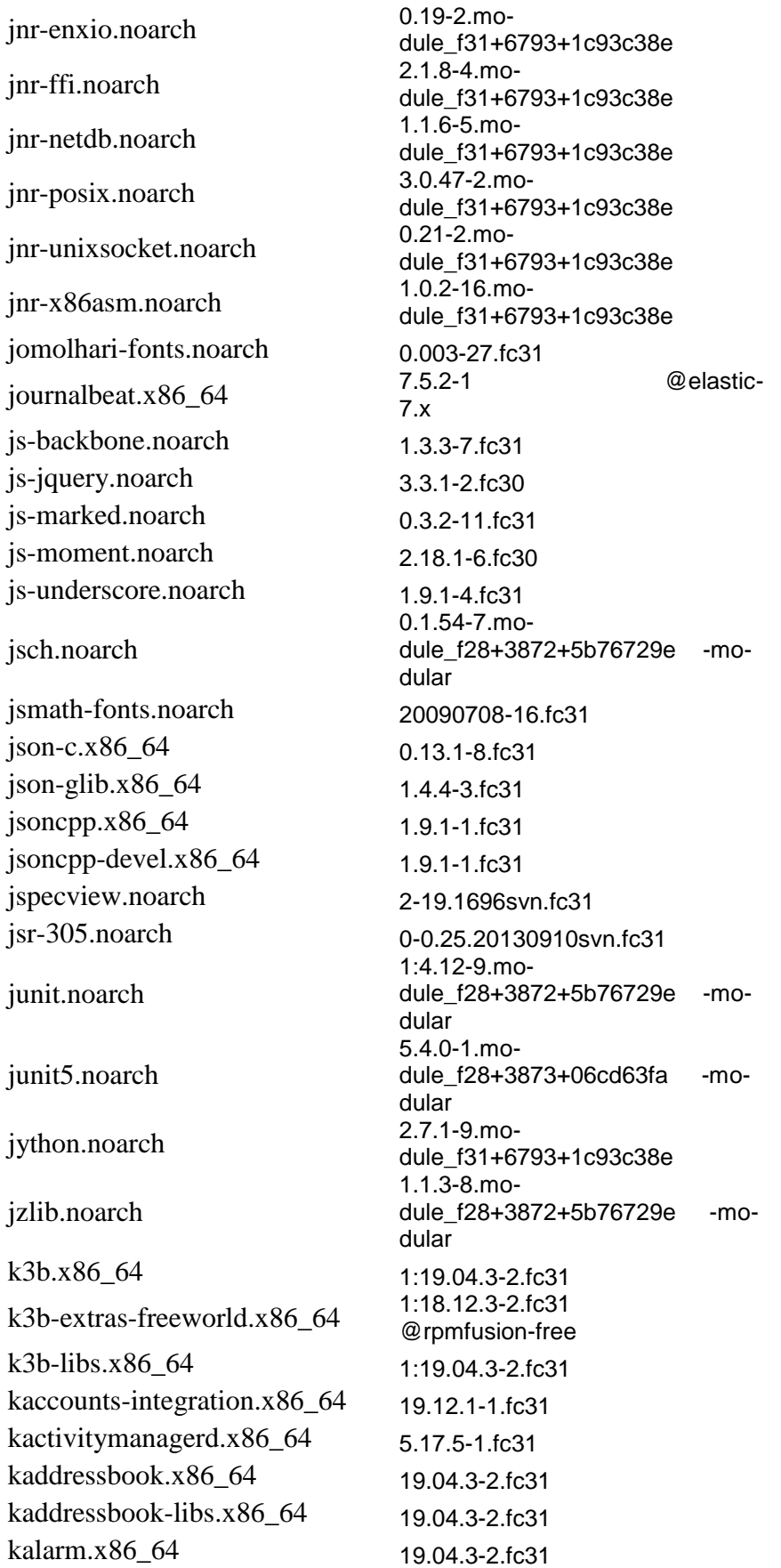

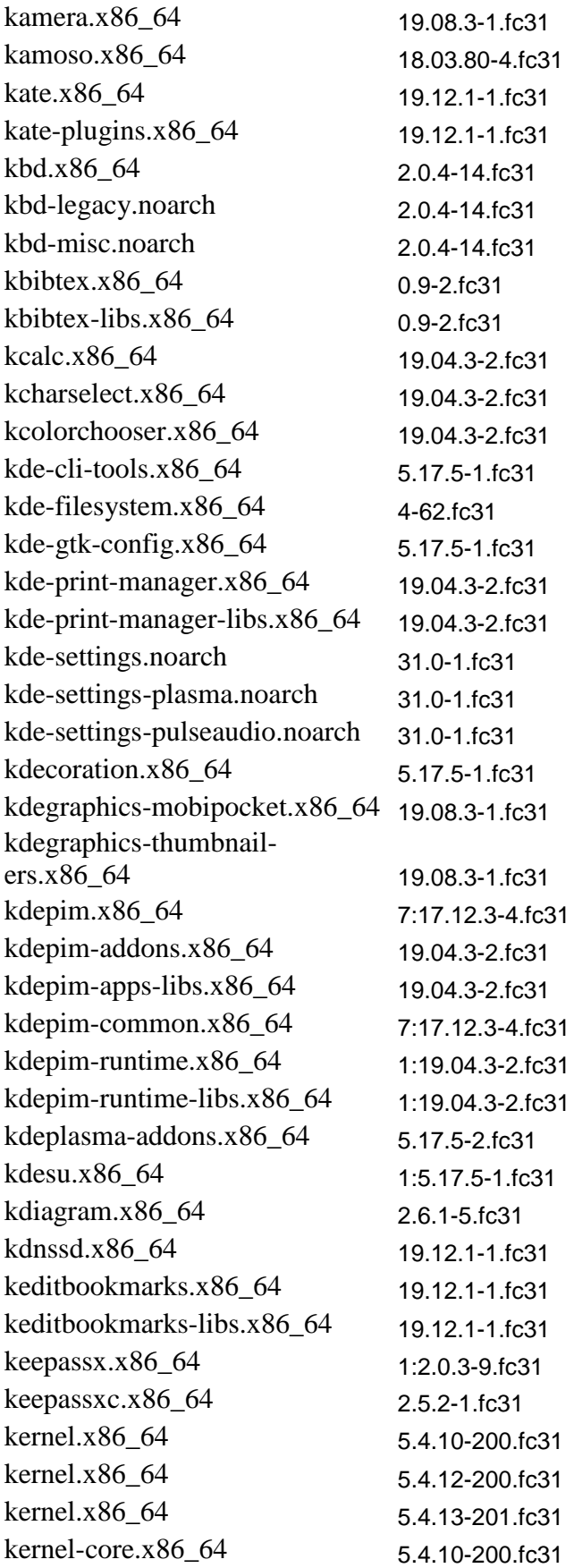

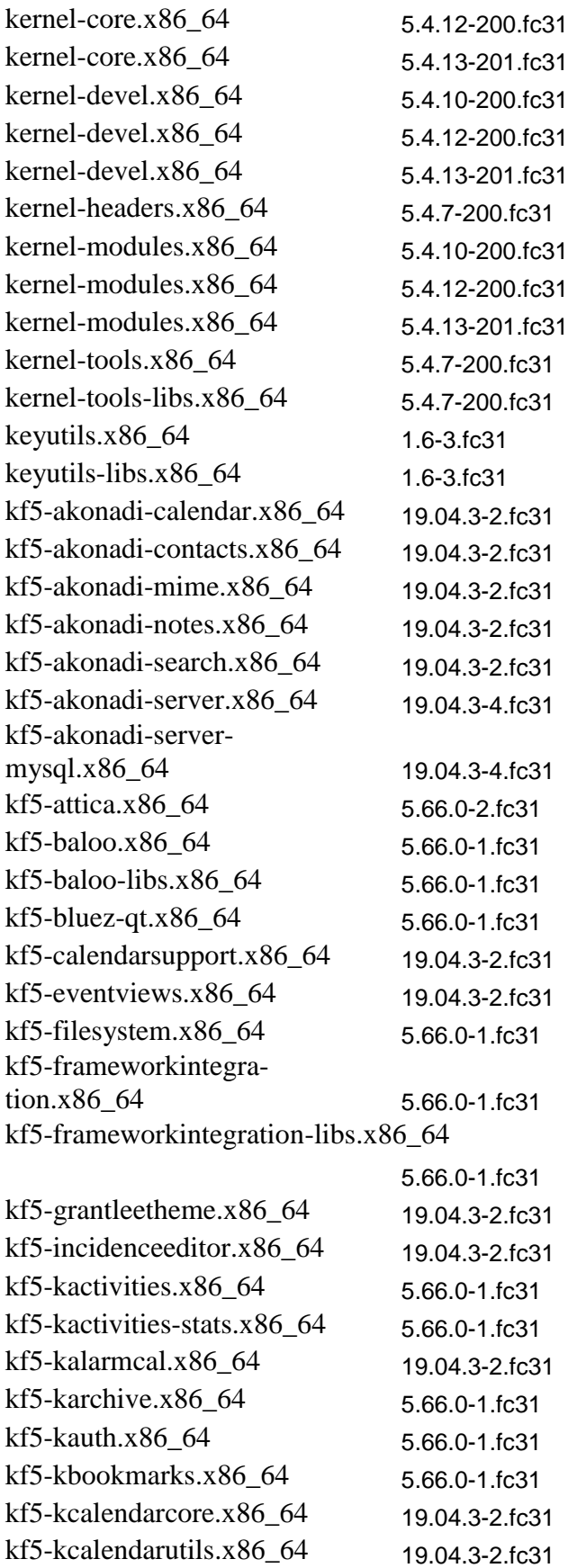

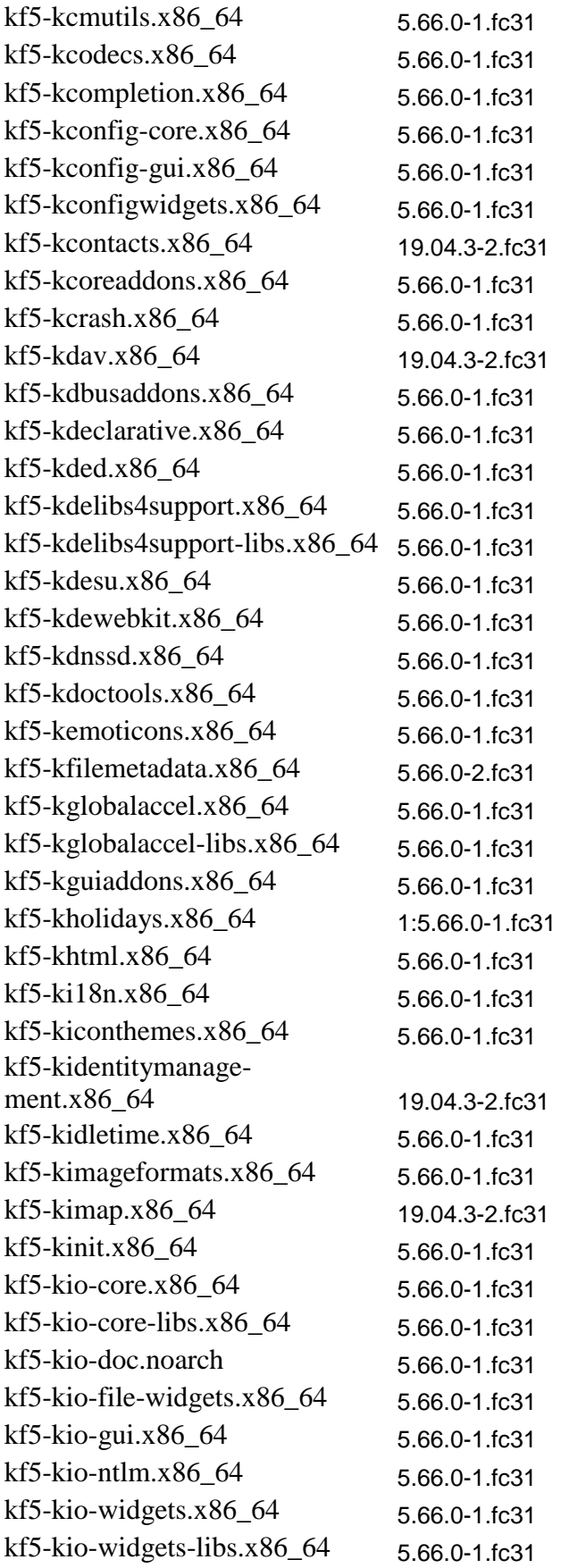

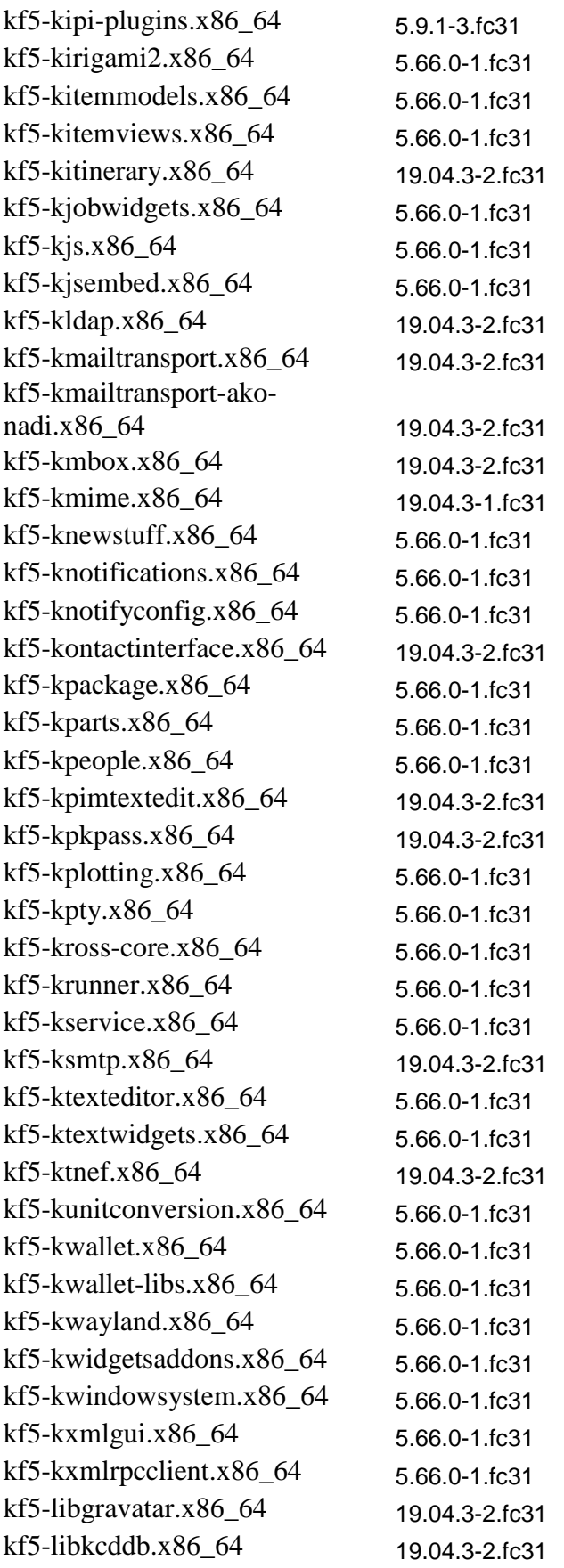

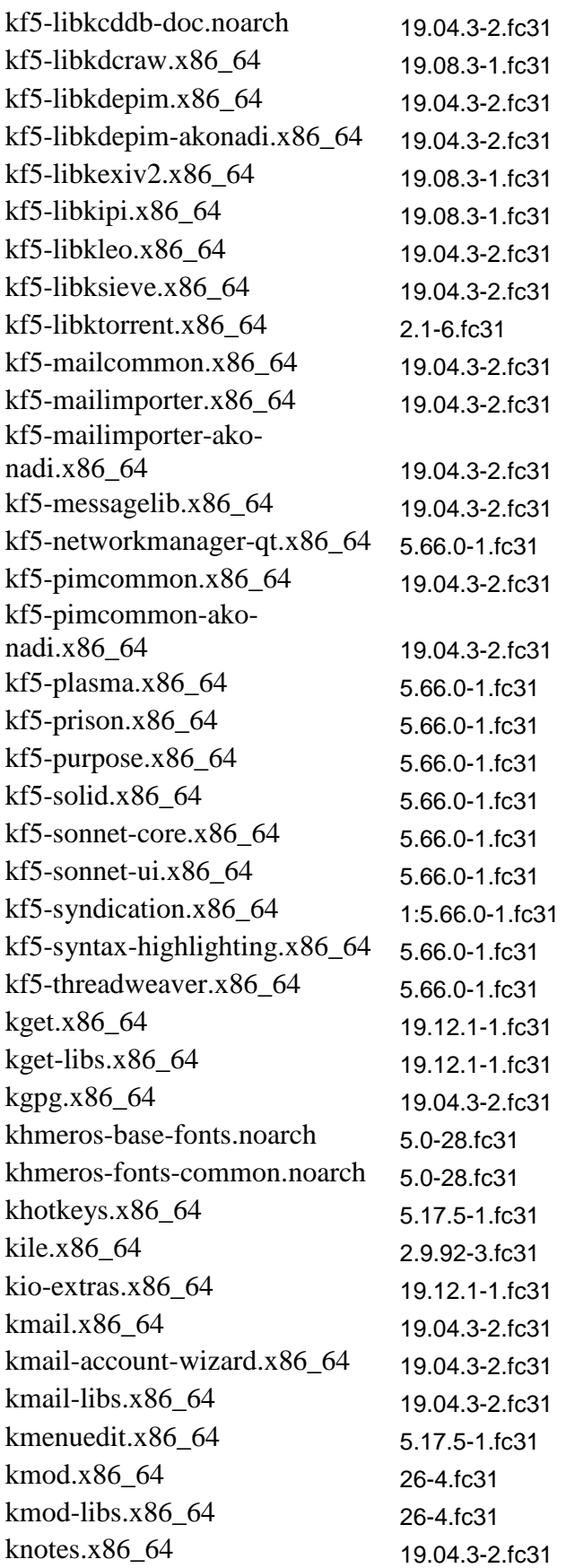

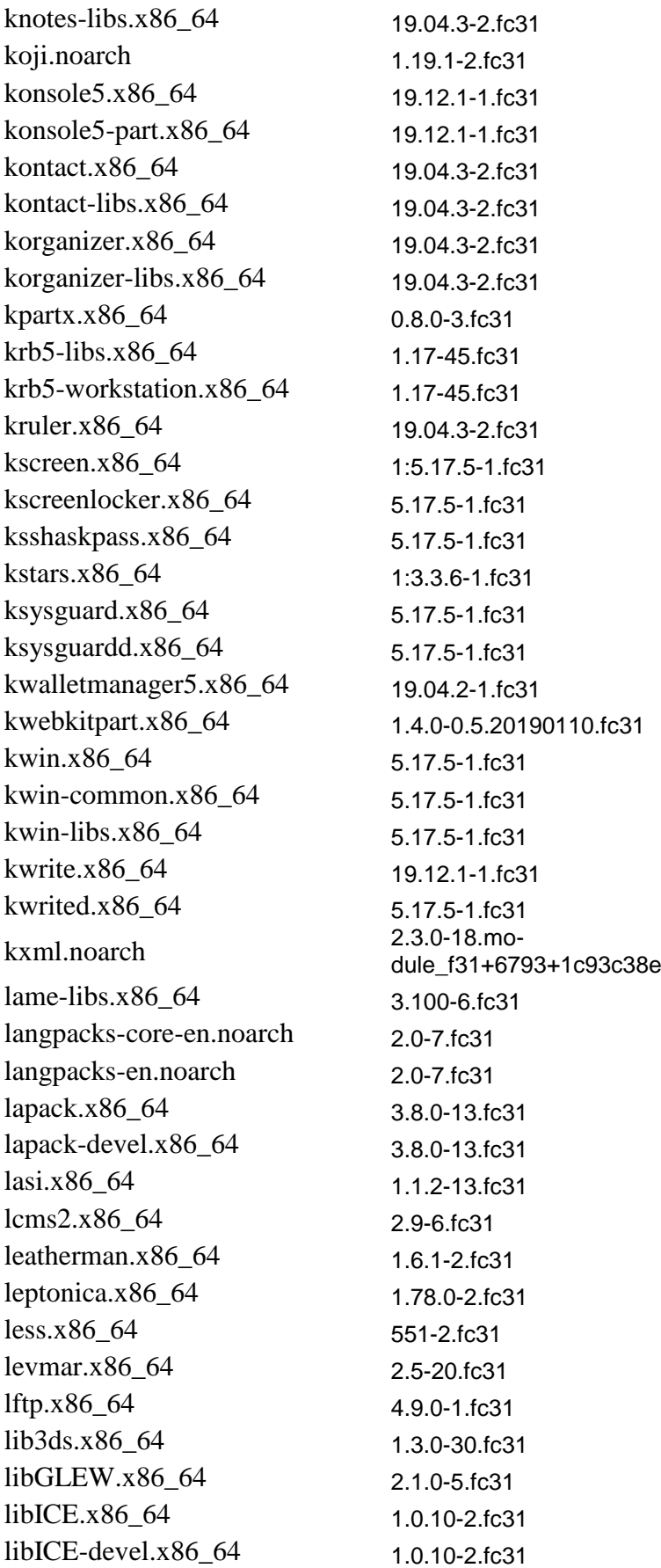

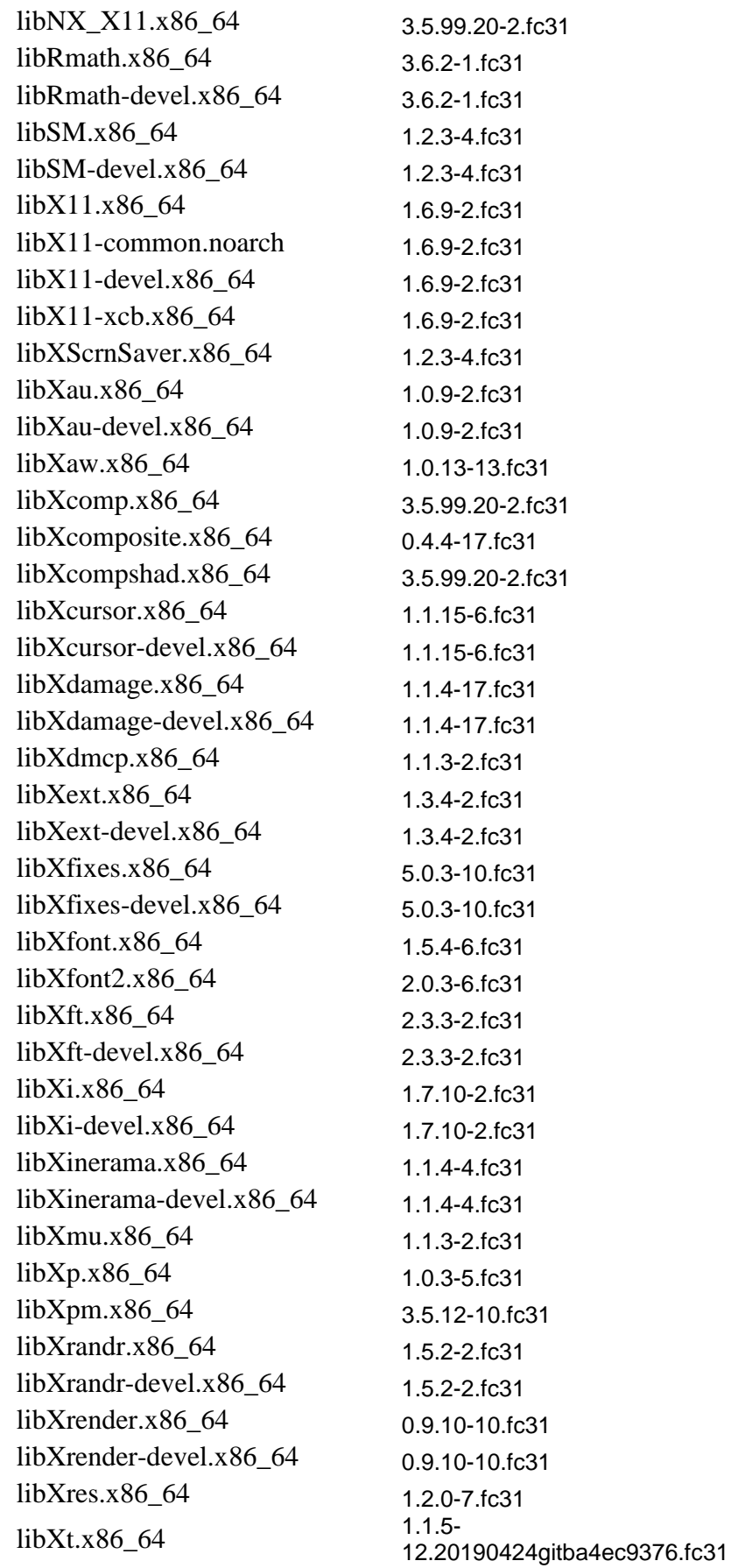

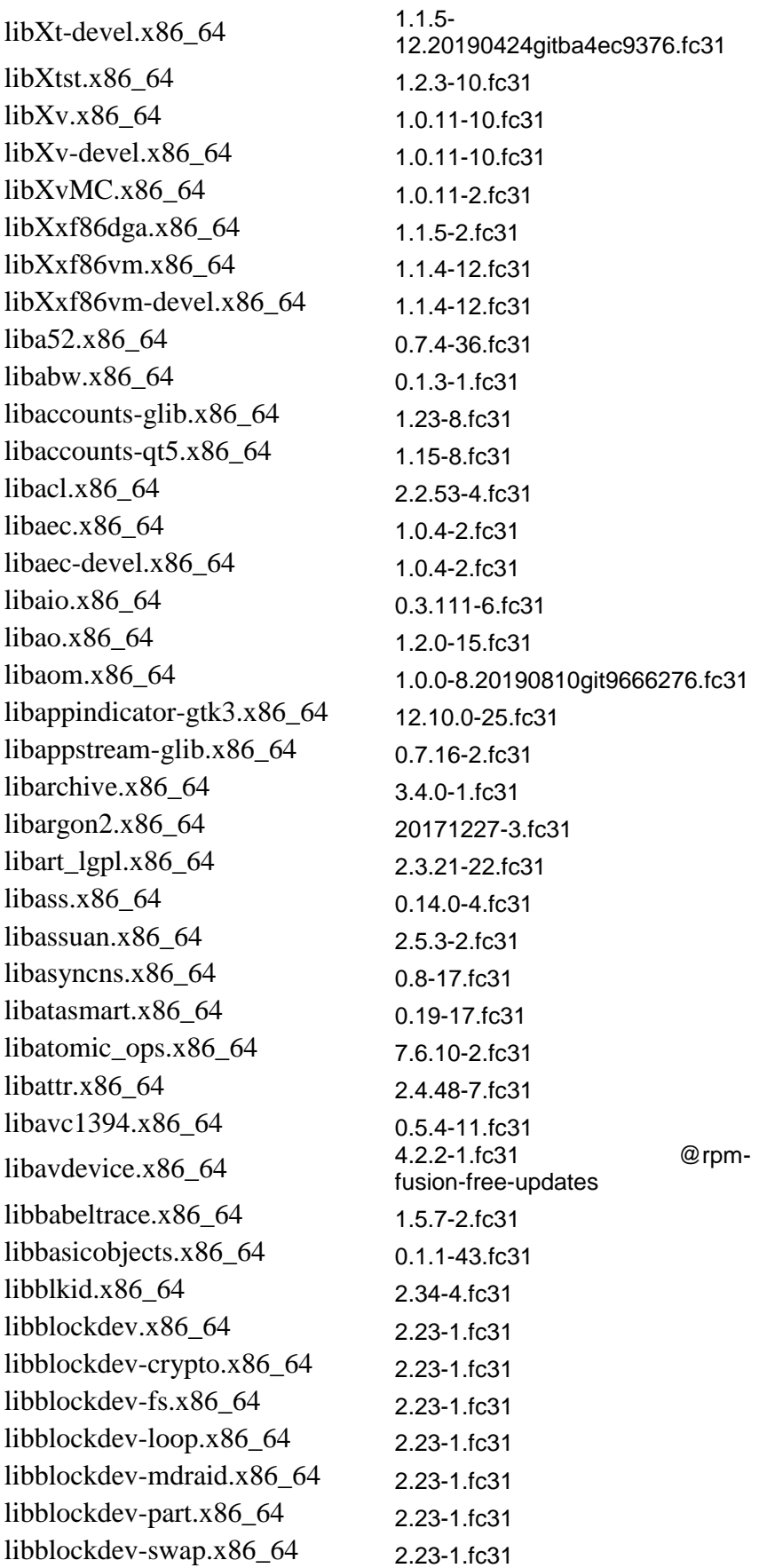

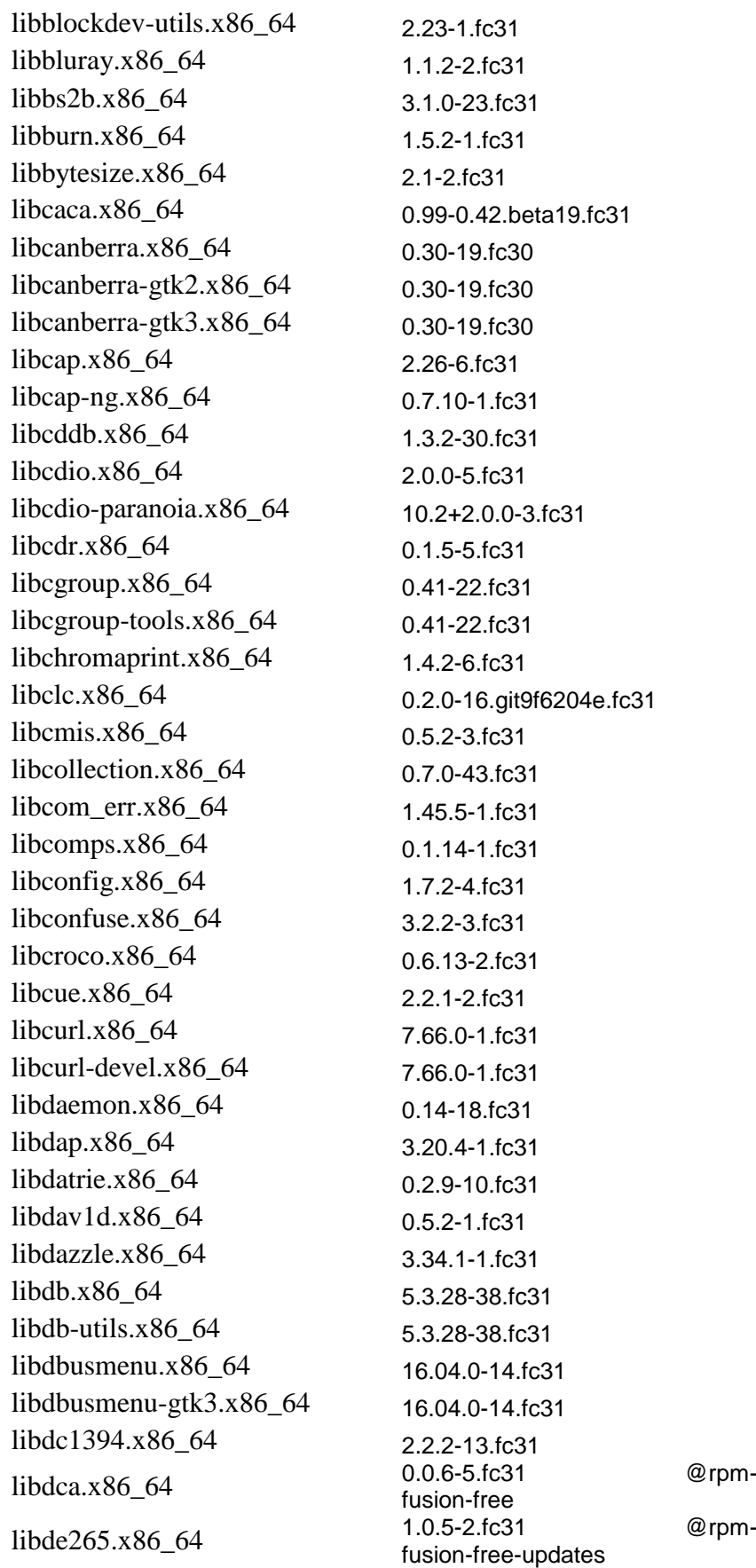
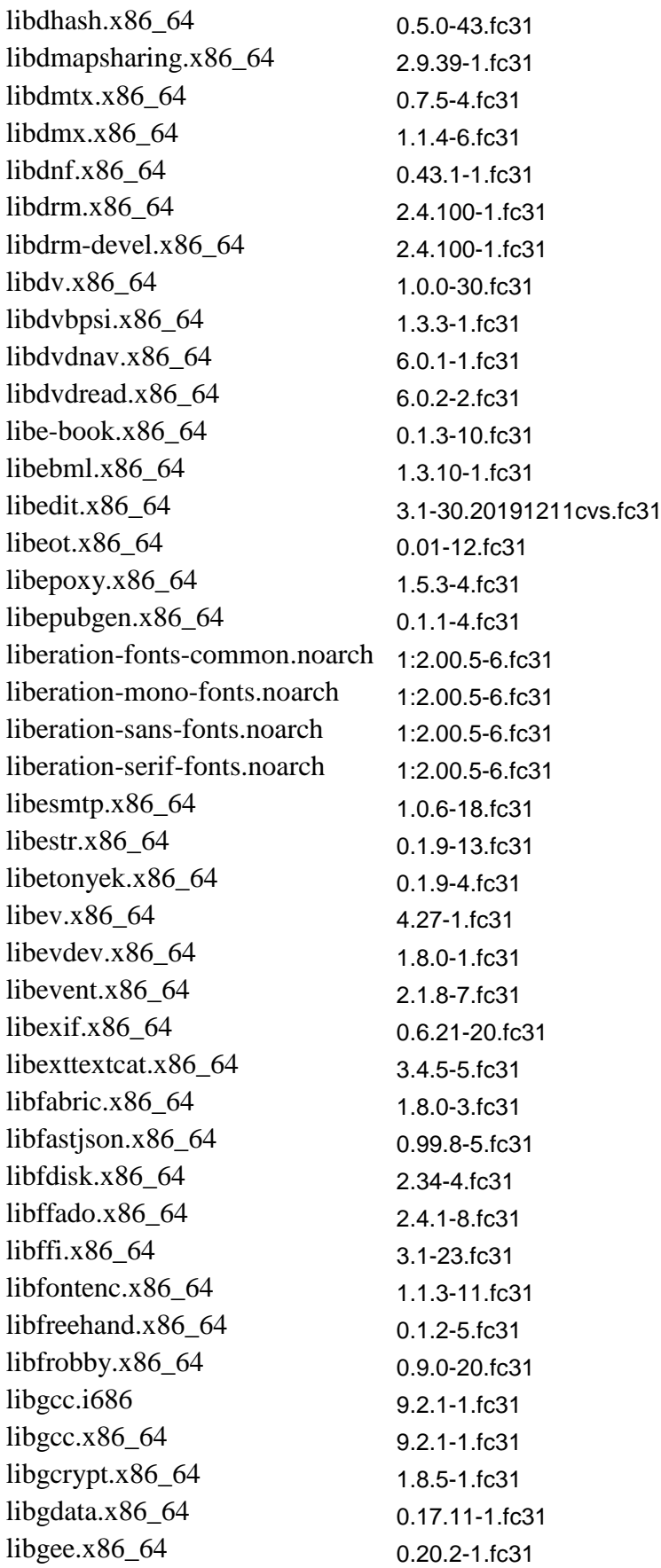

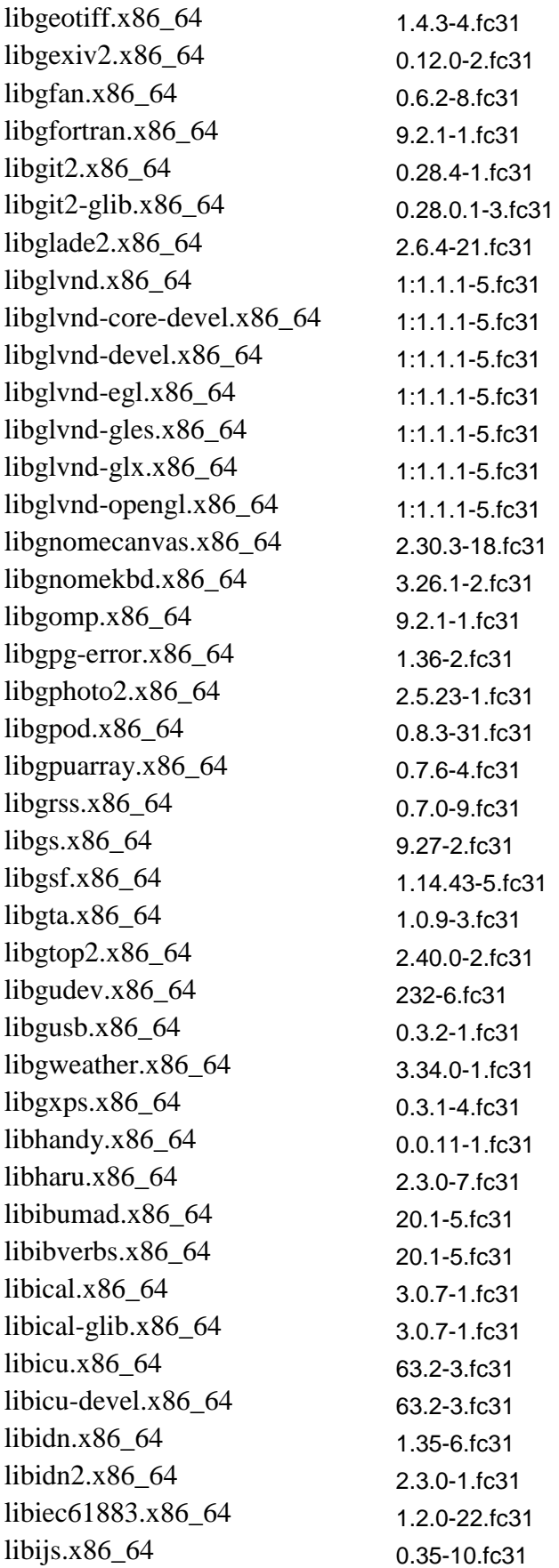

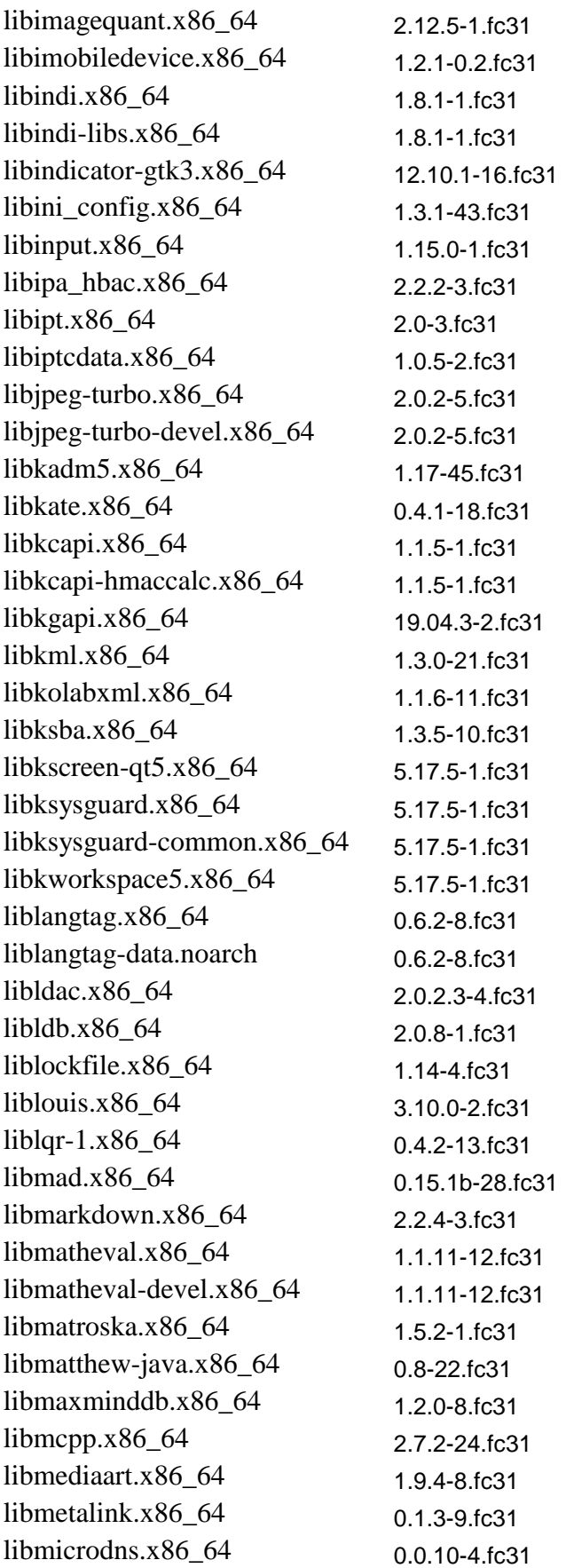

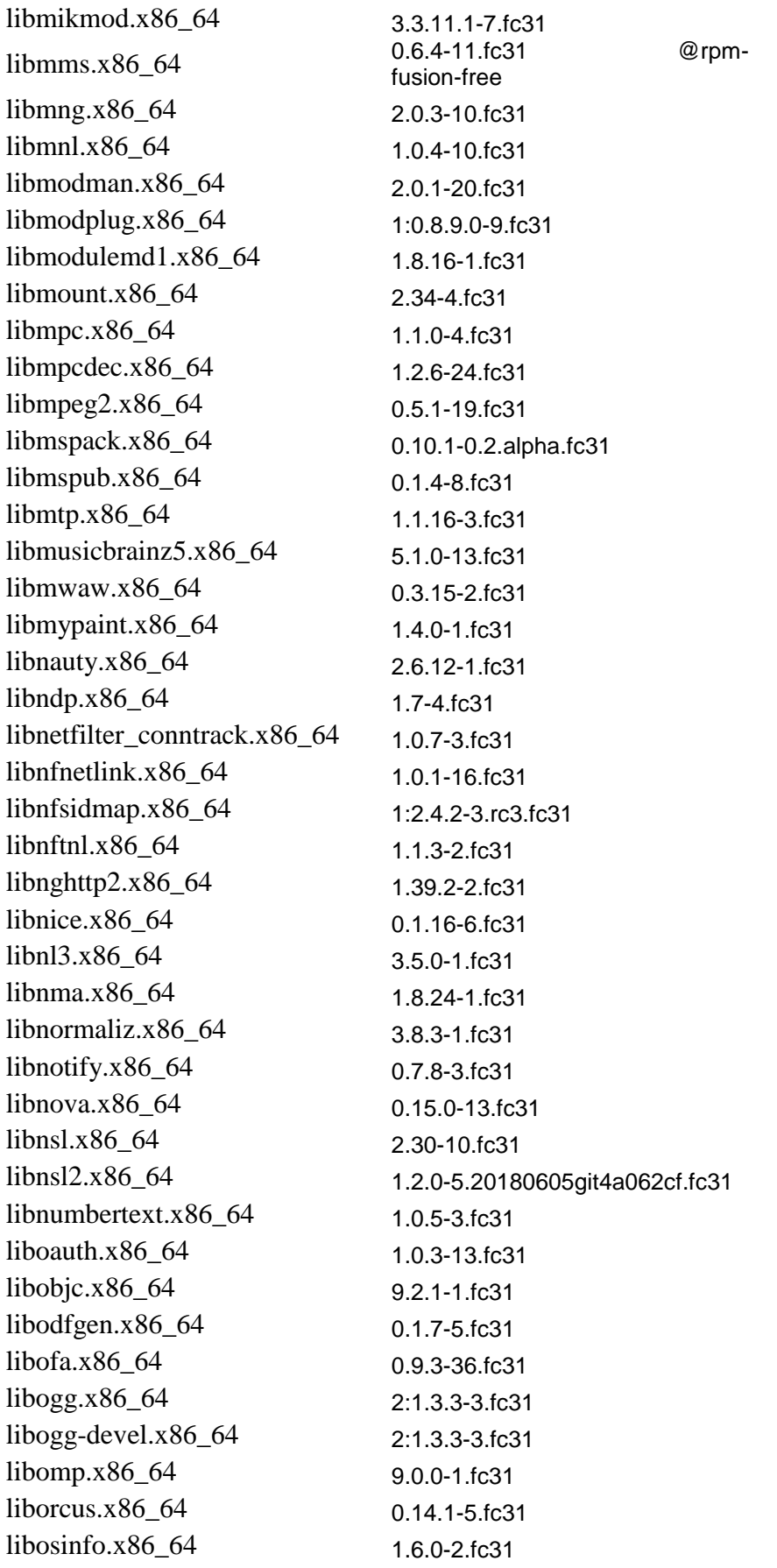

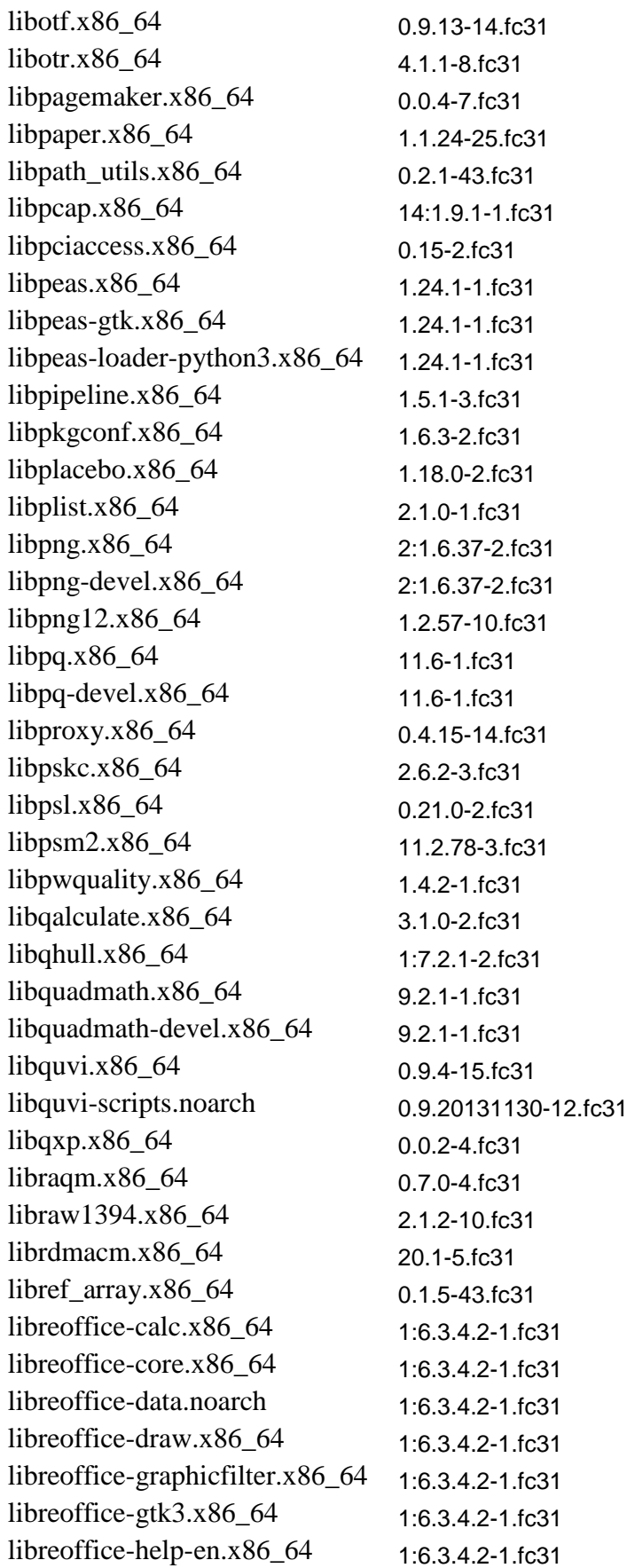

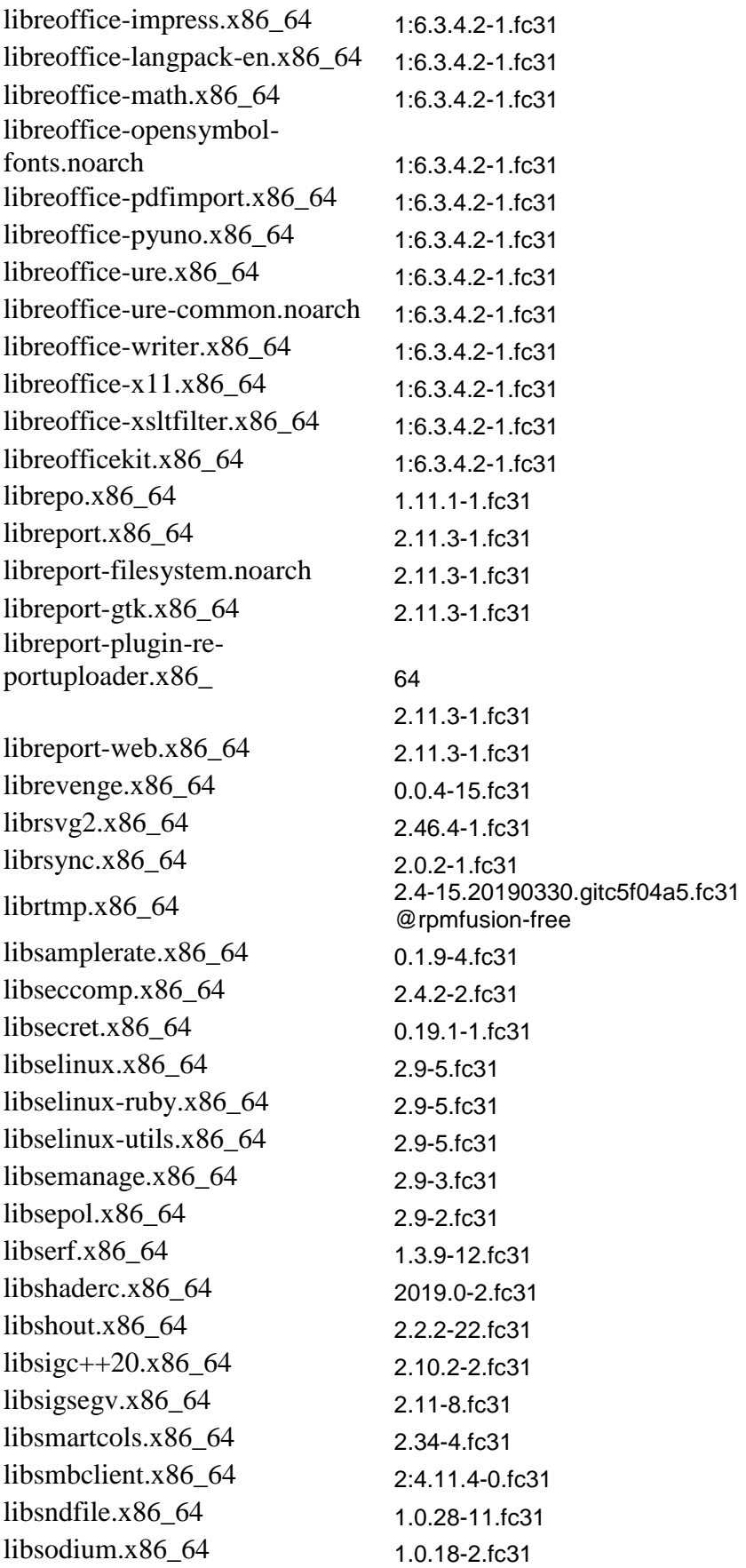

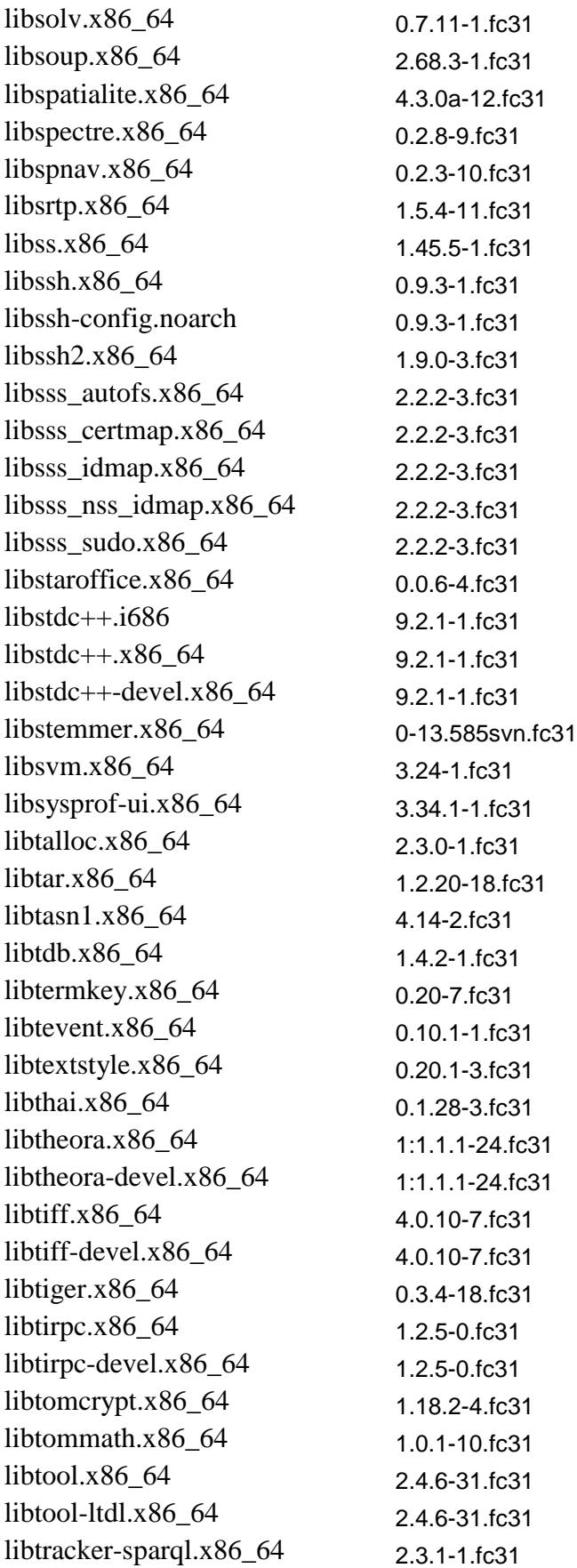

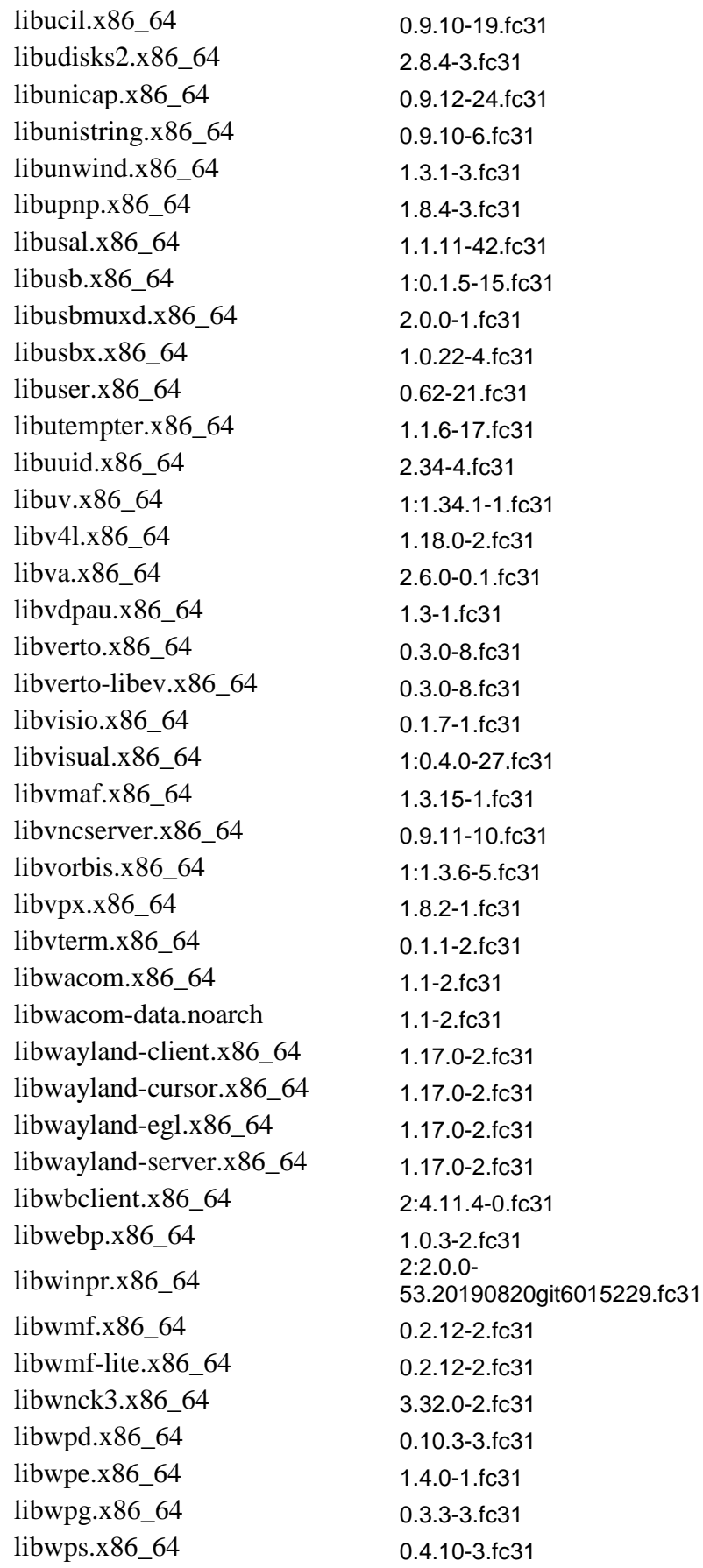

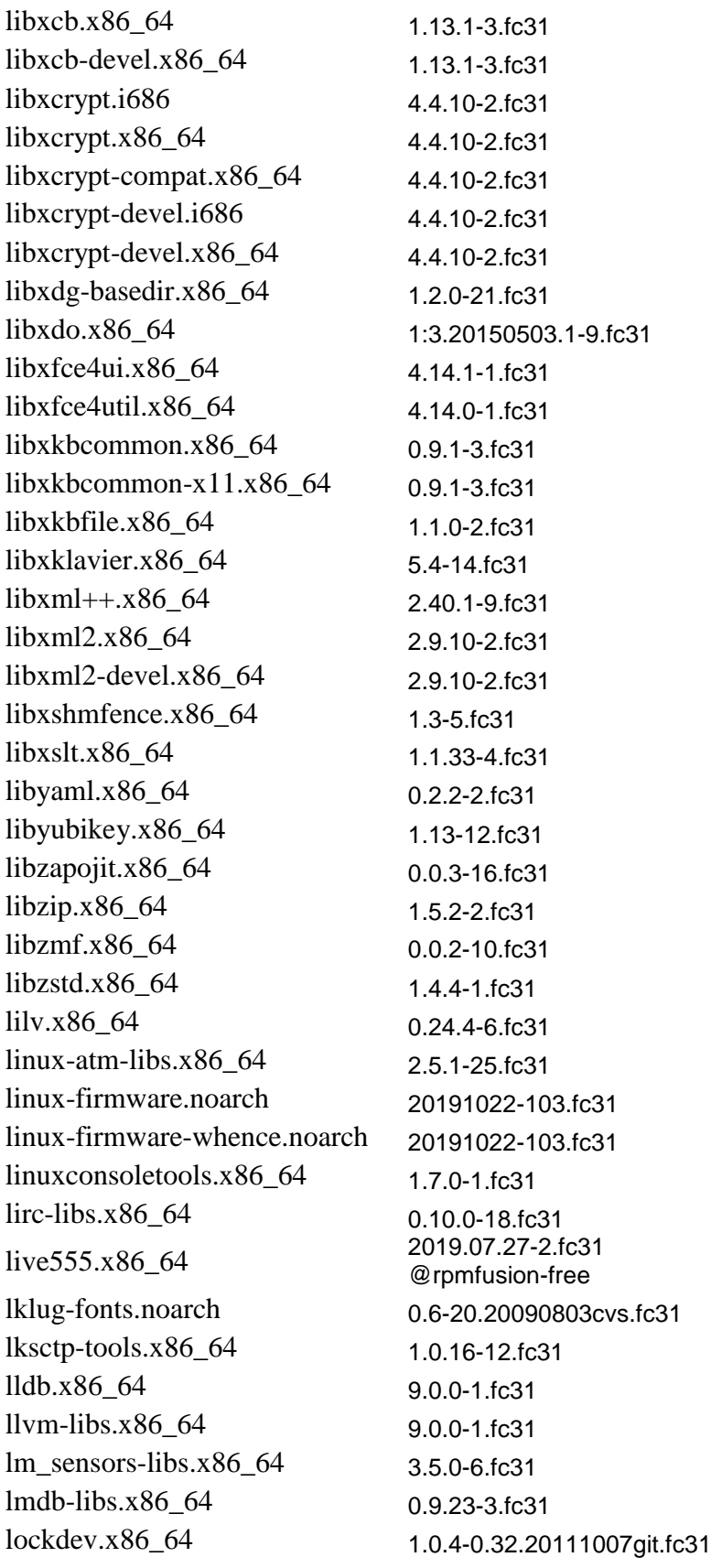

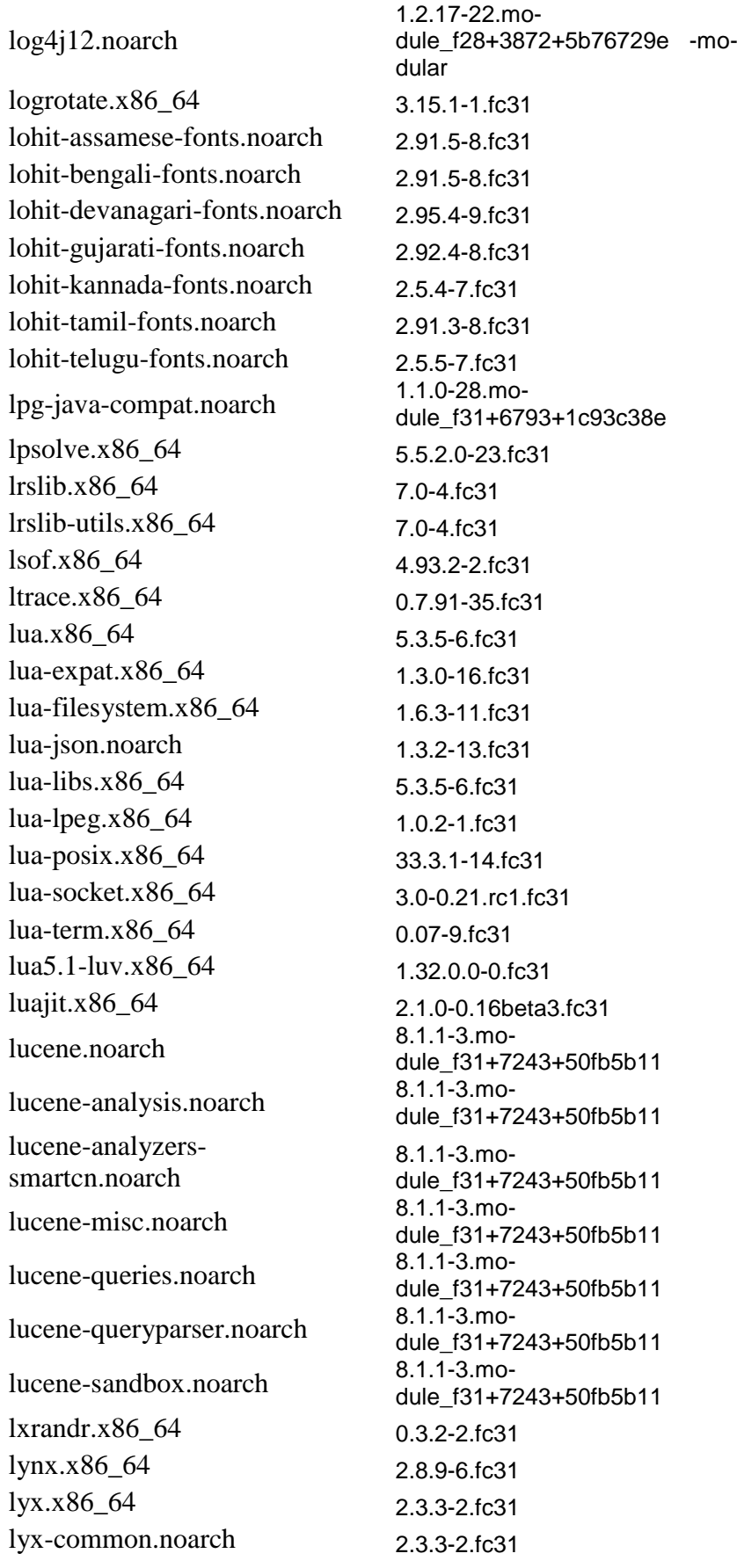

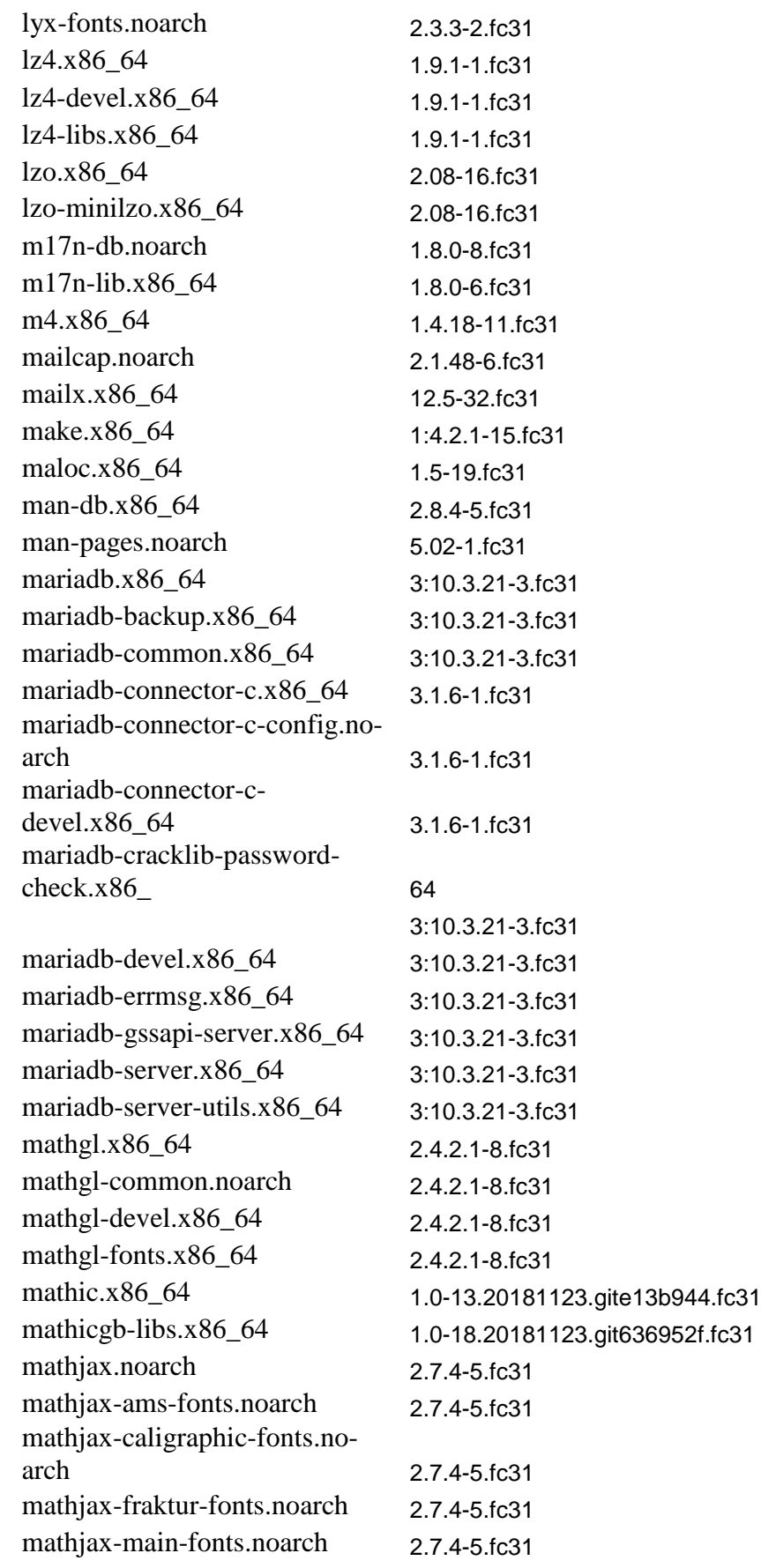

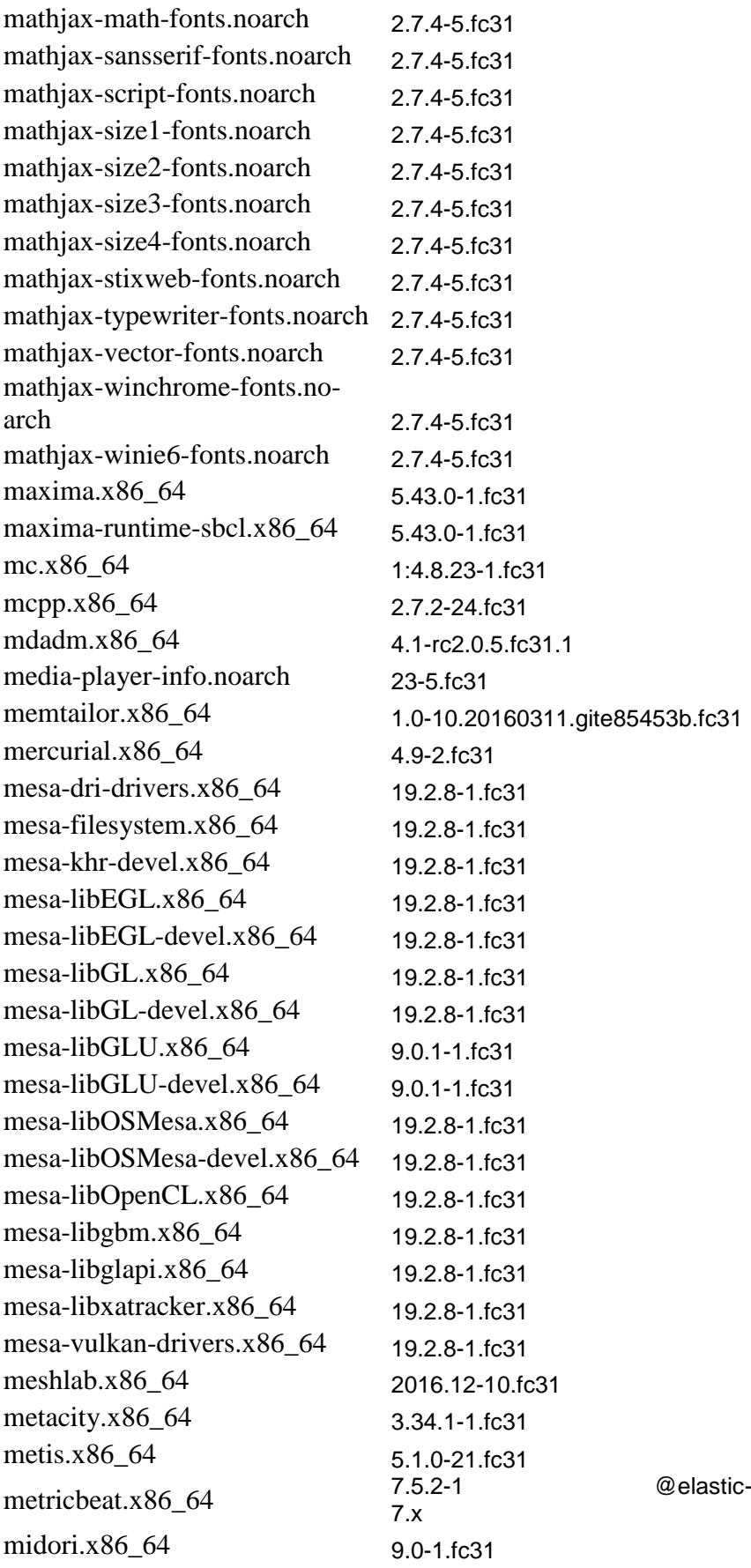

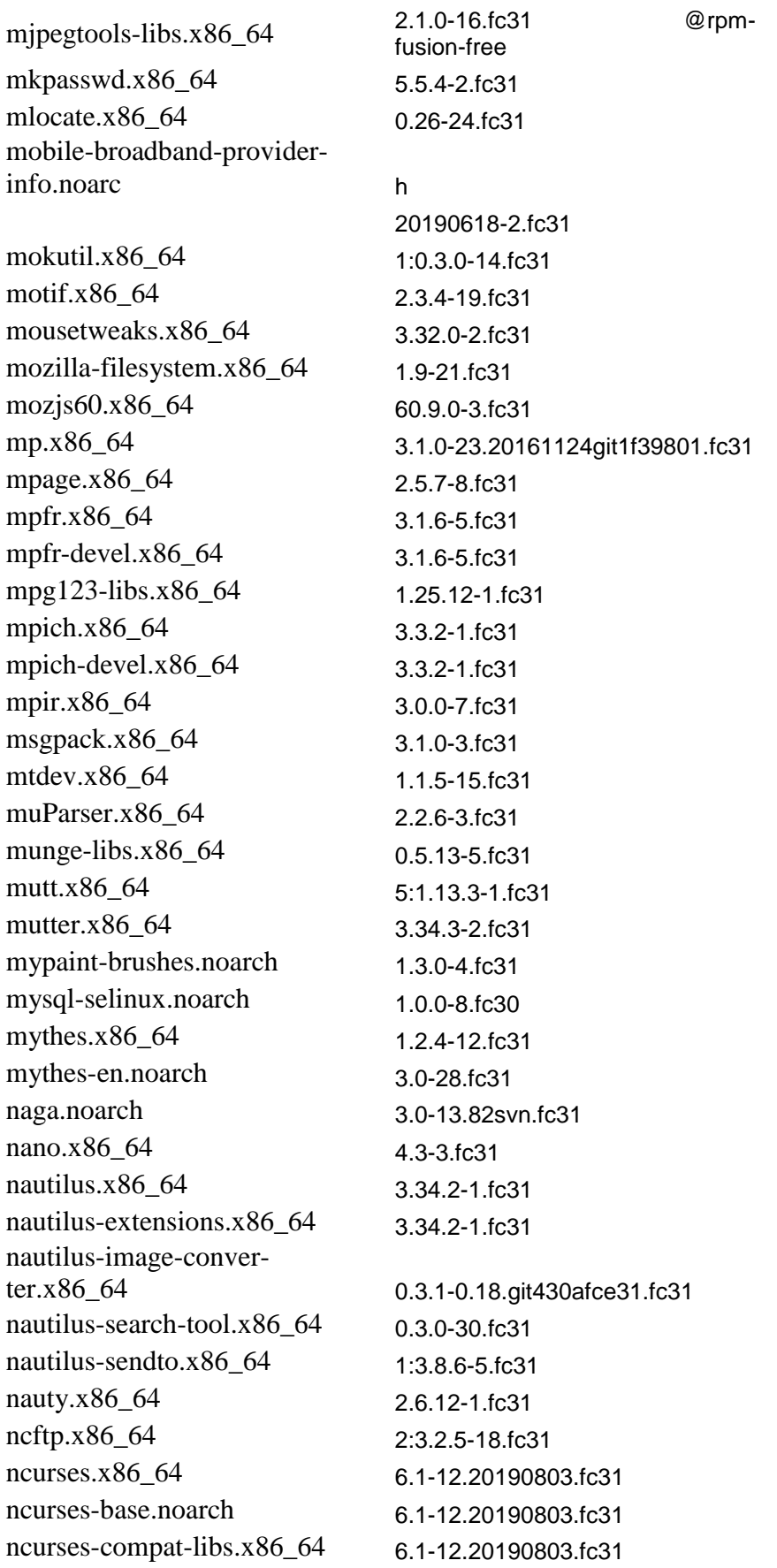

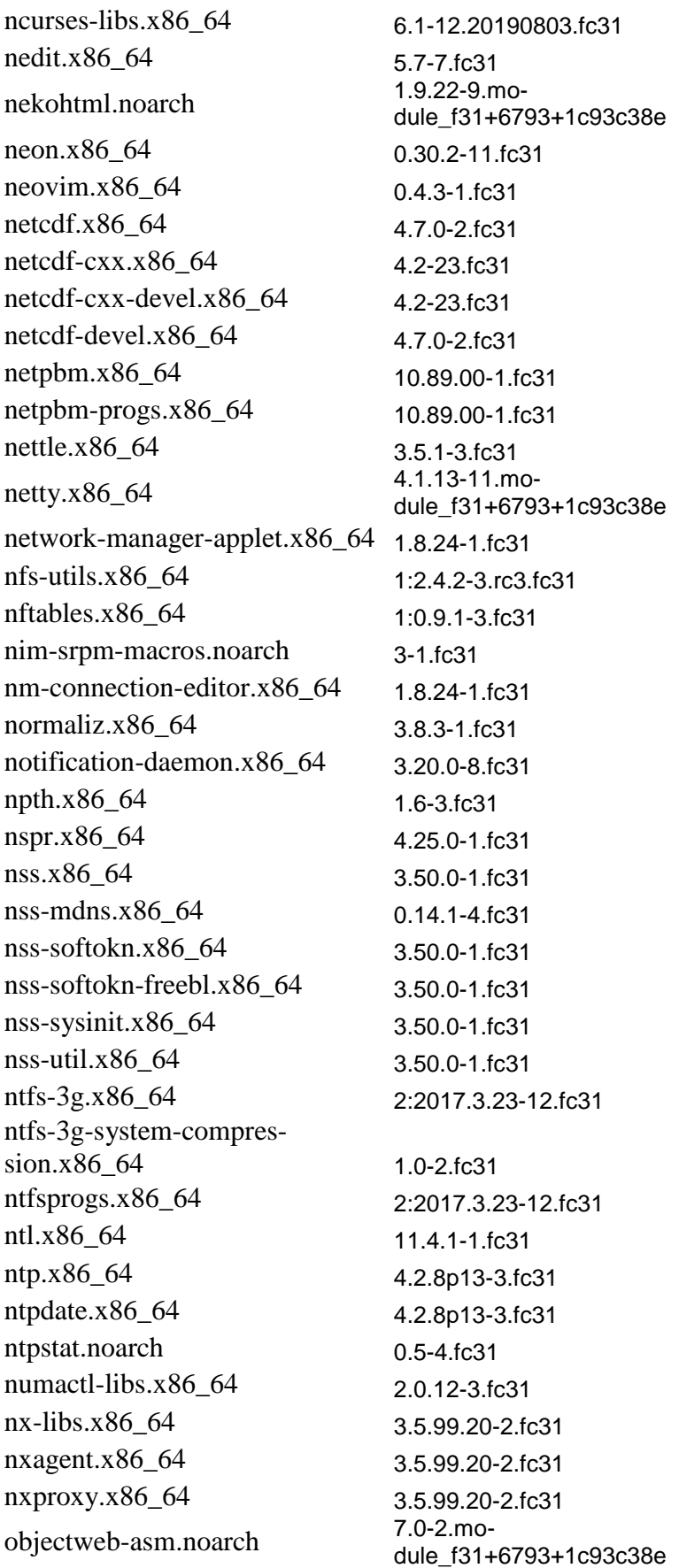

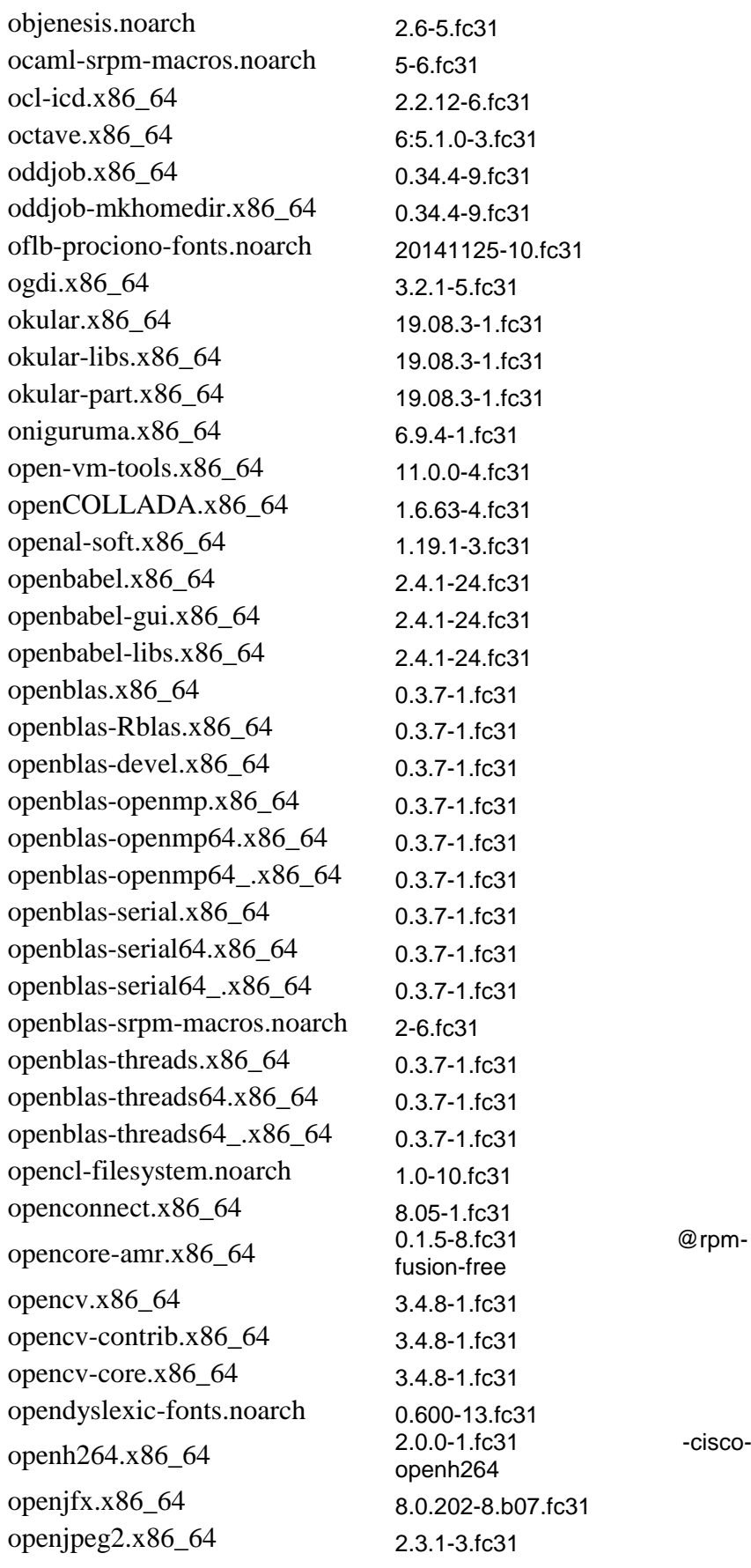

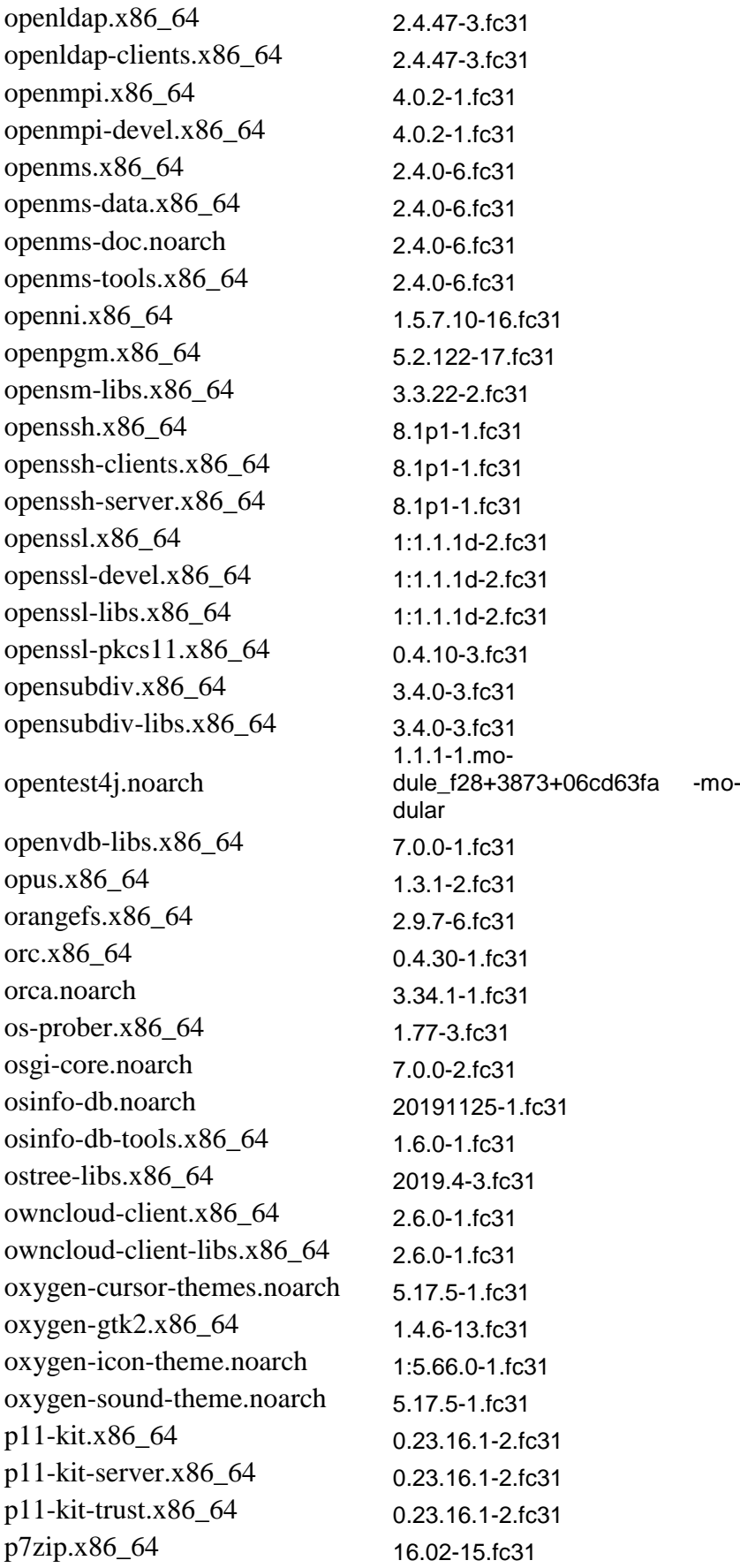

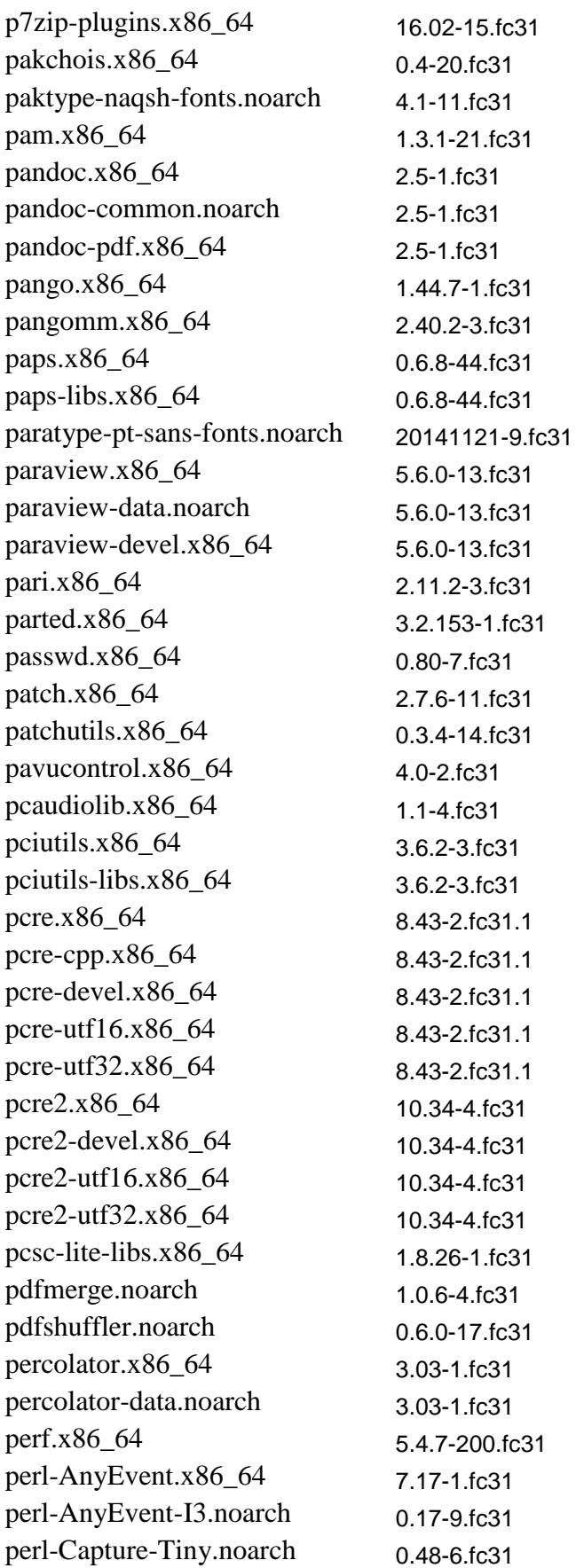

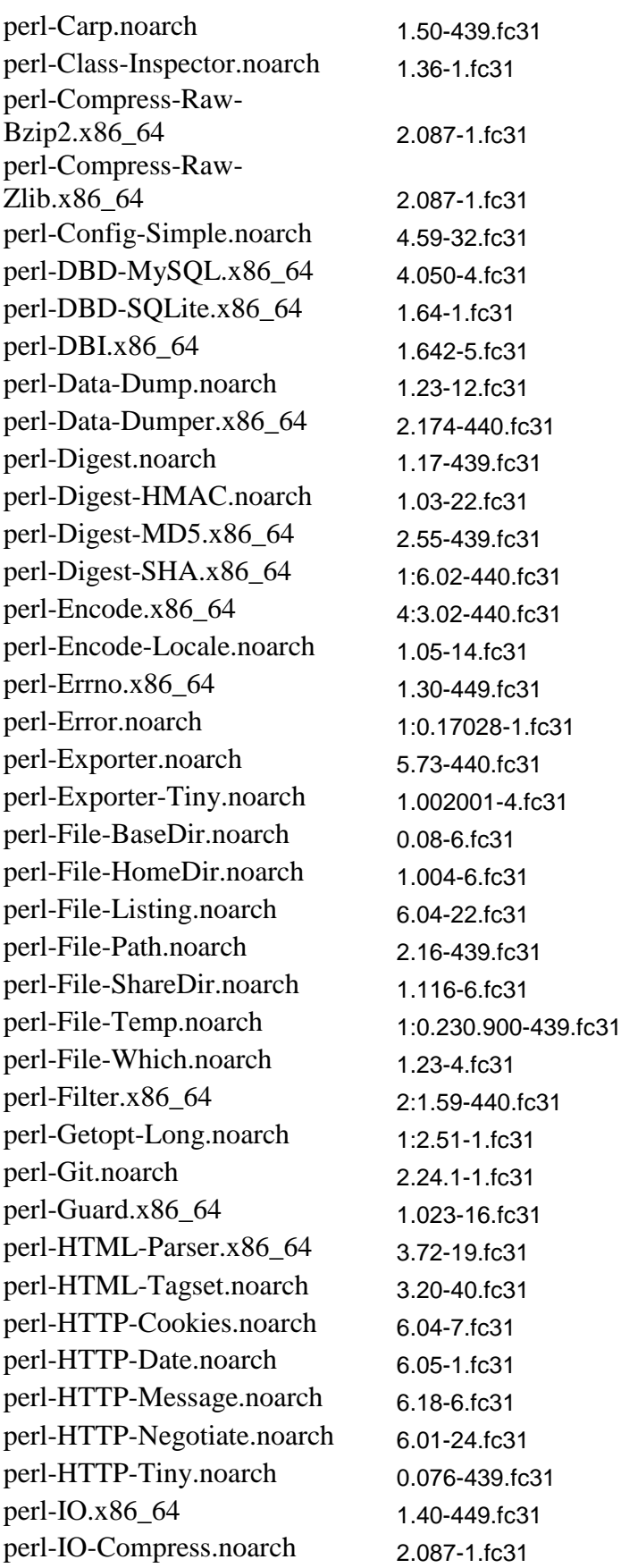

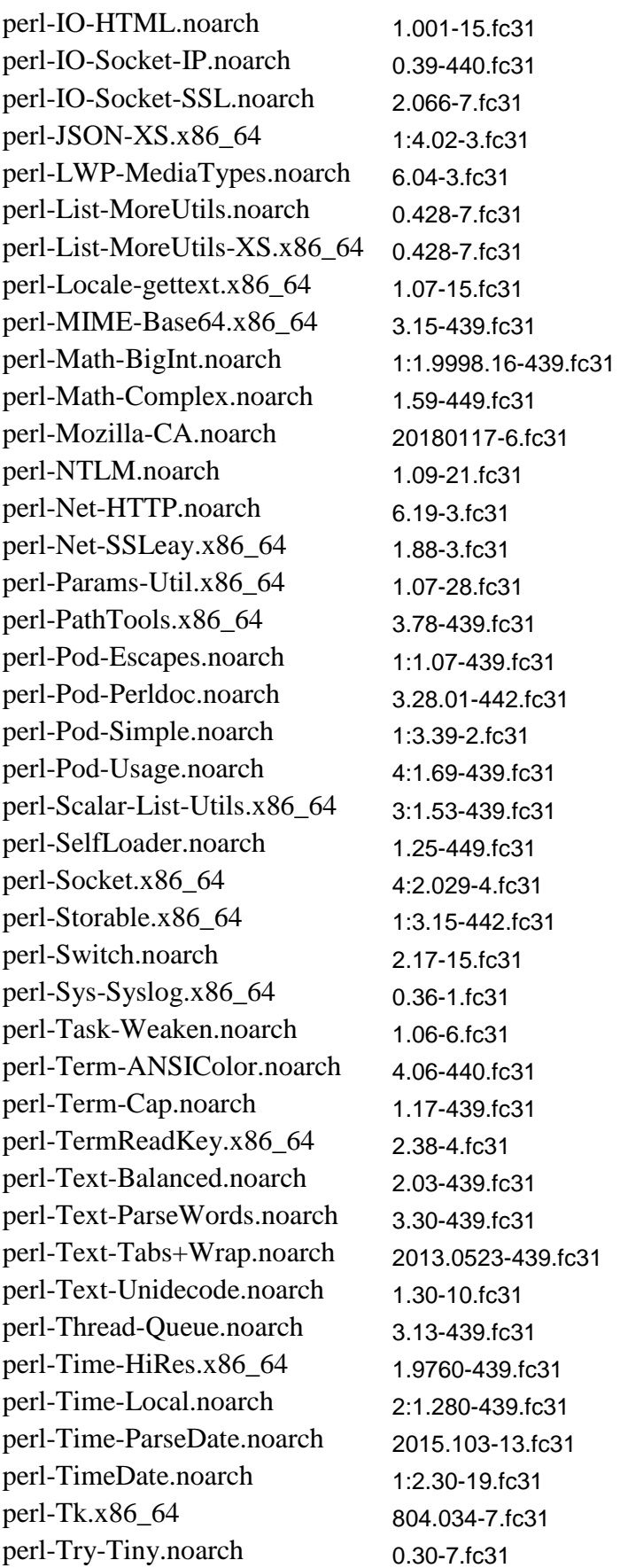

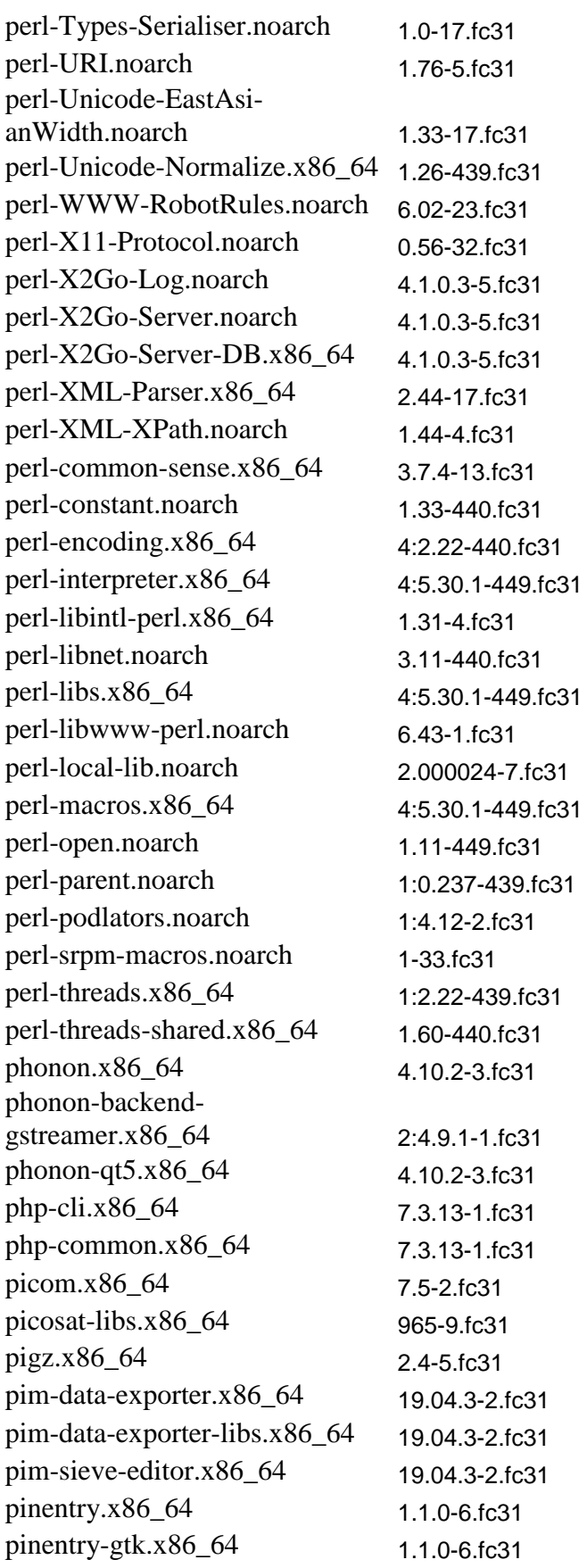

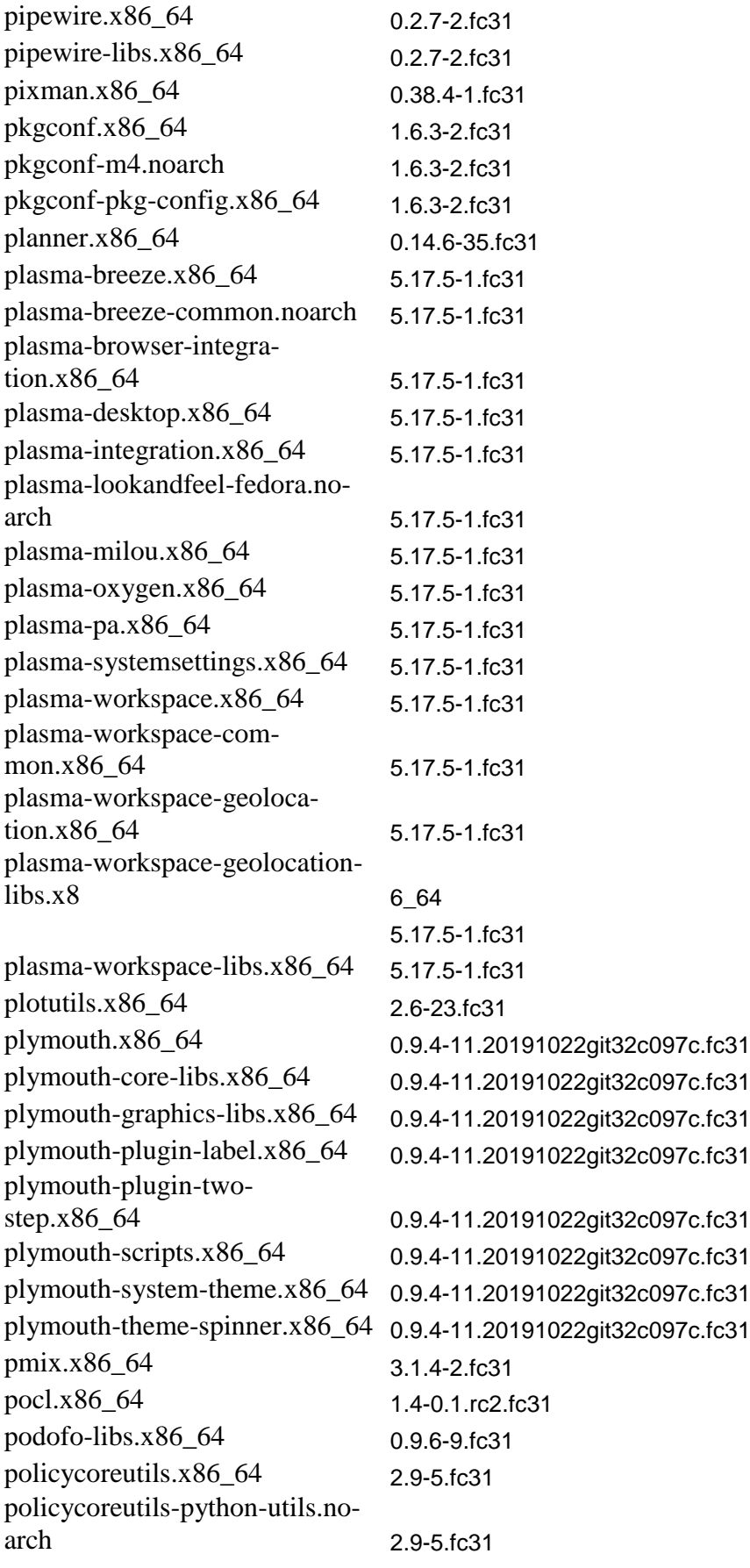

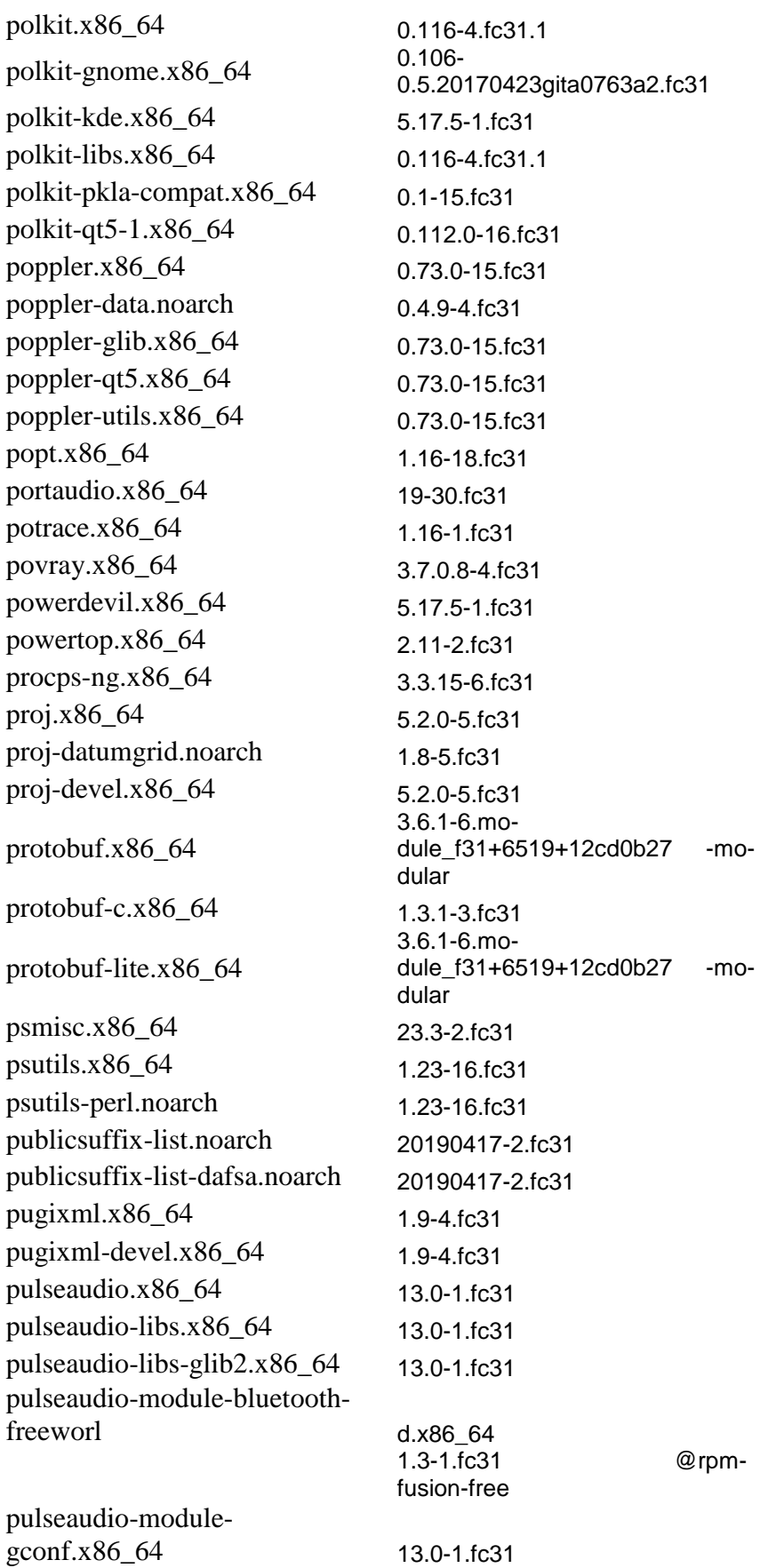

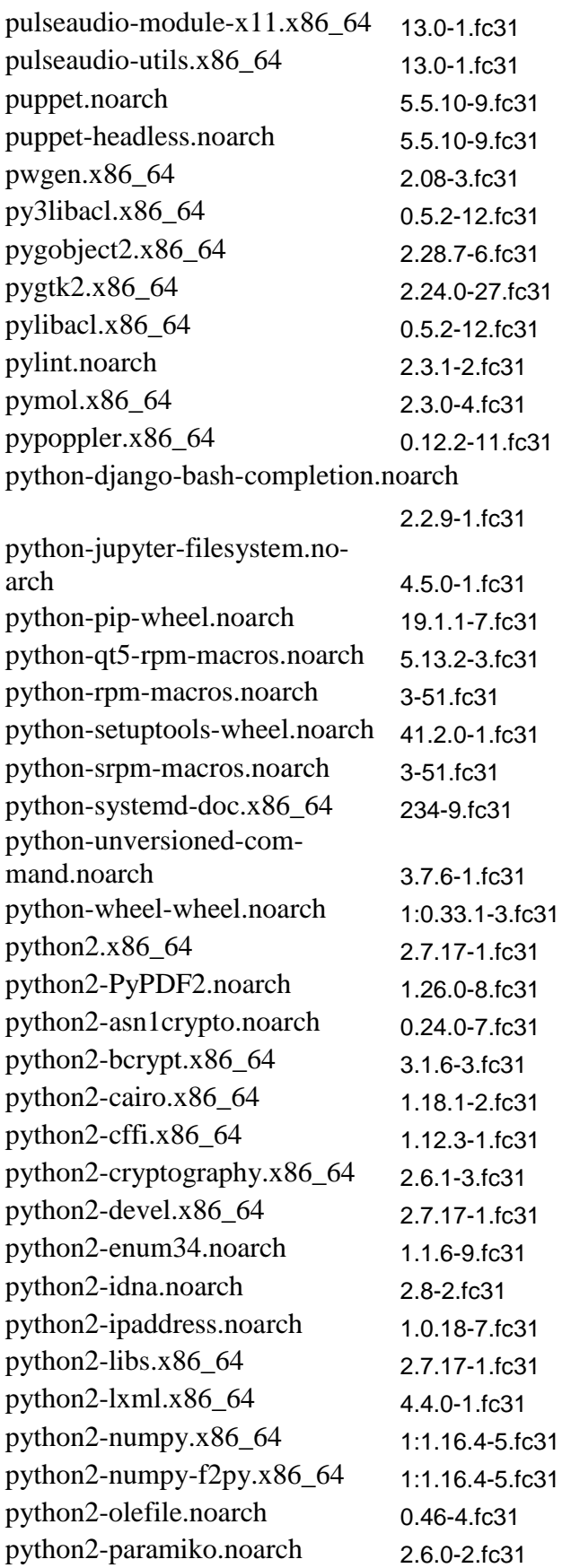

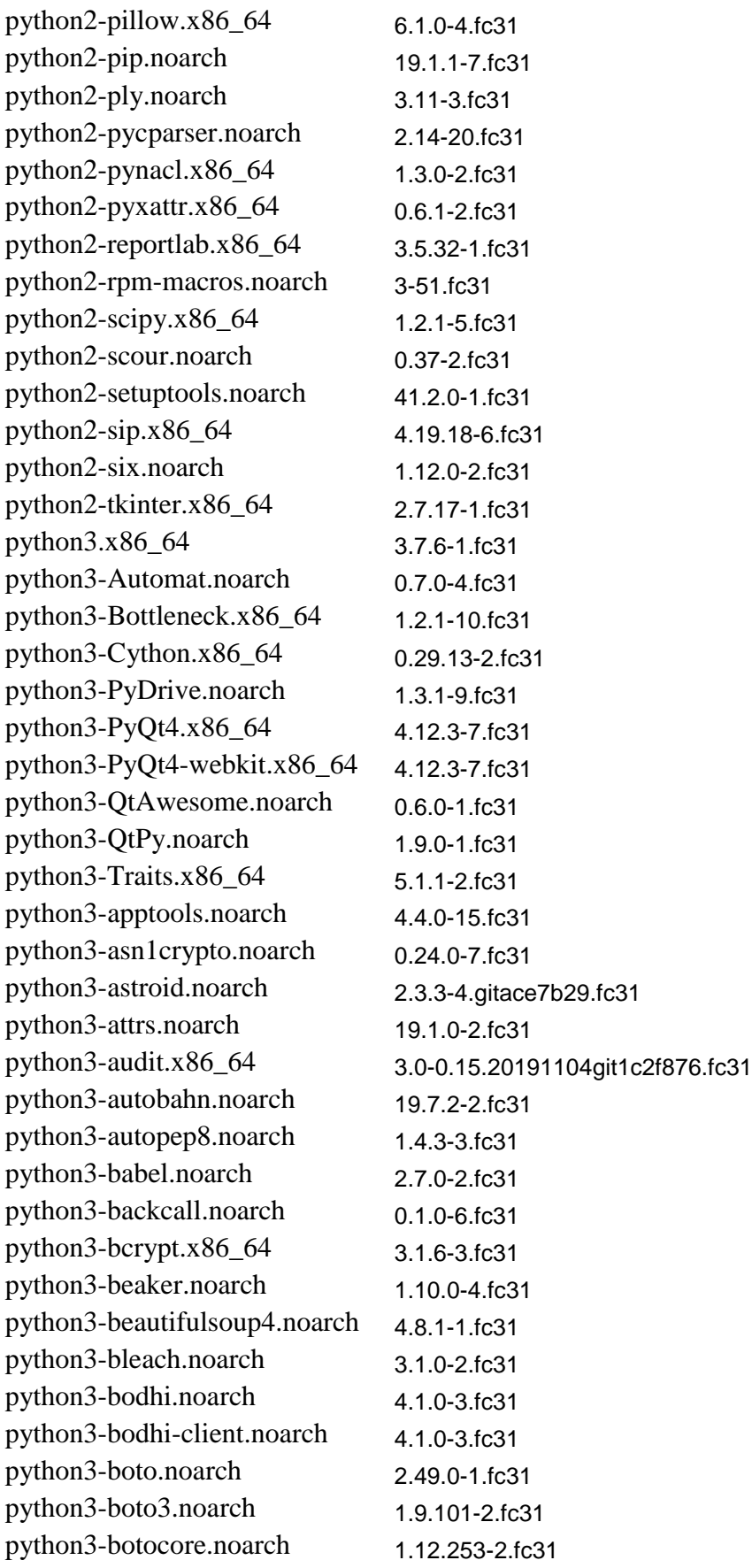

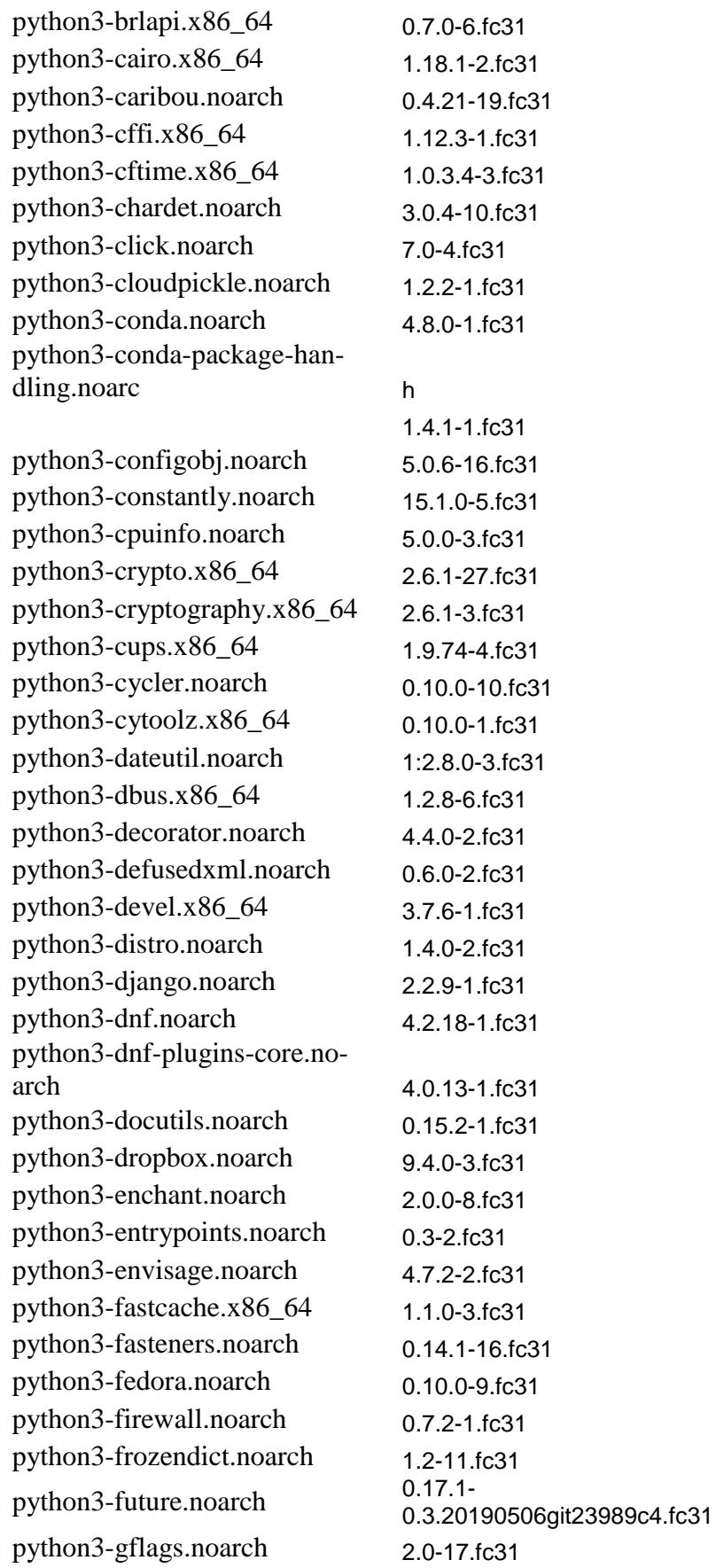

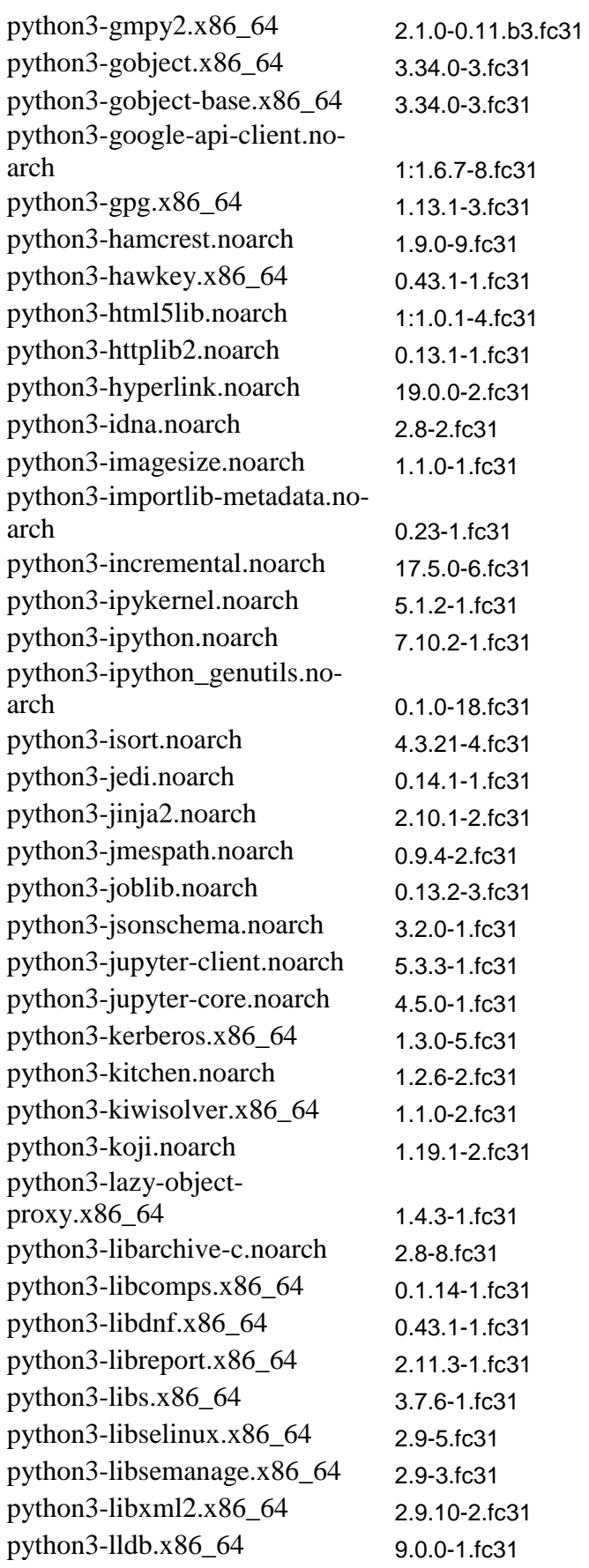

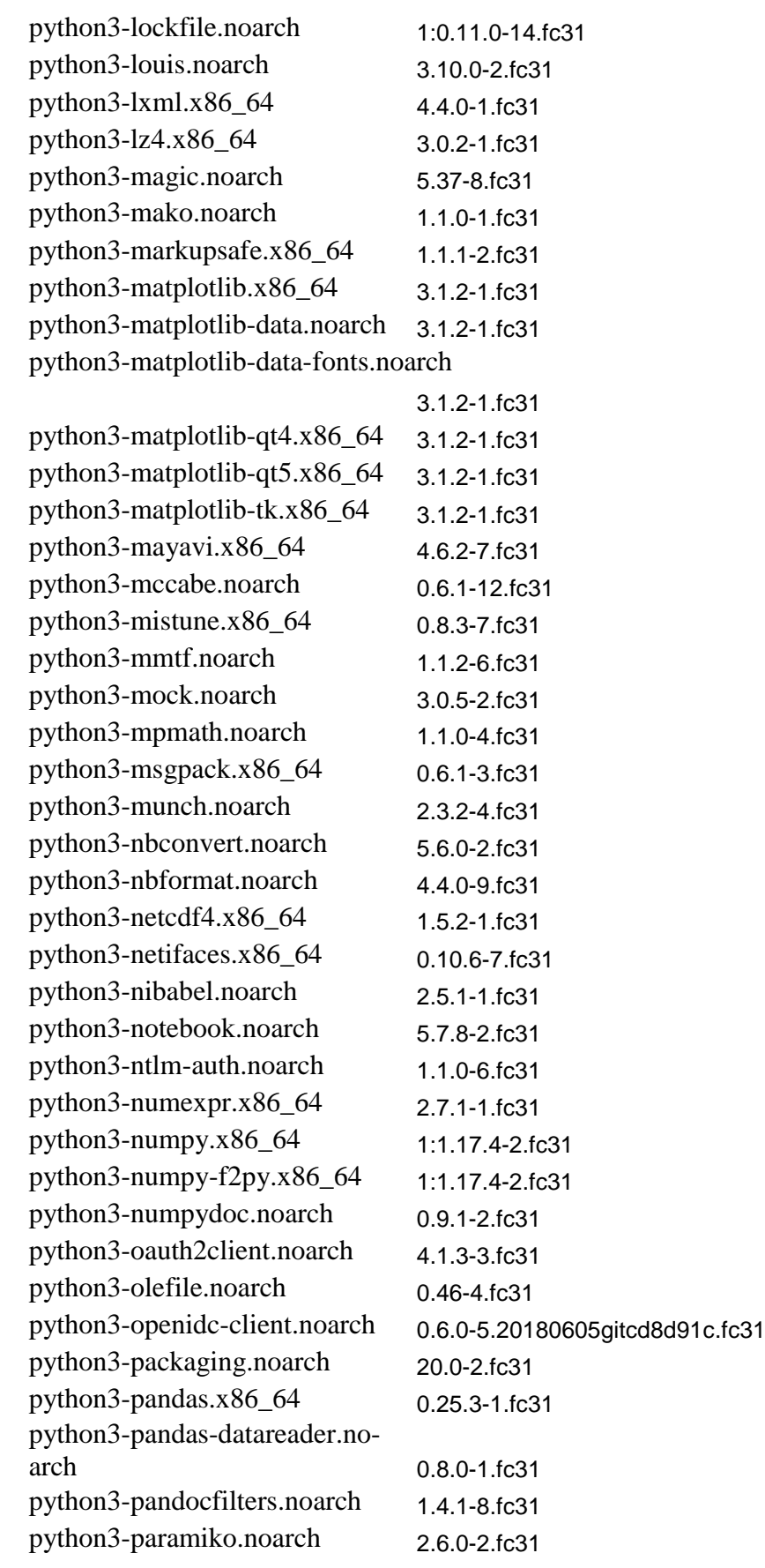

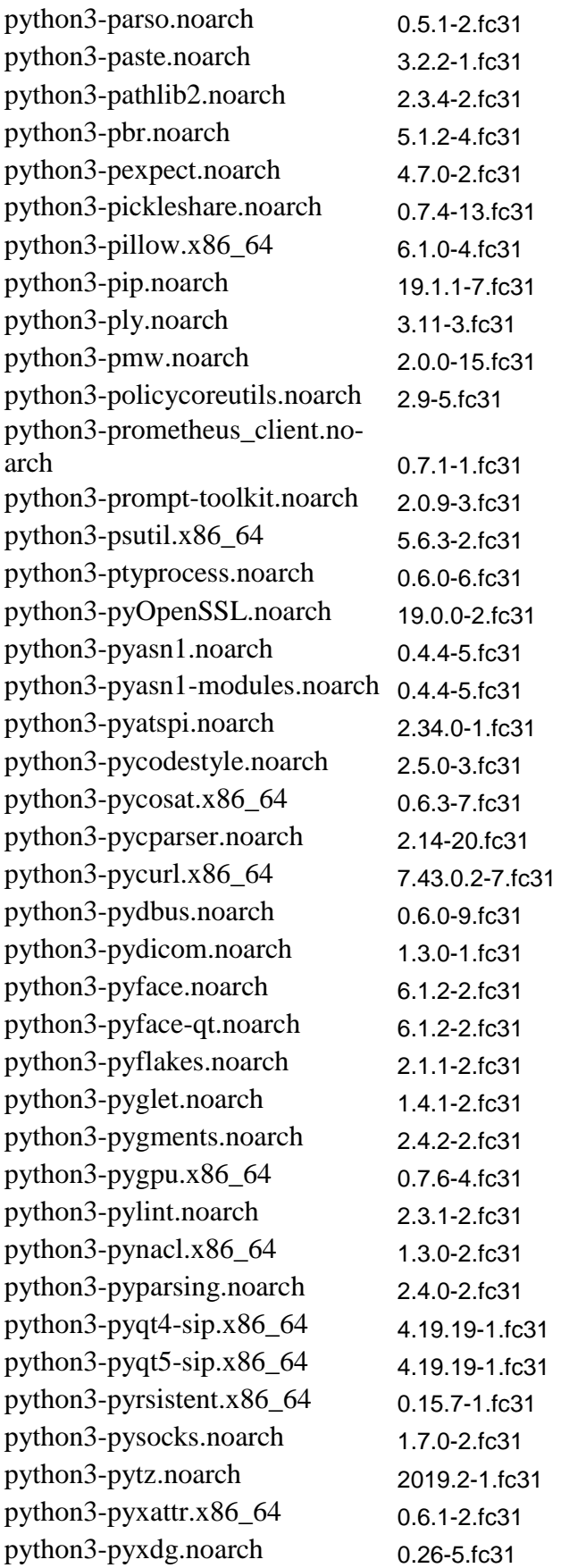

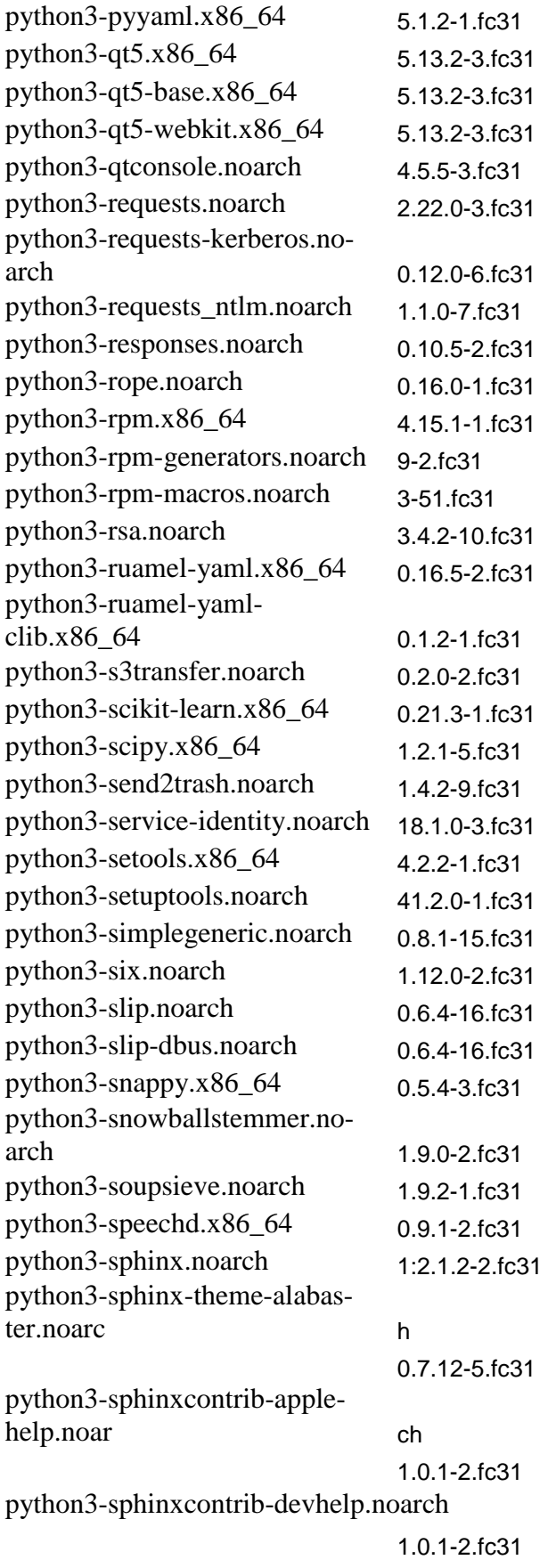

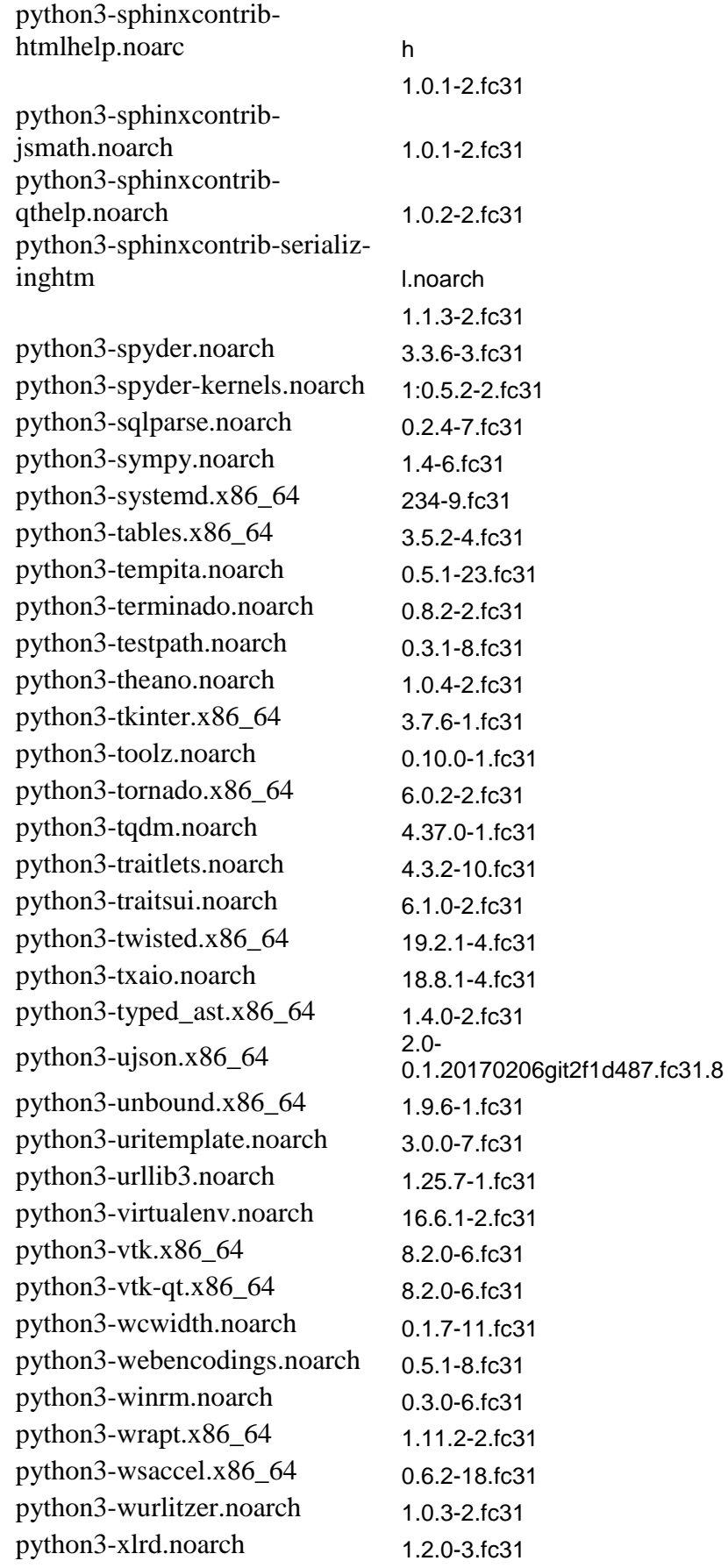

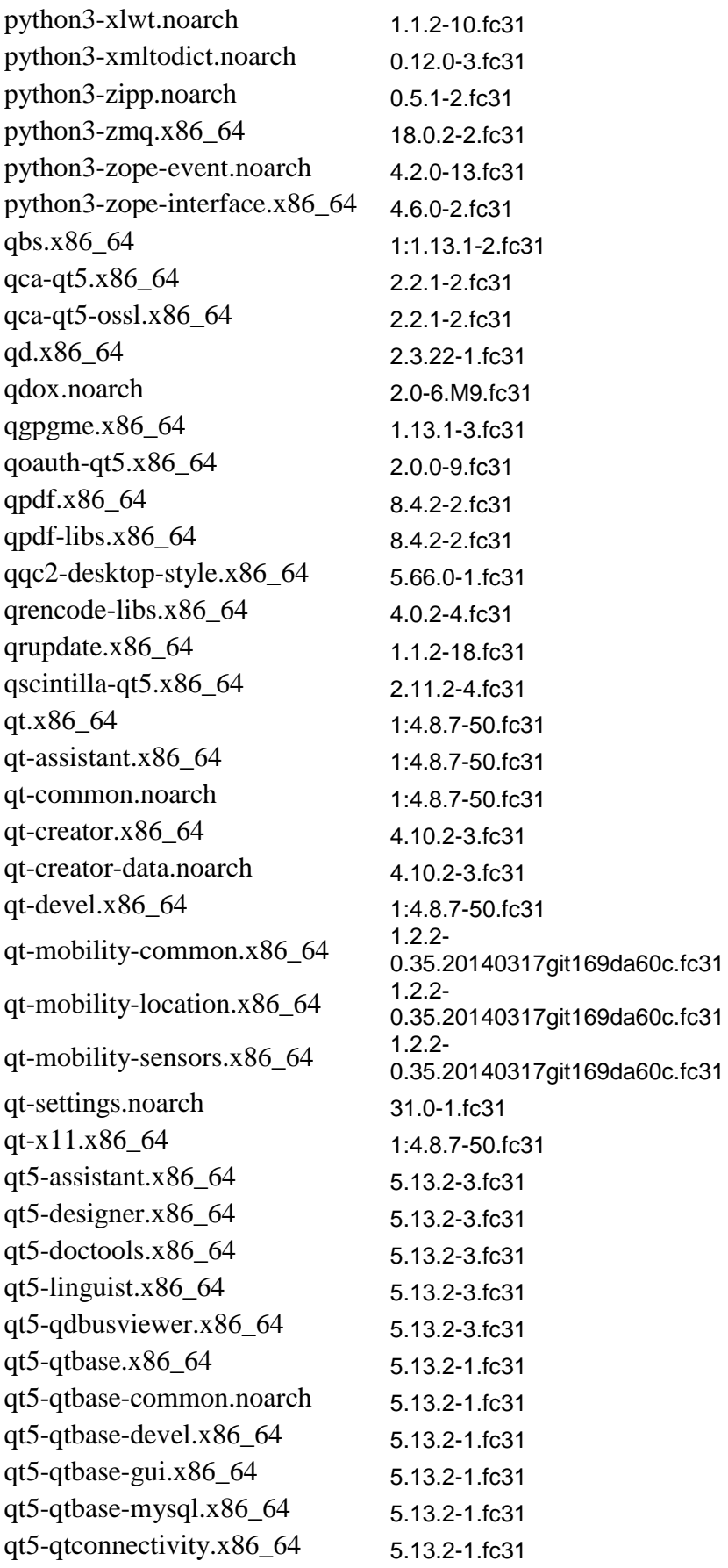

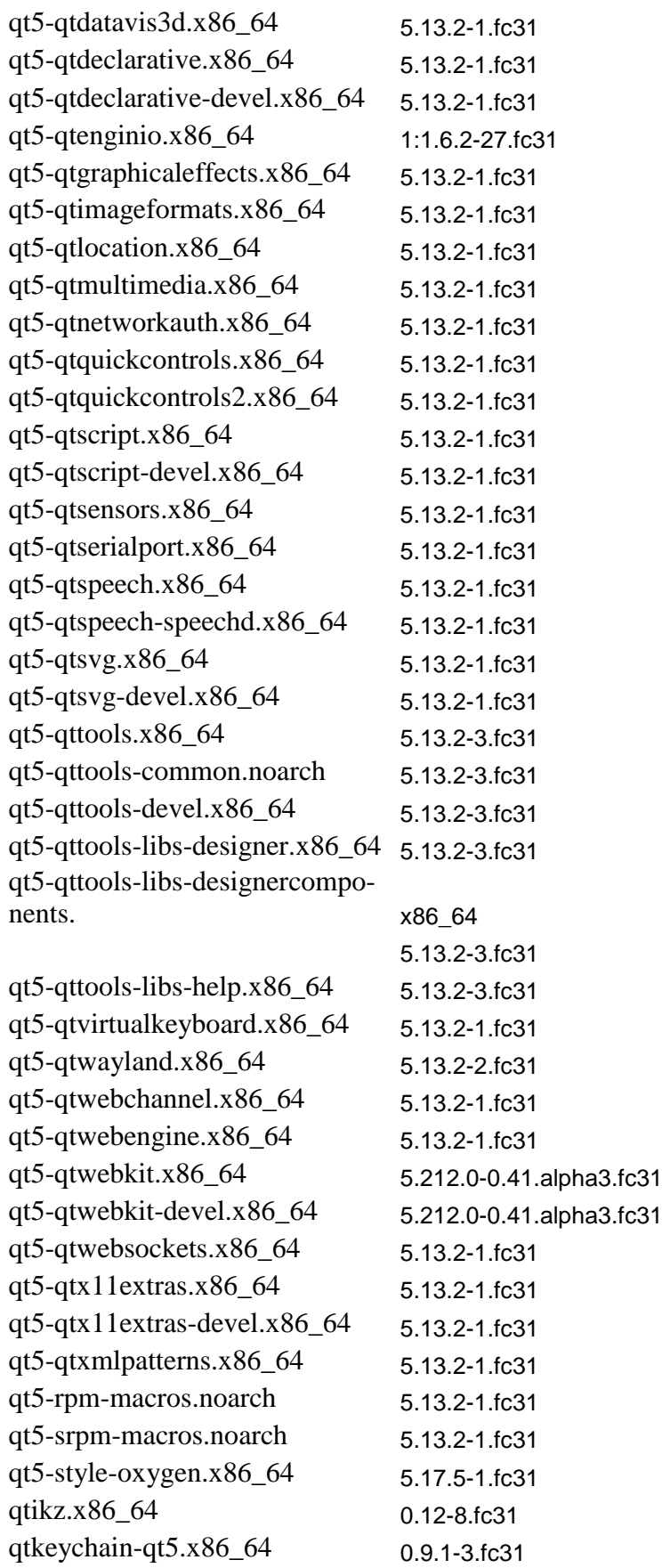

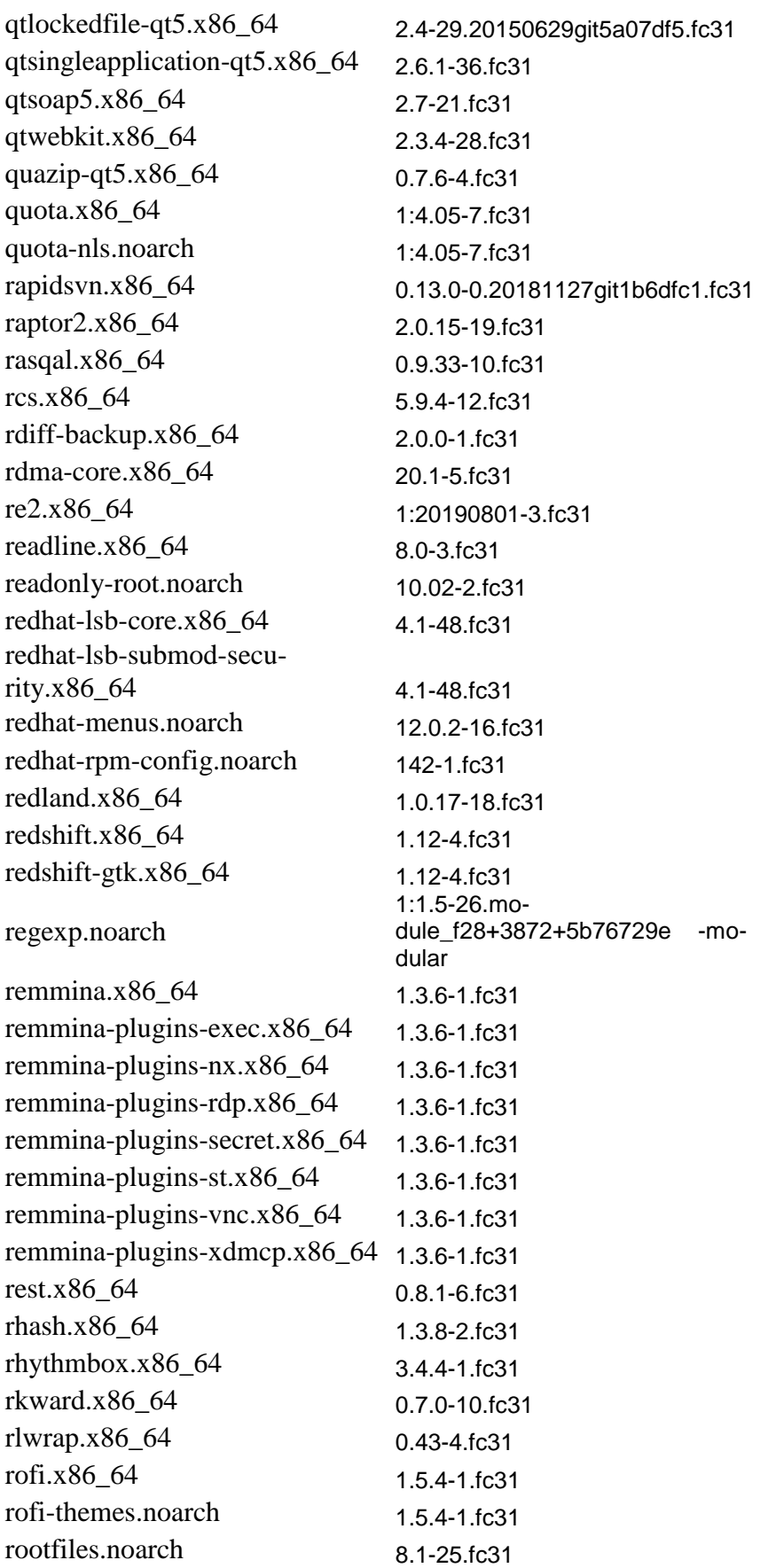

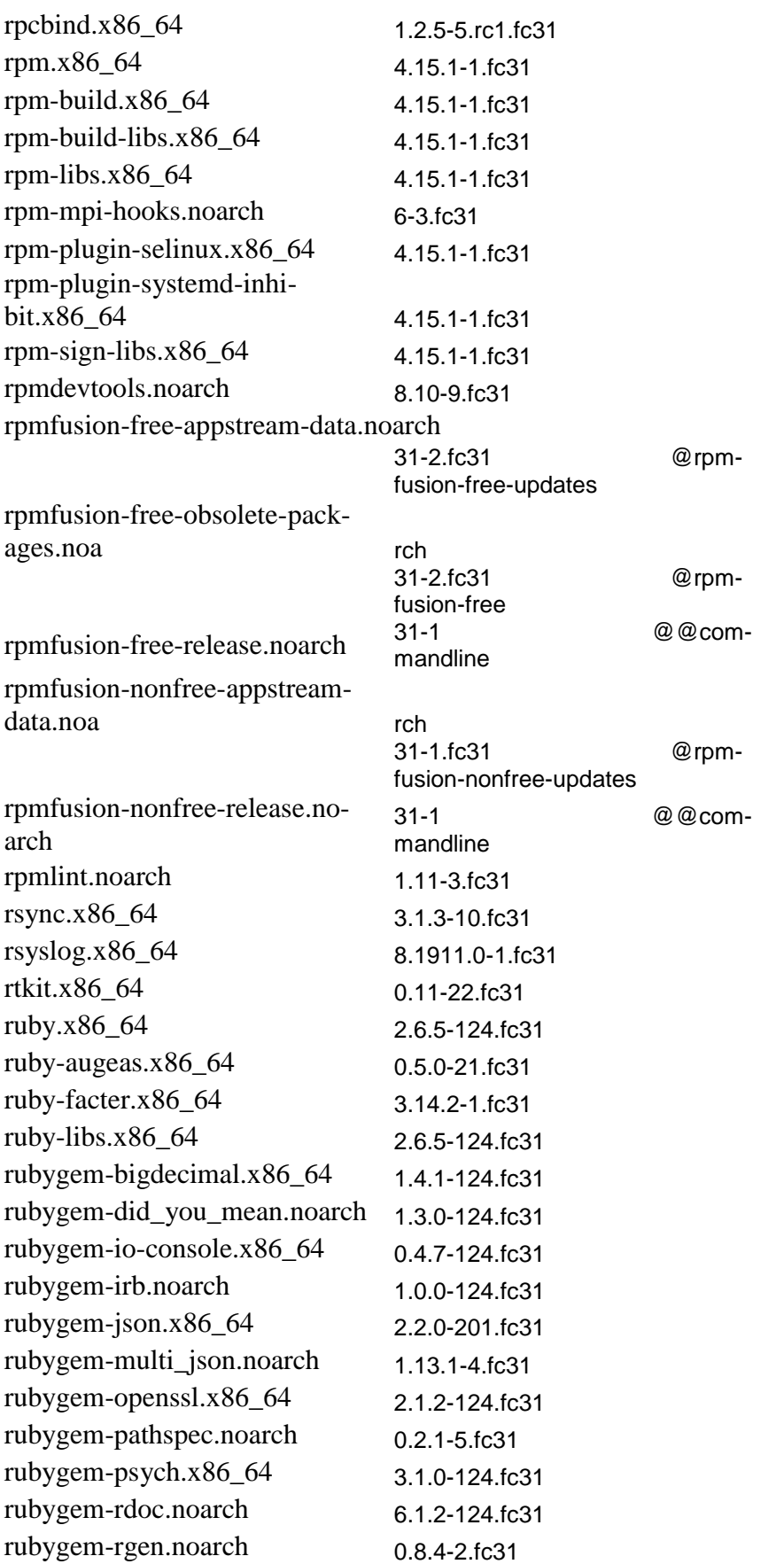

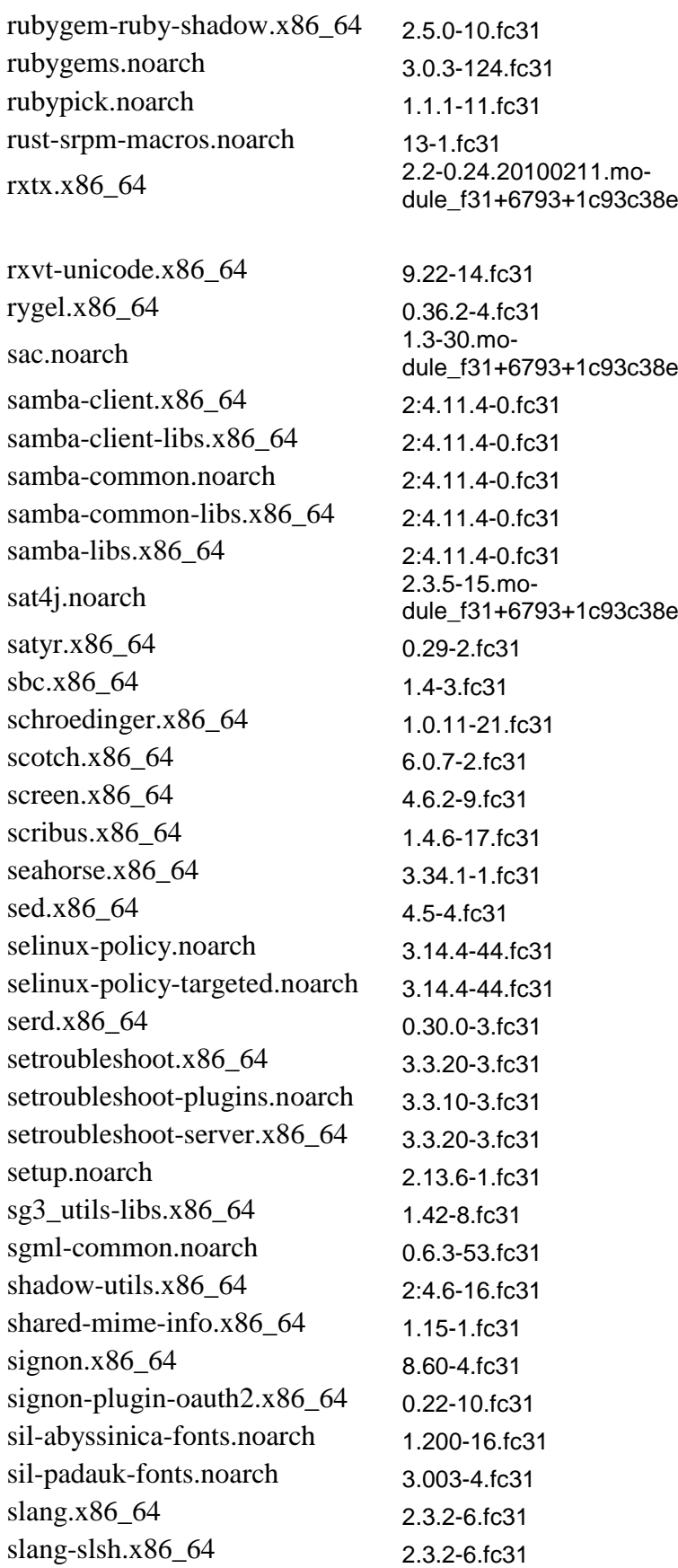

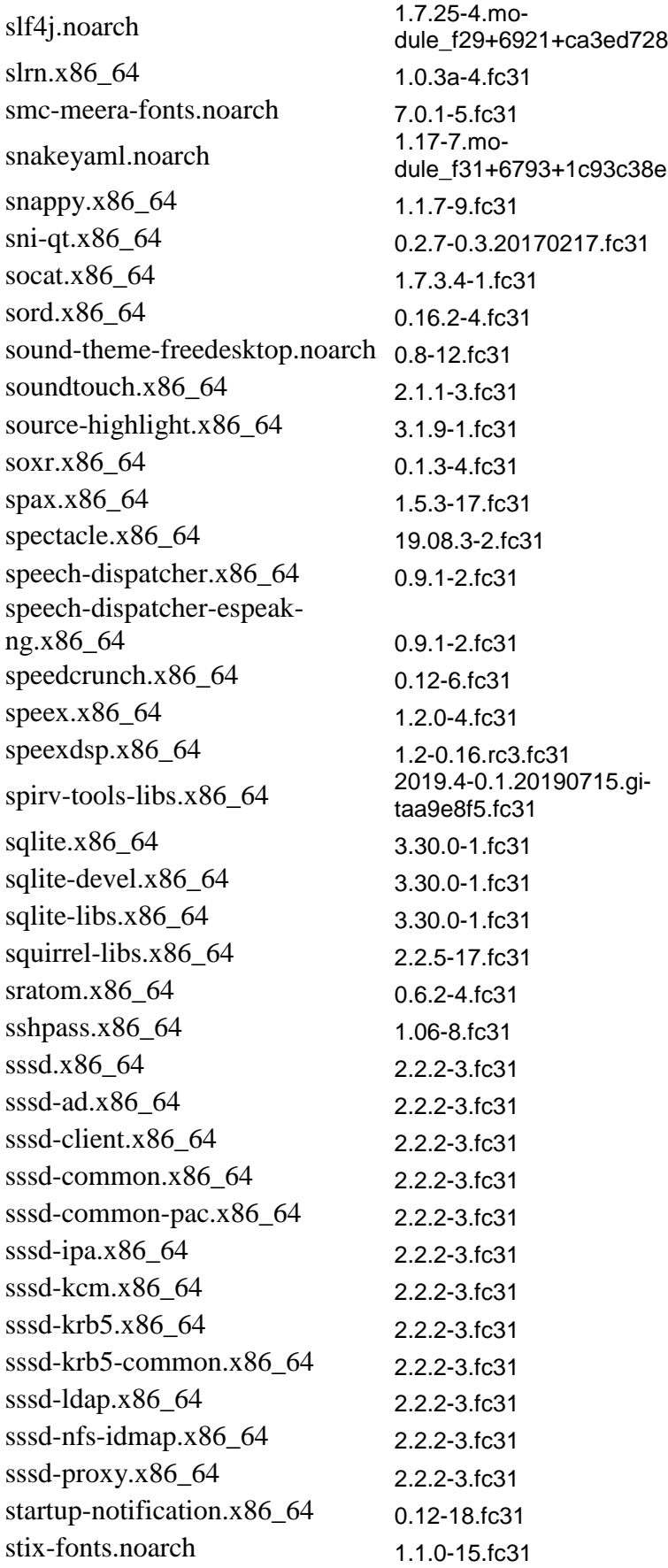
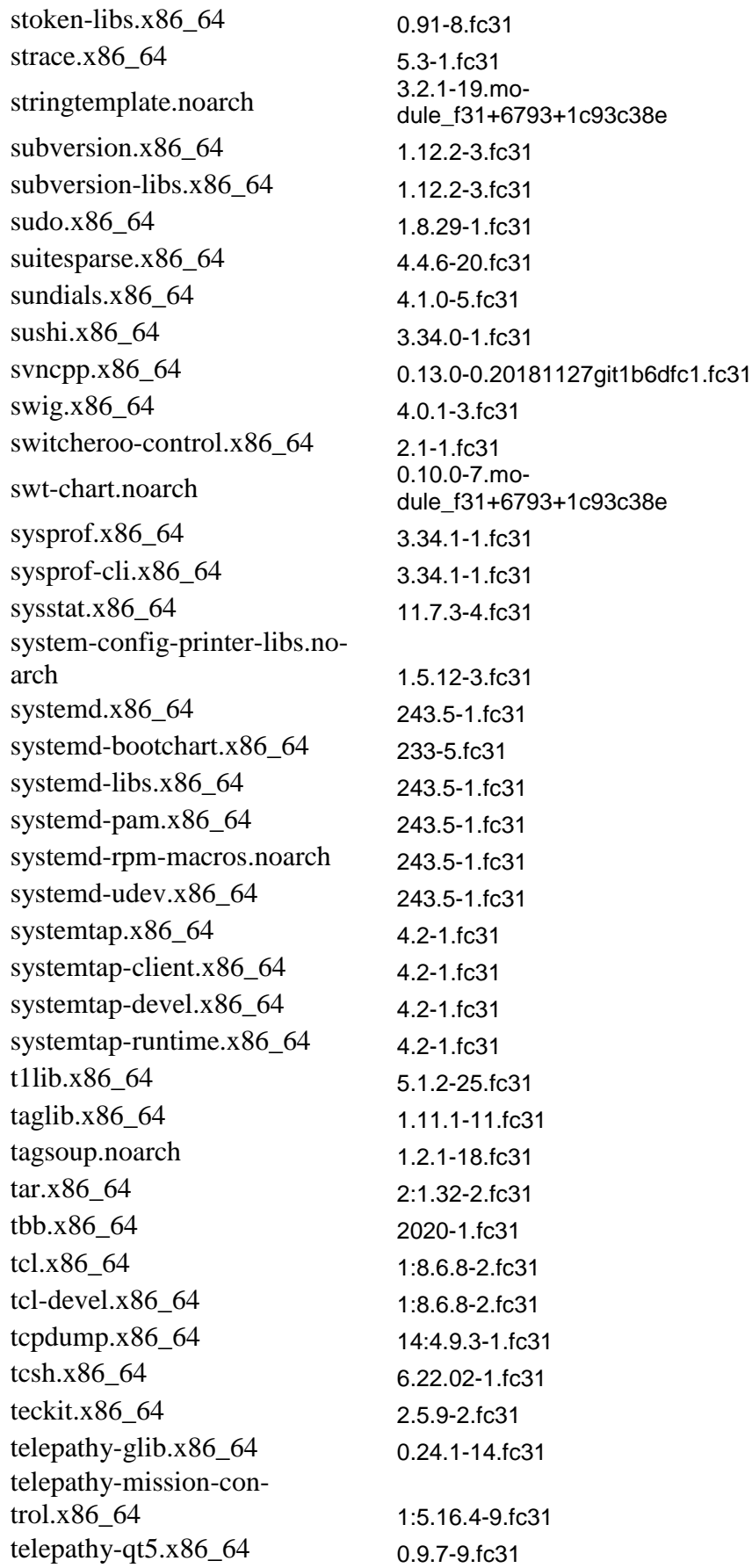

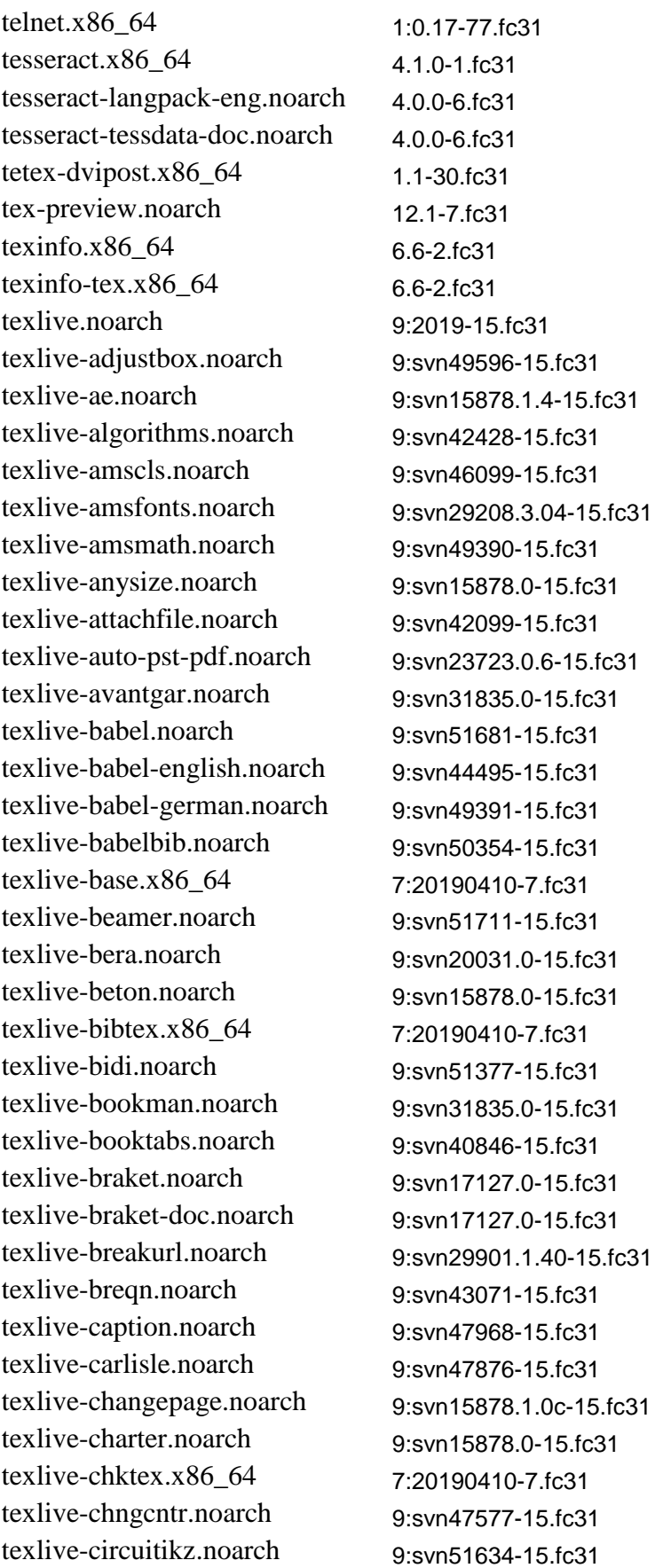

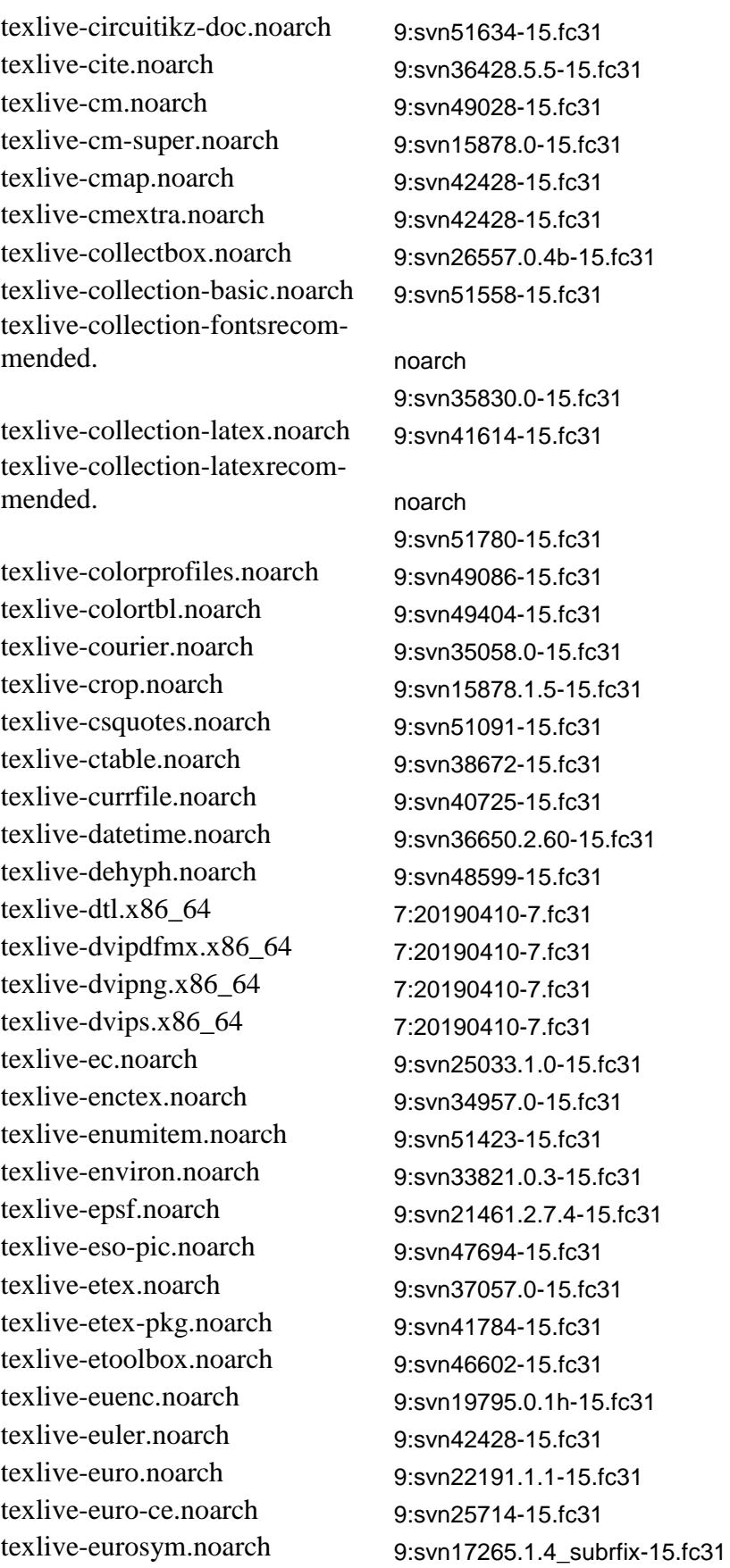

texlive-extsizes.noarch 9:svn17263.1.4a-15.fc31 texlive-fancybox.noarch 9:svn18304.1.4-15.fc31 texlive-fancyhdr.noarch 9:svn49886-15.fc31 texlive-fancyref.noarch 9:svn15878.0.9c-15.fc31 texlive-fancyvrb.noarch 9:svn49717-15.fc31 texlive-filecontents.noarch 9:svn47890-15.fc31 texlive-filehook.noarch 9:svn24280.0.5d-15.fc31 texlive-finstrut.noarch 9:svn21719.0.5-15.fc31 texlive-fix2col.noarch 9:svn38770-15.fc31 texlive-float.noarch 9:svn15878.1.3d-15.fc31 texlive-fmtcount.noarch 9:svn46159-15.fc31 texlive-fontspec.noarch 9:svn50387-15.fc31 texlive-footmisc.noarch 9:svn23330.5.5b-15.fc31 texlive-fp.noarch 9:svn49719-15.fc31 texlive-fpl.noarch 9:svn49603-15.fc31 texlive-geometry.noarch 9:svn47638-15.fc31 texlive-german.noarch 9:svn42428-15.fc31 texlive-glyphlist.noarch 7:20190410-7.fc31 texlive-graphics.noarch 9:svn51733-15.fc31 texlive-graphics-cfg.noarch 9:svn40269-15.fc31 texlive-graphics-def.noarch 9:svn46267-15.fc31 texlive-gsftopk.x86\_64 7:20190410-7.fc31 texlive-helvetic.noarch 9:svn31835.0-15.fc31 texlive-hf-tikz.noarch 9:svn34733.0.3a-15.fc31 texlive-hf-tikz-doc.noarch 9:svn34733.0.3a-15.fc31 texlive-hyperref.noarch 9:svn51742-15.fc31 texlive-hyph-utf8.noarch 9:svn51186-15.fc31 texlive-hyphen-base.noarch 9:svn51200-15.fc31 texlive-hyphen-german.noarch 9:svn51186-15.fc31 texlive-hyphenex.noarch 9:svn37354.0-15.fc31 texlive-ifetex.noarch 9:svn47231-15.fc31 texlive-ifluatex.noarch 9:svn51770-15.fc31 texlive-ifmtarg.noarch 9:svn47544-15.fc31 texlive-ifoddpage.noarch 9:svn40726-15.fc31 texlive-ifplatform.noarch 9:svn45533-15.fc31 texlive-iftex.noarch 9:svn29654.0.2-15.fc31 texlive-ifxetex.noarch 9:svn19685.0.5-15.fc31 texlive-inconsolata.noarch 9:svn51433-15.fc31 texlive-index.noarch 9:svn24099.4.1beta-15.fc31 texlive-jknapltx.noarch 9:svn19440.0-15.fc31 texlive-kastrup.noarch 9:svn15878.0-15.fc31 texlive-knuth-lib.noarch 9:svn35820.0-15.fc31

texlive-knuth-local.noarch 9:svn38627-15.fc31 texlive-koma-script.noarch 9:svn49929-15.fc31 texlive-kpathsea.x86\_64 7:20190410-7.fc31 texlive-l3backend.noarch 9:svn52343-15.fc31 texlive-l3experimental.noarch 9:svn51546-15.fc31 texlive-l3kernel.noarch 9:svn51745-15.fc31 texlive-l3packages.noarch 9:svn51546-15.fc31 texlive-lastpage.noarch 9:svn36680.1.2m-15.fc31 texlive-latex.noarch 7:20190410-7.fc31 texlive-latex-base-dev.noarch 9:svn51730-15.fc31 texlive-latex-bin-dev.noarch 9:svn51839-15.fc31 texlive-latex-fonts.noarch 9:svn28888.0-15.fc31 texlive-latex-graphicsdev.noarch 9:svn51730-15.fc31 texlive-latexbug.noarch 9:svn49573-15.fc31 texlive-latexconfig.noarch 9:svn45777-15.fc31 texlive-lib.x86\_64 7:20190410-7.fc31 texlive-lineno.noarch 9:svn21442.4.41-15.fc31 texlive-listings.noarch 9:svn50175-15.fc31 texlive-lm.noarch 9:svn48145-15.fc31 texlive-lm-math.noarch 9:svn36915.1.959-15.fc31 texlive-ltabptch.noarch 9:svn17533.1.74d-15.fc31 texlive-ltxmisc.noarch 9:svn21927.0-15.fc31 texlive-lua-alt-getopt.noarch 9:svn29349.0.7.0-15.fc31 texlive-luabidi.noarch 9:svn30790.0.2-15.fc31 texlive-lualatex-math.noarch 9:svn49904-15.fc31 texlive-lualibs.noarch 9:svn51642-15.fc31 texlive-luaotfload.noarch 7:20190410-7.fc31 texlive-luatex.x86\_64 7:20190410-7.fc31 texlive-luatexbase.noarch 9:svn38550-15.fc31 texlive-lwarp.noarch 7:20190410-7.fc31 texlive-makecmds.noarch 9:svn15878.0-15.fc31 texlive-makeindex.x86\_64 7:20190410-7.fc31 texlive-manfnt-font.noarch 9:svn45777-15.fc31 texlive-marginnote.noarch 9:svn48383-15.fc31 texlive-marvosym.noarch 9:svn29349.2.2a-15.fc31 texlive-mathpazo.noarch 9:svn15878.1.003-15.fc31 texlive-mathspec.noarch 9:svn42773-15.fc31 texlive-mathtools.noarch 9:svn51788-15.fc31 texlive-mdwtools.noarch 9:svn15878.1.05.4-15.fc31 texlive-memoir.noarch 9:svn49394-15.fc31 texlive-metafont.x86\_64 7:20190410-7.fc31

texlive-metalogo.noarch 9:svn18611.0.12-15.fc31 texlive-mflogo.noarch 9:svn42428-15.fc31 texlive-mflogo-font.noarch 9:svn36898.1.002-15.fc31 texlive-mfnfss.noarch 9:svn46036-15.fc31 texlive-mfware.x86\_64 7:20190410-7.fc31 texlive-microtype.noarch 9:svn50187-15.fc31 texlive-mnsymbol.noarch 9:svn18651.1.4-15.fc31 texlive-mparhack.noarch 9:svn15878.1.4-15.fc31 texlive-mptopdf.noarch 7:20190410-7.fc31 texlive-ms.noarch 9:svn51784-15.fc31 texlive-multido.noarch 9:svn18302.1.42-15.fc31 texlive-natbib.noarch 9:svn20668.8.31b-15.fc31 texlive-ncntrsbk.noarch 9:svn31835.0-15.fc31 texlive-ntgclass.noarch 9:svn15878.2.1a-15.fc31 texlive-ntheorem.noarch 9:svn27609.1.33-15.fc31 texlive-oberdiek.noarch 7:20190410-7.fc31 texlive-obsolete.noarch 9:2019-15.fc31 texlive-pageslts.noarch 9:svn39164-15.fc31 texlive-palatino.noarch 9:svn31835.0-15.fc31 texlive-paralist.noarch 9:svn43021-15.fc31 texlive-parallel.noarch 9:svn15878.0-15.fc31 texlive-parskip.noarch 9:svn49730-15.fc31 texlive-pdfpages.noarch 9:svn45659-15.fc31 texlive-pdftex.x86\_64 7:20190410-7.fc31 texlive-pgf.noarch 9:svn51817-15.fc31 texlive-pgf-doc.noarch 9:svn51817-15.fc31 texlive-pgfopts.noarch 9:svn34573.2.1a-15.fc31 texlive-placeins.noarch 9:svn19848.2.2-15.fc31 texlive-plain.noarch 9:svn43076-15.fc31 texlive-polyglossia.noarch 9:svn50787-15.fc31 texlive-powerdot.noarch 9:svn45165-15.fc31 texlive-psfrag.noarch 9:svn15878.3.04-15.fc31 texlive-pslatex.noarch 9:svn16416.0-15.fc31 texlive-psnfss.noarch 9:svn33946.9.2a-15.fc31 texlive-pspicture.noarch 9:svn15878.0-15.fc31 texlive-pst-3d.noarch 9:svn17257.1.10-15.fc31 texlive-pst-blur.noarch 9:svn15878.2.0-15.fc31 texlive-pst-coil.noarch 9:svn37377.1.07-15.fc31 texlive-pst-eps.noarch 9:svn15878.1.0-15.fc31 texlive-pst-fill.noarch 9:svn15878.1.01-15.fc31 texlive-pst-grad.noarch 9:svn15878.1.06-15.fc31 texlive-pst-math.noarch 9:svn49425-15.fc31

texlive-pst-node.noarch 9:svn50215-15.fc31 texlive-pst-ovl.noarch 9:svn45506-15.fc31 texlive-pst-pdf.noarch 7:20190410-7.fc31 texlive-pst-plot.noarch 9:svn51650-15.fc31 texlive-pst-slpe.noarch 9:svn24391.1.31-15.fc31 texlive-pst-text.noarch 9:svn49542-15.fc31 texlive-pst-tools.noarch 9:svn45978-15.fc31 texlive-pst-tree.noarch 9:svn43272-15.fc31 texlive-pstricks.noarch 9:svn51102-15.fc31 texlive-pstricks-add.noarch 9:svn49680-15.fc31 texlive-pxfonts.noarch 9:svn15878.0-15.fc31 texlive-qstest.noarch 9:svn15878.0-15.fc31 texlive-ragged2e.noarch 9:svn51780-15.fc31 texlive-rcs.noarch 9:svn15878.0-15.fc31 texlive-realscripts.noarch 9:svn39706-15.fc31 texlive-rsfs.noarch 9:svn15878.0-15.fc31 texlive-sa-tikz.noarch 9:svn32815.0.7a-15.fc31 texlive-sa-tikz-doc.noarch 9:svn32815.0.7a-15.fc31 texlive-sansmath.noarch 9:svn17997.1.1-15.fc31 texlive-sansmathaccent.noarch 9:svn30187.0-15.fc31 texlive-sauerj.noarch 9:svn15878.0-15.fc31 texlive-scheme-basic.noarch 9:svn25923.0-15.fc31 texlive-section.noarch 9:svn20180.0-15.fc31 texlive-seminar.noarch 9:svn34011.1.62-15.fc31 texlive-sepnum.noarch 9:svn20186.2.0-15.fc31 texlive-setspace.noarch 9:svn24881.6.7a-15.fc31 texlive-sfmath.noarch 9:svn15878.0.8-15.fc31 texlive-showexpl.noarch 9:svn42677-15.fc31 texlive-simplecv.noarch 9:svn35537.1.6a-15.fc31 texlive-siunitx.noarch 9:svn47746-15.fc31 texlive-soul.noarch 9:svn15878.2.4-15.fc31 texlive-subfig.noarch 9:svn15878.1.3-15.fc31 texlive-svn-prov.noarch 9:svn18017.3.1862-15.fc31 texlive-svn-prov-doc.noarch 9:svn18017.3.1862-15.fc31 texlive-symbol.noarch 9:svn31835.0-15.fc31 texlive-tetex.noarch 7:20190410-7.fc31 texlive-tex.x86\_64 7:20190410-7.fc31 texlive-tex-gyre.noarch 9:svn48058-15.fc31 texlive-tex-gyre-math.noarch 9:svn41264-15.fc31 texlive-tex-ini-files.noarch 9:svn40533-15.fc31 texlive-texconfig.noarch 7:20190410-7.fc31

texlive-texlive-common-doc.noarch 9:svn50466-15.fc31 texlive-texlive-docindex.noarch 9:svn51813-15.fc31 texlive-texlive-en.noarch 7:20190410-7.fc31 texlive-texlive-msg-translations.noa rch

texlive-texlive-scripts.noarch 7:20190410-7.fc31 texlive-texlive.infra.noarch 7:20190410-7.fc31 texlive-textcase.noarch 9:svn15878.0-15.fc31 texlive-thumbpdf.noarch 7:20190410-7.fc31 texlive-tikz-3dplot.noarch 9:svn25087.0-15.fc31 texlive-tikz-3dplot-doc.noarch 9:svn25087.0-15.fc31 texlive-tikz-cd.noarch 9:svn49201-15.fc31 texlive-tikz-cd-doc.noarch 9:svn49201-15.fc31 texlive-tikz-dependency.noarch 9:svn42454-15.fc31 texlive-tikz-dependency-doc.noarch 9:svn42454-15.fc31

texlive-tikz-inet-doc.noarch 9:svn15878.0.1-15.fc31 texlive-tikz-qtree.noarch 9:svn26108.1.2-15.fc31 texlive-tikz-qtree-doc.noarch 9:svn26108.1.2-15.fc31 texlive-tikz-timing.noarch 9:svn46111-15.fc31 texlive-tikz-timing-doc.noarch 9:svn46111-15.fc31 texlive-tikzinclude.noarch 9:svn28715.1.0-15.fc31 texlive-tikzinclude-doc.noarch 9:svn28715.1.0-15.fc31 texlive-tikzmark.noarch 9:svn51050-15.fc31 texlive-tikzmark-doc.noarch 9:svn51050-15.fc31 texlive-tikzorbital.noarch 9:svn36439.0-15.fc31 texlive-tikzorbital-doc.noarch 9:svn36439.0-15.fc31 texlive-tikzpagenodes.noarch 9:svn27723.1.1-15.fc31 texlive-tikzpagenodes-doc.noarch 9:svn27723.1.1-15.fc31

texlive-tikzpfeile.noarch 9:svn25777.1.0-15.fc31 texlive-tikzpfeile-doc.noarch 9:svn25777.1.0-15.fc31 texlive-tikzposter.noarch 9:svn32732.2.0-15.fc31 texlive-tikzposter-doc.noarch 9:svn32732.2.0-15.fc31 texlive-tikzscale.noarch 9:svn30637.0.2.6-15.fc31 texlive-tikzscale-doc.noarch 9:svn30637.0.2.6-15.fc31 texlive-tikzsymbols.noarch 9:svn49975-15.fc31 texlive-tikzsymbols-doc.noarch 9:svn49975-15.fc31 texlive-times.noarch 9:svn35058.0-15.fc31 texlive-tipa.noarch 9:svn29349.1.3-15.fc31

9:svn51750-15.fc31

texlive-tikz-inet.noarch 9:svn15878.0.1-15.fc31

texlive-titlesec.noarch 9:svn51664-15.fc31 texlive-tools.noarch 9:svn49619-15.fc31 texlive-translator.noarch 9:svn51279-15.fc31 texlive-trimspaces.noarch 9:svn15878.1.1-15.fc31 texlive-txfonts.noarch 9:svn15878.0-15.fc31 texlive-type1cm.noarch 9:svn21820.0-15.fc31 texlive-typehtml.noarch 9:svn17134.0-15.fc31 texlive-ucharcat.noarch 9:svn38907-15.fc31 texlive-ucs.noarch 9:svn35853.2.2-15.fc31 texlive-ulem.noarch 9:svn26785.0-15.fc31 texlive-underscore.noarch 9:svn18261.0-15.fc31 texlive-undolabl.noarch 9:svn36681.1.0l-15.fc31 texlive-unicode-data.noarch 9:svn50303-15.fc31 texlive-unicode-math.noarch 9:svn50245-15.fc31 texlive-units.noarch 9:svn42428-15.fc31 texlive-updmap-map.noarch 9:svn52454-15.fc31 texlive-uri.noarch 9:svn21608.1.0a-15.fc31 texlive-url.noarch 9:svn32528.3.4-15.fc31 texlive-utopia.noarch 9:svn15878.0-15.fc31 texlive-varwidth.noarch 9:svn24104.0.92-15.fc31 texlive-wasy.noarch 9:svn35831.0-15.fc31 texlive-wasy2-ps.noarch 9:svn35830.0-15.fc31 texlive-wasysym.noarch 9:svn15878.2.0-15.fc31 texlive-xargs.noarch 9:svn15878.1.1-15.fc31 texlive-xcolor.noarch 9:svn41044-15.fc31 texlive-xdvi.x86\_64 7:20190410-7 fc31 texlive-xetex.x86\_64 7:20190410-7.fc31 texlive-xetexconfig.noarch 9:svn45845-15.fc31 texlive-xifthen.noarch 9:svn38929-15.fc31 texlive-xkeyval.noarch 9:svn35741.2.7a-15.fc31 texlive-xkeyval-doc.noarch 9:svn35741.2.7a-15.fc31 texlive-xltxtra.noarch 9:svn49555-15.fc31 texlive-xstring.noarch 9:svn49946-15.fc31 texlive-xunicode.noarch 9:svn30466.0.981-15.fc31 texlive-zapfchan.noarch 9:svn31835.0-15.fc31 texlive-zapfding.noarch 9:svn31835.0-15.fc31 texstudio.x86\_64 2.12.22-1.fc31 tftp.x86\_64 5.2-28.fc31 thai-scalable-fonts-common.noarch 0.6.5-6.fc31 thai-scalable-waree-fonts.noarch 0.6.5-6.fc31 the\_silver\_searcher.x86\_64 2.1.0-5.fc31

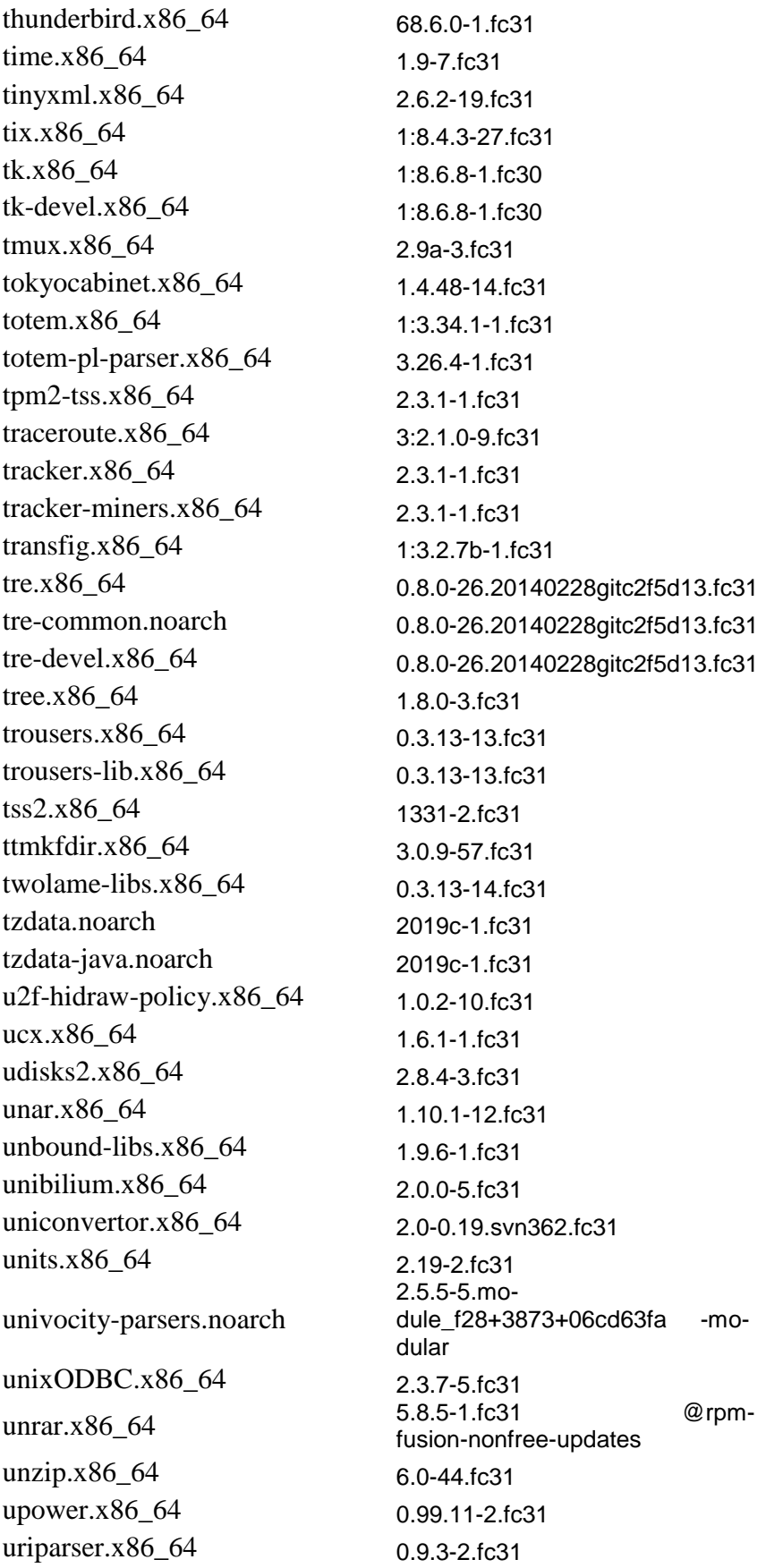

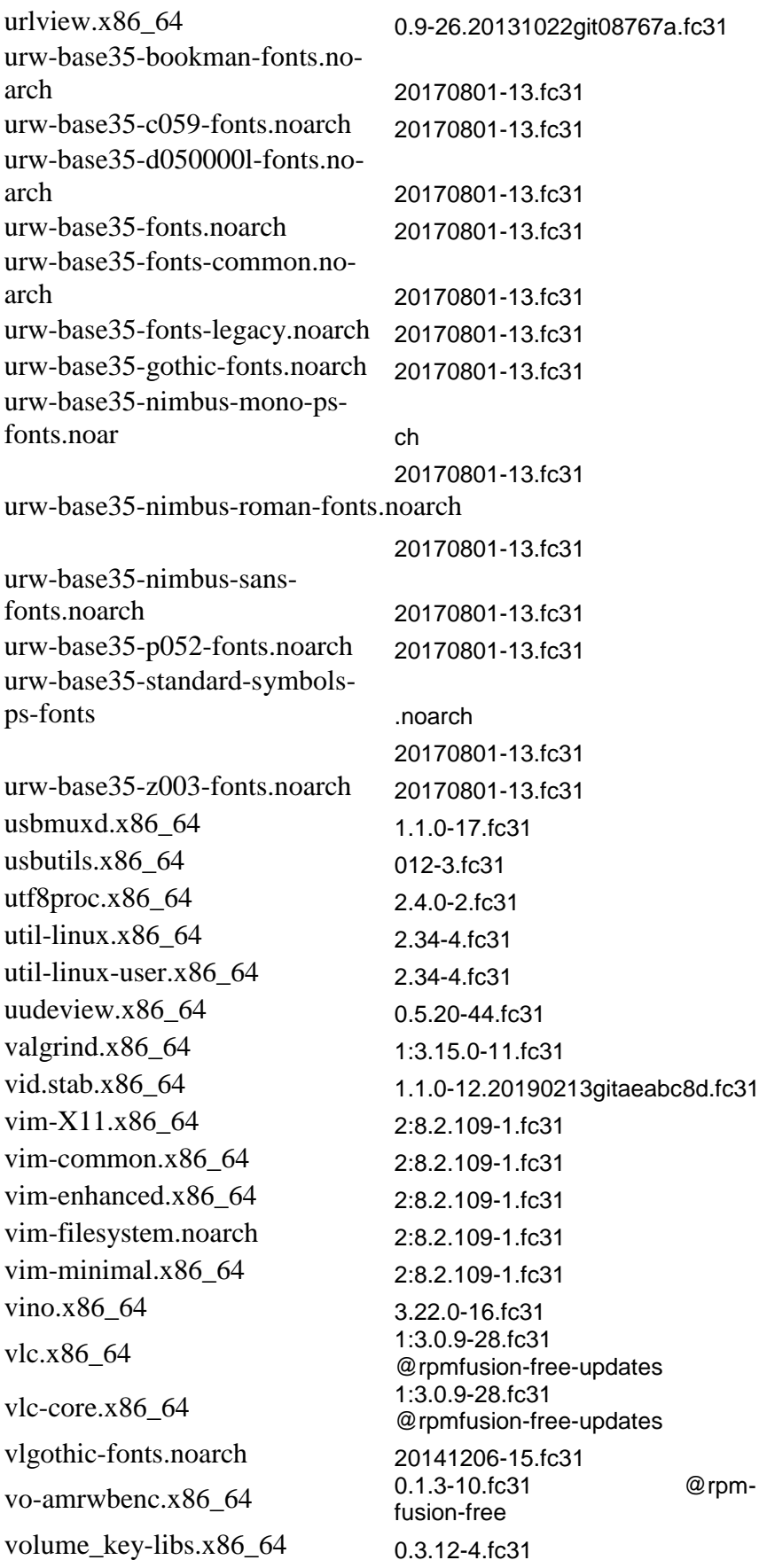

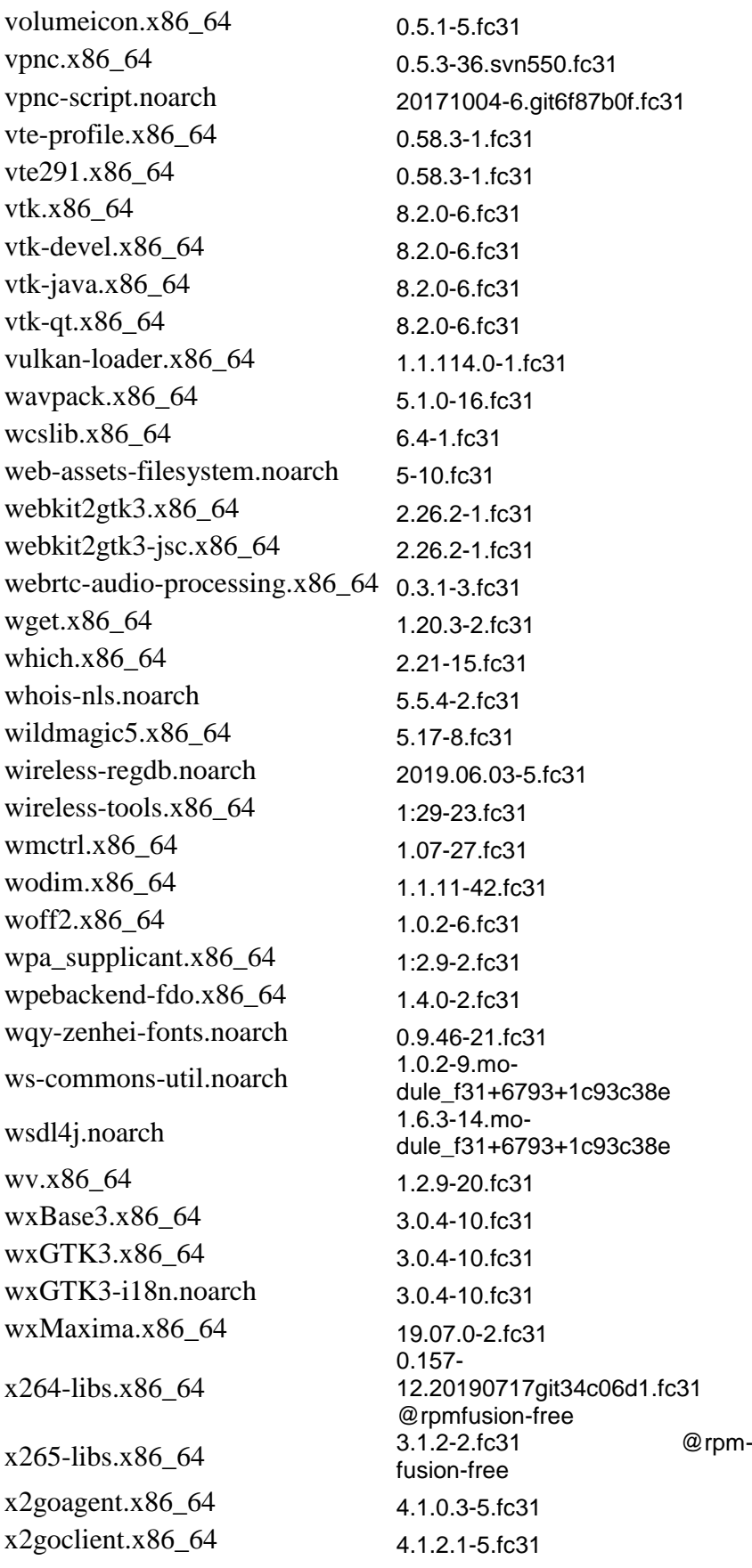

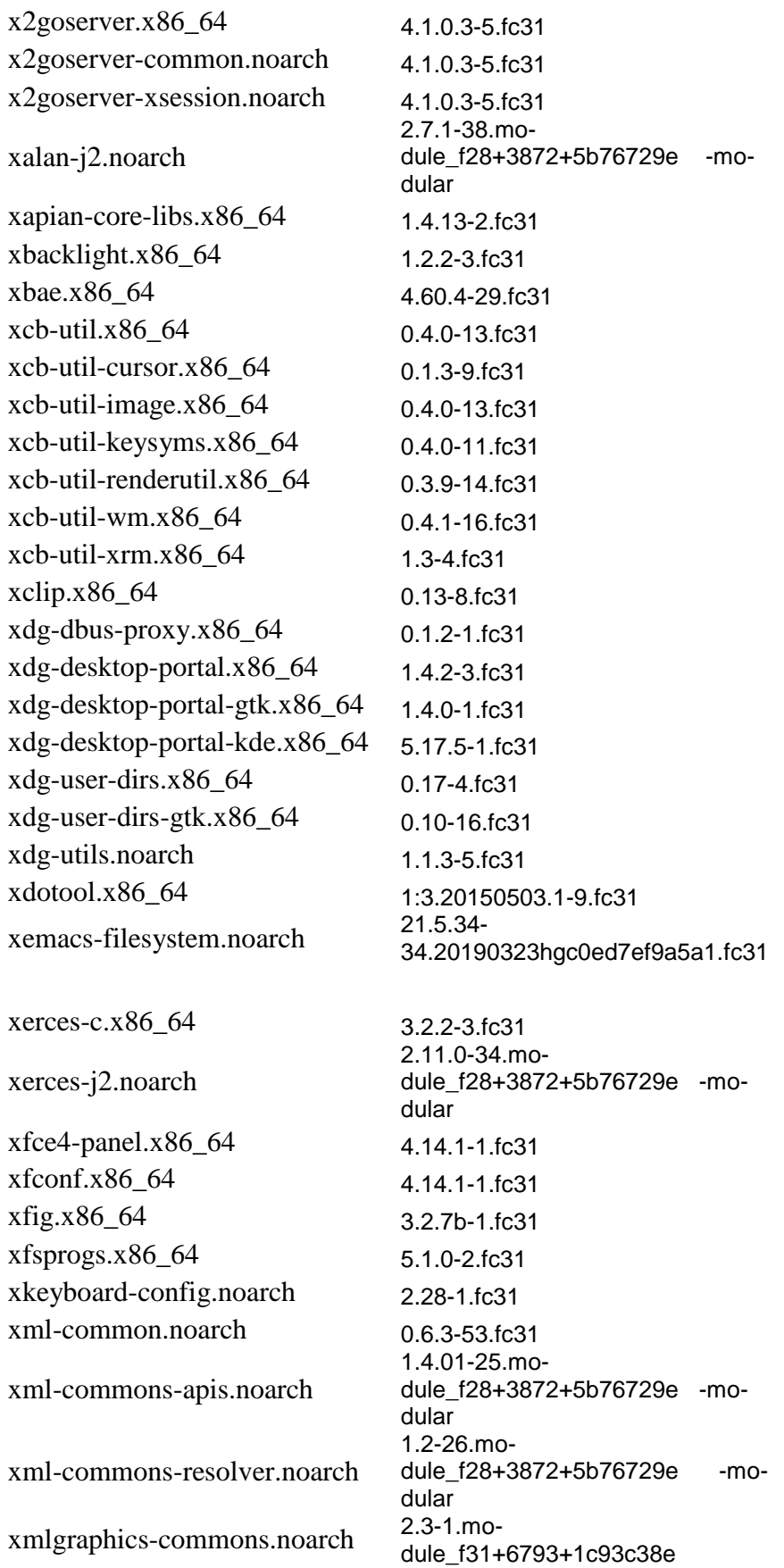

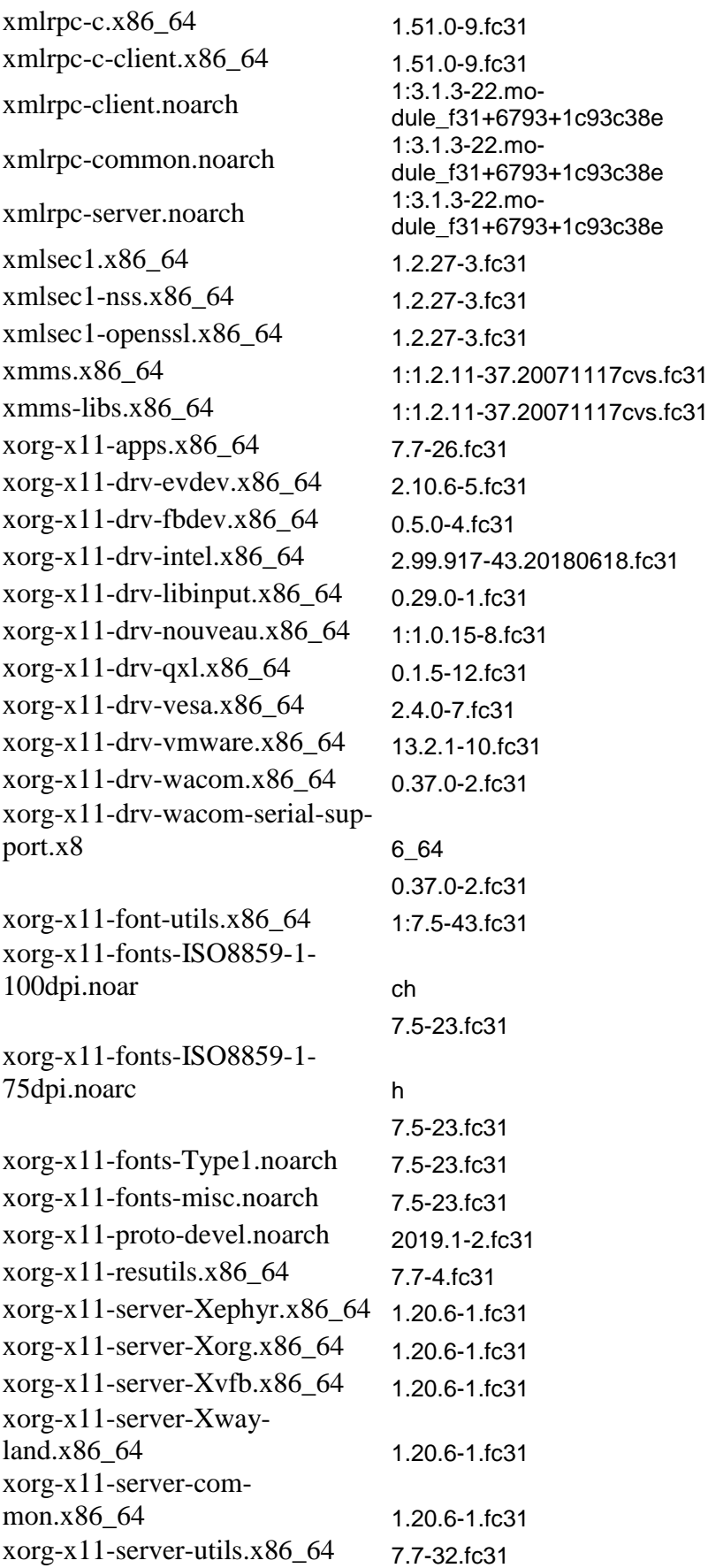

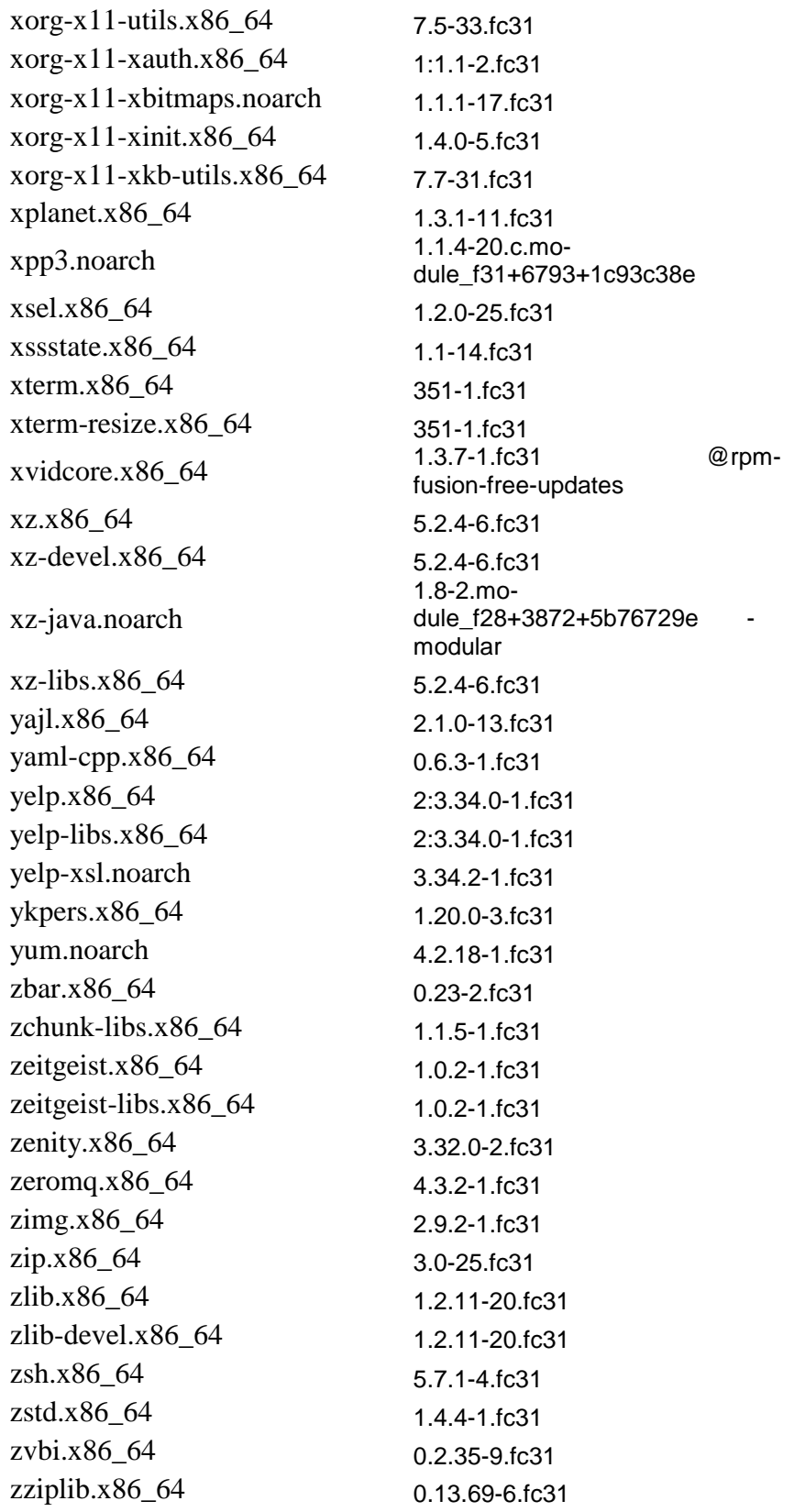

*Last updated: Zurich, 24 September 2020, Stefan Geissler*